### **UNIVERSIDADE TECNOLÓGICA FEDERAL DO PARANÁ CAMPUS DE CURITIBA DEPARTAMENTO ACADÊMICO DE DESENHO INDUSTRIAL CURSO DE TECNOLOGIA EM ARTES GRÁFICAS**

**ADRIELLY FRANCINE SATO**

# **PROJETO GRÁFICO PARA O LIVRO DE CULINÁRIA "A GRANDE COZINHA ONLINE"**

# **TRABALHO DE CONCLUSÃO DE CURSO**

**CURITIBA 2011**

# **ADRIELLY FRANCINE SATO**

# **PROJETO GRÁFICO PARA O LIVRO DE CULINÁRIA "A GRANDE COZINHA ONLINE"**

Trabalho de Conclusão de Curso apresentado como requisito parcial à disciplina de Trabalho de Diplomação, do curso superior de Tecnologia em Artes Gráficas do Departamento Acadêmico de Desenho Industrial da Universidade Tecnológica Federal do Paraná.

Orientador: Prof. Marcos Varassin Arantes

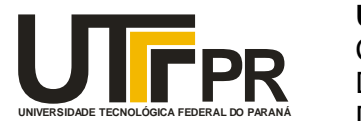

Ministério da Educação **Universidade Tecnológica Federal do Paraná** Câmpus Curitiba Diretoria de Graduação e Educação Profissional Departamento Acadêmico de Desenho Industrial

# **TERMO DE APROVAÇÃO**

**TRABALHO DE DIPLOMAÇÃO N 0 454**

### **Projeto Gráfico para o Livro de Culinária "A Grande Cozinha Online"**

**por**

# **Adrielly Francine Sato**

Trabalho de Diplomação apresentado no dia 28 de setembro de 2011 como requisito parcial para a obtenção do título de TECNÓLOGO EM DESIGN GRÁFICO, do Curso Superior de Tecnologia em Design Gráfico, do Departamento Acadêmico de Desenho Industrial, da Universidade Tecnológica Federal do Paraná. A aluna foi arguida pela Banca Examinadora composta pelos professores abaixo, que após a deliberação, consideraram o trabalho aprovado.

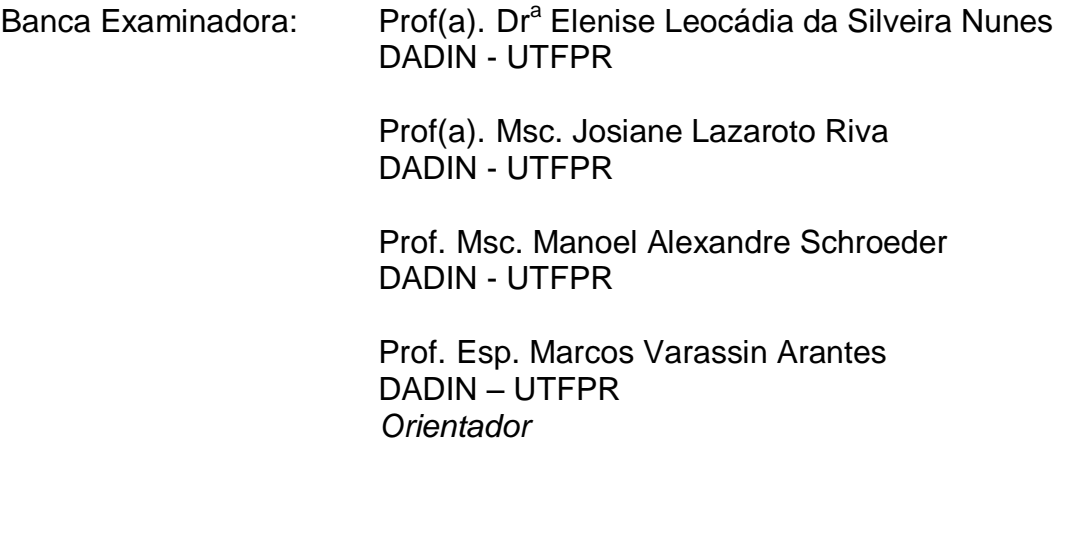

# **AGRADECIMENTOS**

Aos meus pais, familiares e amigos, pelo incentivo e colaboração;

Aos autores dos *blogs* Chocorango, Na Minha Panela, Dedo de Moça, Pamela Brandão, Cozinha Pequena, Cozinha Travessa, Simplesmente Delícia, Prato Fundo, Technicolor Kitchen, Mixirica e Dicas de Fotografia, que permitiram o uso de seus nomes e conteúdos neste projeto;

Ao professor Marcos Varassin Arantes, que dedicou seu tempo e compartilhou experiências à orientação deste trabalho;

À todas as pessoas que de alguma forma colaboraram com a realização deste projeto;

À Deus, que me encoraja e motiva a enfrentar novos desafios e proporciona a realização de muitas conquistas.

SATO, Adrielly Francine. **Projeto Gráfico para o Livro de Culinária "A Grande Cozinha Online"**. 2011. 81 f. Monografia (Graduação em Tecnologia em Artes Gráficas) – Curso de Tecnologia em Artes Gráficas, Universidade Tecnológica Federal do Paraná, Curitiba, 2011.

#### **RESUMO**

Este trabalho foi desenvolvido como projeto de conclusão de curso de Tecnologia em Artes Gráficas da Universidade Tecnológica Federal do Paraná, elaborado pela aluna Adrielly Francine Sato, sob orientação do professor Marcos Varassin Arantes. Teve como principal objetivo a concepção e desenvolvimento do projeto gráfico para um livro de receitas sobre bolos, biscoitos e sobremesas voltado para o público jovem, feminino com conhecimentos básicos em culinária. O livro possui como temática o conteúdo e receitas de 10 *blogs* de culinária brasileiros, de caráter pessoal e com certa visibilidade no ambiente virtual. A partir da pesquisa e fichamento dos principais conceitos de design gráfico, da análise de obras similares no mercado e das diretrizes do *briefing*, foi elaborada uma linguagem visual que buscou explorar visualmente conceitos de lembranças, carinho e nostalgia numa composição gráfica atual e coerente com as características da plataforma online. Assim, esta monografia contém o relato detalhado de todas as etapas do processo, incluindo desde a pesquisa e análise, a conceituação e aplicação do projeto gráfico, a produção das fotografias, até as especificações técnicas e orçamentárias para a produção.

**Palavras-Chaves: Design editorial. Projeto gráfico. Livro de culinária.** 

SATO, Adrielly Francine. **Graphic Design for Cookbook "The Great Online Kitchen"**. 2011. 81 f. Monografia (Graduação em Tecnologia em Artes Gráficas) – Curso de Tecnologia em Artes Gráficas, Universidade Tecnológica Federal do Paraná, Curitiba, 2011.

#### **ABSTRACT**

This work was developed to the conclusion project for Graphic Arts Technology's course at the Federal Technological University of Paraná, elaborated by the student Adrielly Francine Sato, supervised by the professor Marcos Varassin Arantes. The main purpose of this work was created the graphic design for a cookbook about cake, cookies and desserts targeted toward young female that have basic knowlegdes in culinary. The book has as its content the informations and recipes of 10 personal Brazilian cooking blogs with some visibility in the virtual environment. From the research and review of the main concepts of graphic design, analysis of similar publications and the directives of the briefing, was created a visual solution that explored concepts of memories, affection and nostalgia in a consistent graphic composition. Thus, this work contains the detailed report of all the process steps, including from research and analysis, conceptualization and implementation of graphic design, the production of the photographies and the budget and production specifications.

**Key Words: Editorial design. Graphic project. Cookbook.**

# **LISTA DE FIGURAS**

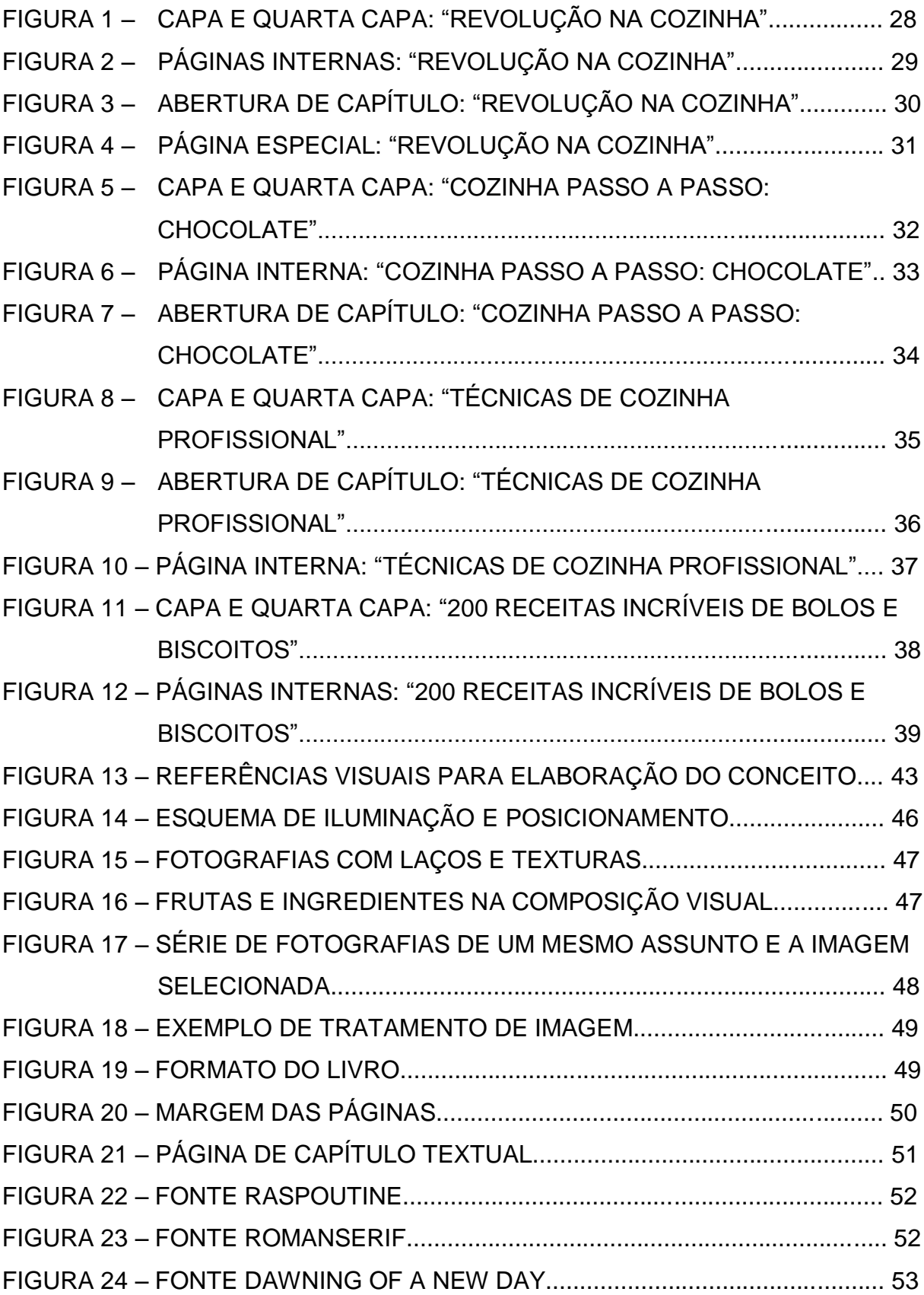

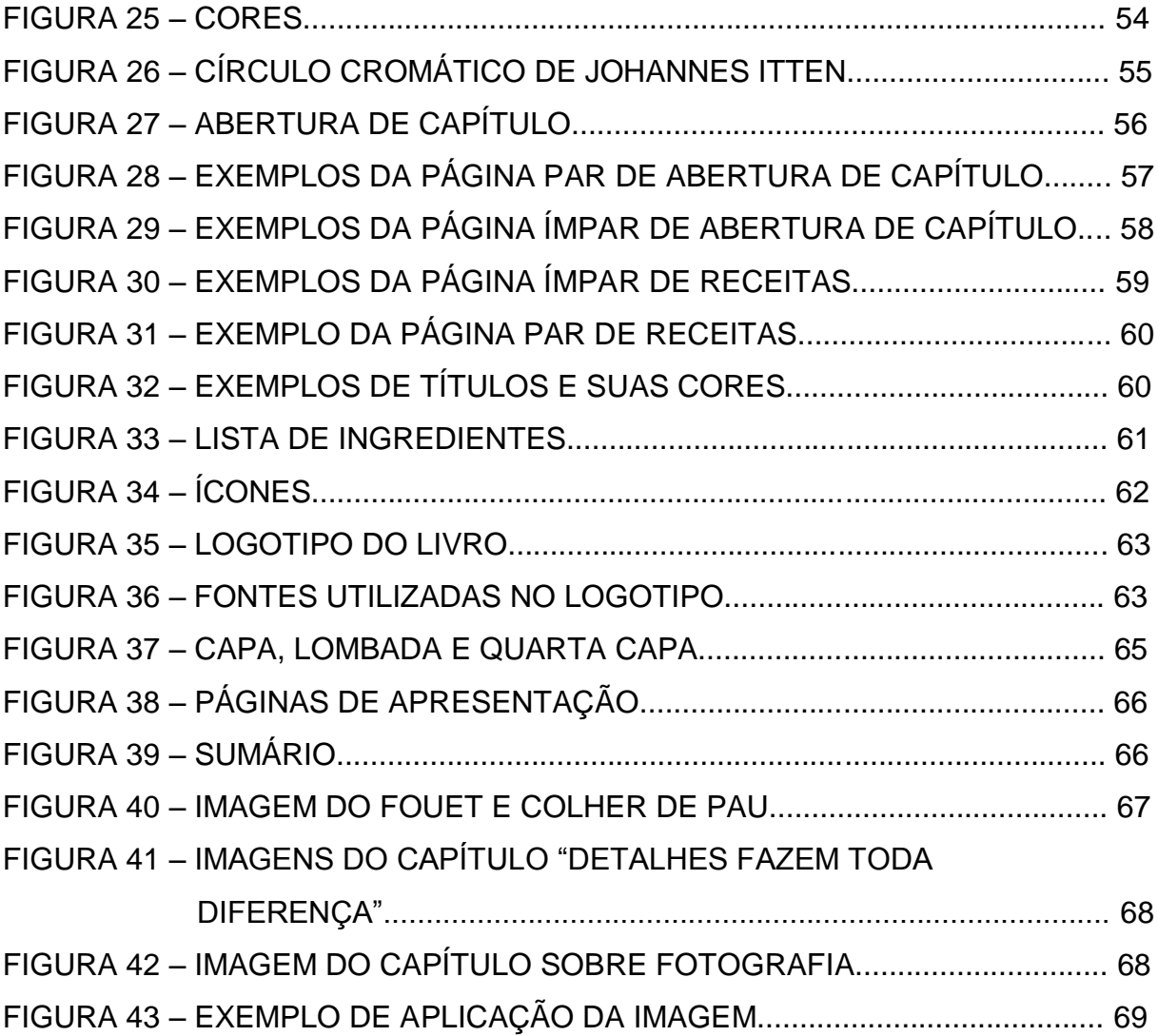

# **LISTA DE ABREVIATURAS E SIGLAS**

- ADG Associação dos Designers Gráficos do Brasil
- CTP *Computer to plate*

# **SUMÁRIO**

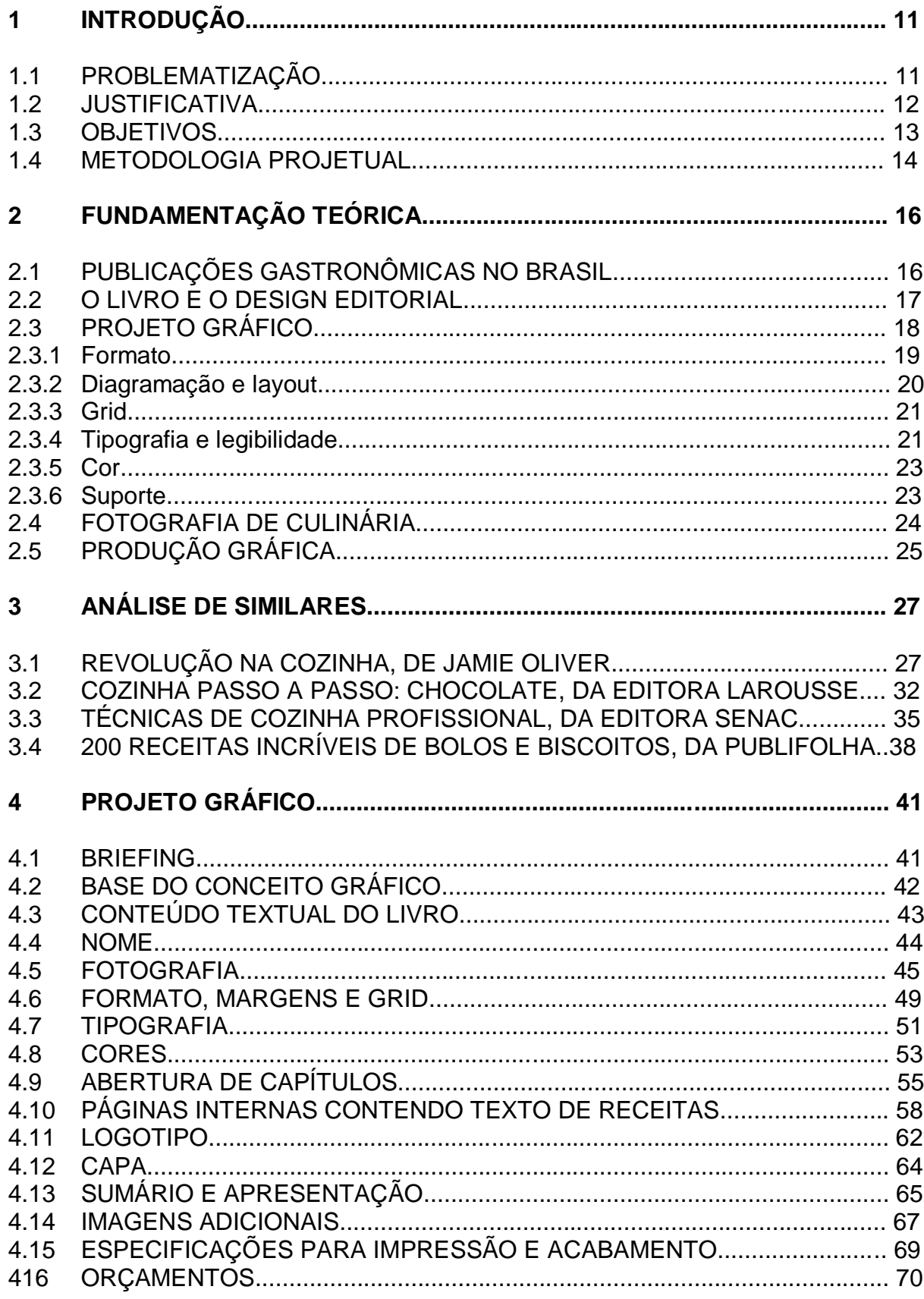

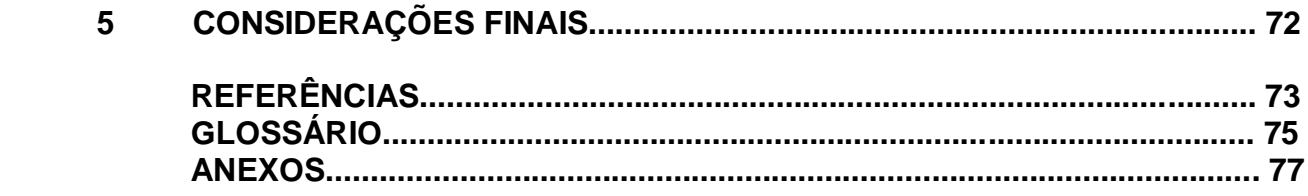

#### **1 INTRODUÇÃO**

A importância dos livros na sociedade é notória, pois, desde suas formas mais primitivas, o livro possui o caráter de registrar e disseminar o conhecimento, as ideias, a cultura e o estilo gráfico dos povos ao longo do tempo e do espaço. Dentre as categorias, os livros de receitas carregam o valor sentimental e simbólico dos tradicionais cadernos de receitas de família, representando, assim, toda uma memória, repleta de informações valiosas e seguras que ultrapassam os limites dos anos.

Apesar da tecnologia digital ter transformado o processo de obtenção das informações, o livro impresso se mantém como um dos meios mais poderosos e influentes. Com a popularização dos *blogs*, em especial os de culinária, a troca de informação tornou-se mais acessível e de caráter pessoal, afinal pessoas comuns dividem as informações e demonstram que não é preciso ser um *chef* de cozinha para preparar receitas diferenciadas. Em contrapartida, essa informação é vulnerável e efêmera.

Com o intuito de mesclar os fatores positivos do livro impresso e dos *blogs* de culinária teve-se a ideia da criação de um material gráfico que, através do design e da fotografia, consiga transmitir com êxito os objetivos do projeto.

#### 1.1 PROBLEMATIZAÇÃO

A partir da observação da grande quantidade de material disponibilizado na internet por milhares de *blogs* de culinária, teve-se a ideia de criar um livro impresso que acolhesse parte desse conteúdo. Assim, o livro poderá funcionar como um meio de divulgação oferecendo maior visibilidade a esses *blogs* e, ao mesmo tempo, será uma forma de prestar homenagem a essas pessoas que dedicam seu tempo compartilhando informações úteis, muitas vezes sem um retorno financeiro significativo.

Com essa ideia em mente, foi realizado um levantamento de quais *blogs* teriam interesse em participar desse projeto. Dentre os quinze *blogs* que foram

contatados, dez demonstraram interesse, sendo eles: Chocorango, Na Minha Panela, Dedo de Moça, Pamela Brandão, Cozinha Pequena, Cozinha Travessa, Simplesmente Delícia, Prato Fundo, Technicolor Kitchen e Mixirica.

O tema das receitas escolhido para compor o conteúdo do livro é o grupo de bolos, biscoitos e sobremesas. Dessa forma, há espaço para a criação de uma coleção em que cada volume representa um tipo específico de alimento. Além disso, conforme afirma a editora Larousse, "os assuntos que mais chamam a atenção são os relacionados à cozinha prática e às receitas de sobremesas" (MOLINA, 2010), sendo uma boa alternativa para o tema do livro de entrada da coleção, adquirindo aceitação no mercado com mais facilidade.

Para o desenvolvimento do projeto gráfico do livro em questão, foi necessário encontrar uma solução visual que acomodasse todos os *blogs* envolvidos de forma unificada, apesar da diversidade de temáticas e estilos de cada um.

Foi preciso também oferecer suporte com relação a produção da fotografia utilizada no livro, haja vista de que nem todos os envolvidos apresentavam condições técnicas para produzí-las. Além disso, o fato das imagens serem produzidas seguindo o mesmo padrão garante a unidade visual e conceitual do livro.

Outro ponto importante foi a questão da didática que precisou ser levada em consideração no projeto gráfico para que um livro de culinária cumpra seu objetivo. Fatores como a disposição dos elementos no layout, a tipografia, cores, formato e acabamento buscam, além da questão estética, colaborar para o fácil entendimento das receitas e das informações, na tentativa de obter um livro funcional para o leitor.

#### 1.2 JUSTIFICATIVA

O livro é uma das aplicações mais abrangentes e ricas para o estudo do design gráfico, pois envolve desde a escolha do suporte até a produção, passando por vários conceitos de projeto gráfico e design.

Juntamente com o valor material e visual, o design propicia ao leitor, a interpretação de mensagens, representações e significados agregados à publicação. Haslam (2007, p. 26, grifo do autor) cita que o projeto gráfico "busca "reposicionar"

emocionalmente o leitor por meio da cor, marcação e simbolismo. O leitor capta a posição emocional que permeia o design, enquanto absorve o conteúdo".

Portanto, para a concretização de um projeto visual para o livro, a atuação de um designer é primordial pois através de sua bagagem teórica, é possível desenvolver um projeto gráfico eficiente, visualmente interessante e funcional.

#### 1.3 OBJETIVOS

O trabalho tem como objetivo geral desenvolver o projeto editorial gráfico para um livro de receitas, que atenda as necessidades e expectativas do públicoalvo à quem se destina, a fim de demonstrar como o design e a fotografia influenciam na percepção, compreensão e valorização do conteúdo.

Os objetivos específicos são:

a) Proporcionar à autora deste projeto a experimentação prática de todas as etapas que levam a concepção de um livro, incluindo desde o contato com os *blogs*, a coleta de conteúdo textual, a criação do projeto gráfico e das fotografias das receitas e especificações para impressão.

b) Através de pesquisa de campo, fazer uma análise do projeto gráfico de alguns livros de receitas existentes no mercado, identificando as características e falhas presentes nas publicações atuais;

c) Analisar como são apresentadas as fotografias de alimentos em livros de receitas existentes no mercado;

d) Gerar um projeto gráfico efetivo dentro do que foi proposto anteriormente;

e) Produzir as fotografias que serão utilizadas no livro, de forma que as imagens acrescentem valor e qualidade estética à publicação;

f) Produzir um modelo impresso para visualização.

#### 1.4 METODOLOGIA PROJETUAL

A criação de um design não deve surgir de meros achismos e sem a existência de uma metodologia que guie o processo. Fuentes (2006, p. 14) cita a importância do uso da metodologia:

> A metodologia do design tem por objetivo aumentar o conhecimento das coisas e dar maior sustentação ao ato criativo, permitindo ampliar os pontos de vista sobre um determinado problema, aumentando o seu conhecimento e facilitando uma perspectiva criativa global até a sua resolução.

Gui Bonsiepe et al (1984, p. 34) destaca que "a metodologia projetual não deve ser confundida com uma receita de bolo. Receitas de bolo levam com certeza a um determinado resultado; técnicas projetuais só têm certa probabilidade de sucesso". Dessa forma, a metodologia não garante o resultado, mas sim, orienta a execução do processo projetual. A metodologia proposta por Gui Bonsiepe consiste em problematização; análise; definição do problema; geração de alternativas; avaliação, decisão e escolha; realização; e análise final.

Fuentes destaca que não existem regras fechadas que determinam o melhor método. "Cada designer terá que buscar sua própria metodologia para estabelecer a natureza de um design encomendado [...]" (FUENTES, 2006, p. 30).

Baseado nas orientações de Rodolfo Fuentes e Gui Bonsiepe, o presente trabalho foi dividido em quatro etapas: fundamentação teórica, análise de similares, *briefing*, e projeto gráfico.

Na fundamentação teórica foi realizado um fichamento sobre as teorias do design que participam da elaboração de um livro. Assim, diversos conceitos relevantes para o projeto gráfico foram revisados, levando a uma prática do design mais consistente e eficaz.

A análise sincrônica de algumas obras similares presentes no mercado editorial foi importante para identificar os acertos e erros já praticados nesse tipo de publicação, através da interpretação dos elementos visuais que compõem o projeto gráfico.

A partir da análise da necessidade foi estruturado um *briefing* aonde constam as características e objetivos que o projeto gráfico deve atender, definindo os problemas a serem solucionados através do design.

A última etapa compreende o processo de conceituação, criação e produção do livro, assim como, a produção das fotografias e as especificações técnicas e orçamentárias, utilizando como base toda a pesquisa e análise realizada anteriormente e buscando encontrar soluções visuais para as diretrizes definidas no *briefing*.

#### **2 FUNDAMENTAÇÃO TEÓRICA**

#### 2.1 PUBLICAÇÕES GASTRONÔMICAS NO BRASIL

As publicações gastronômicas no Brasil dominam uma grande fatia do mercado editorial e encontram-se em movimento crescente.

> Os livros sobre gastronomia destacam-se em importância dentro do mercado editorial brasileiro, com opções para todos os gostos, em edições que vão desde as de bolso até as de luxo, e com tiragens raramente inferiores a 6000 exemplares, muito acima da média nacional. (CORREIO GOURMAND, 2011).

Léo Alves (2010) explica que esse crescente interesse dos brasileiros pela cultura gastronômica se deve à mudança no paladar brasileiro, especialmente nas duas últimas décadas. Juntamente a isso, os canais de comunicação introduziram no mercado inúmeras revistas e programas televisivos sobre o assunto, apresentando ao público desde pratos simples até receitas da alta gastronomia.

Isabel Macedo Alexandre, em entrevista cedida à Revista França Brasil, cita que

> a comida hoje é vista como um encontro de culturas, pois os ingredientes migram de um país a outro com facilidade. Assim como a moda, a culinária evolui a ponto de se tornar um conceito. As pessoas querem acompanhar essa tendência e buscam, para isso, referências literárias. (MOLINA, 2010)

Assim, as editoras dispõem-se em oferecer obras que atendam tanto às expectativas dos profissionais da área quanto os iniciantes, nas mais diversas temáticas com projeto gráfico de qualidade. A editora Larousse publica, desde 2003, cerca de 30 títulos gastronômicos por ano e declara que "os assuntos que mais chamam a atenção são os relacionados à cozinha prática e às receitas de sobremesas" (MOLINA, 2010).

Nos pontos de venda, enquanto as editoras injetam livros de culinária para os mais diversos públicos, as livrarias procuram aumentar a visibilidade da categoria. Lígia Molina (2010) relata que as livrarias têm investido na divulgação desses livros, procuram chamar à atenção para a seção, promovem descontos e eventos gastronômicos. Conforme relata Benjamin Dubost (MOLINA, 2010), em entrevista cedida à Revista França Brasil: "Incentivamos as pessoas a consultá-las, manuseálas, pois a parte visual influencia diretamente o ato da compra". Dessa forma, segundo o relato de Dubost, houve um registro de crescimento em torno de 25% a 30%, na rede Fnac, nos anos de 2008 e 2009, nessa categoria.

#### 2.2 O LIVRO E O DESIGN EDITORIAL

Dentre as diversas possibilidades de atuação no design gráfico, encontra-se o design editorial, responsável pelo projeto visual de livros, revistas, jornais e outros, e uma das mais antigas atividades. Os escribas egípcios são considerados como os primeiros designers de livros, já que organizavam os textos em colunas e utilizavam ilustrações. Gutenberg, em 1455, produziu o primeiro livro impresso utilizando tipos móveis dando origem à primeira forma de mídia de massa.

Haslam (2007, p. 06) define o livro como: "suporte portátil que consiste de uma série de páginas impressas e encadernadas que preserva, anuncia, expõe e transmite conhecimento ao público, ao longo do tempo e do espaço". Desde suas primeiras formas de apresentação, os livros são respeitados e admirados por assumirem a função de preservar e difundir a informação. "A simples amplitude do conhecimento preservado nas bibliotecas somada ao número de publicações produzidas anualmente impossibilita-nos imaginar um mundo sem livros. Sua influência e efeitos são incomensuráveis [...]." (HASLAM, 2007, p. 12). Conforme descreve Chartier (1999, p. 111), o livro "é um possível companheiro de cada momento. Ele se tornou um objeto comum que, como a tigela ou o cachimbo, satisfaz os prazeres mais simples".

Andrew Haslam (2007, p. 16) define a função do designer na produção editorial:

> O designer é responsável pelo projeto da natureza física do livro, seu visual e sua forma de apresentação, além de cuidar do posicionamento de todos os elementos na página. [...] o designer seleciona o formato do livro e decide como será o seu acabamento. Os designers planejam grades, selecionam a tipografia e o estilo do layout da página.

Strunk (2000, sp.) cita que a missão do designer gráfico relaciona-se à concepção e à criação de conceitos que possam fazer a informação circular com a maior eficácia possível, sem abrir mão da qualidade estética.

De acordo com a Associação dos Designers Gráficos do Brasil (2003, p. 22) a atuação do designer "não se resume ao exercício de uma atividade técnica, [...] mas sim, em ser capaz de imaginar soluções de forma lógica e criativa, motivadas não por modismos, mas por critérios".

Dessa forma, o design gráfico é uma atividade de planejamento voltada para a comunicação, sendo que, a função do designer gráfico é analisar, organizar e transmitir a informação através de soluções visuais objetivas e eficientes.

#### 2.3 PROJETO GRÁFICO

O conceito de composição gráfica rege todo o processo da editoração. Sua aplicação resulta na organização de todos os elementos que compõem o projeto.

Ambrose e Harris (2009, p. 130) afirmam que "um *layout* organiza os principais componentes de uma página, texto e imagens, de forma que comuniquem a mensagem com eficácia ao leitor". Timothy Samara (2007, p. 22) reforça a ideia: "todo trabalho de design envolve a solução de problemas em níveis visuais e organizativos. Figuras e símbolos, campos de texto, títulos, tabelas: todos esses elementos devem se reunir para transmitir a informação".

Dondis (1999, p. 136), complementa a ideia de organização:

O planejamento cuidadoso, a indagação intelectual e o conhecimento técnico são necessários no design e no pré-planejamento visual. Através de suas estratégias compositivas, o artista deve procurar soluções para problemas de beleza e funcionalidade, de equilíbro e de reforço mútuo entre forma e conteúdo. Sua busca é intelectual, suas opções através das escolhas técnicas, devem ser racionais e controladas.

O projeto gráfico de livro nem sempre teve a atenção que merecia, resultando em vícios, livros mal trabalhados e pouco vendedores. A ADG Brasil (2003, p. 28) relata esse fato:

Até há pouco tempo, a intervenção do designer em livros resumia-se à capa, enquanto o miolo recebia um tratamento mecânico e burocrático.Todos perdiam com isso [...]. Cresce a preocupação em tratar as publicações como objetos integrais, incorporando à linguagem visual da capa e do miolo a escolha do acabamento e a qualidade de impressão.

Portanto, conceitos de composição e harmonia, legibilidade, cor, formato, viabilidade de produção são alguns dos aspectos que devem ser levados em consideração juntamente com as necessidades do público-alvo. Dessa forma, agregando valor estético e comercial ao produto, resultando no cumprimento dos objetivos do projeto.

Apresentam-se, a seguir, os principais aspectos do projeto gráfico de um livro a fim de obter uma visão geral do conhecimento técnico necessário para o desenvolvimento do produto final desse trabalho.

2.3.1 Formato

De acordo com Haslam (2007, p.30), o formato diz respeito à relação entre altura e largura da página, sendo projetados em 3 variações: retrato, cuja altura é maior que a largura; paisagem, em que a largura é maior que a altura; e quadrado, com ambas as medidas iguais. Para a escolha do formato, deve-se levar em consideração o conforto e a facilidade de manuseio da publicação, além da viabilidade econômica.

"Uma outra maneira para se estabelecer o formato de uma página é levar em conta o tamanho dos papéis disponíveis no mercado. Essa é uma forma econômica, uma vez que se pode evitar o desperdício de papel." (HASLAM, 2007, p. 39). No Brasil, os formatos de papel mais utilizados são: AA 760 mm x 1120 mm; BB 660 mm x 960 mm; AM 870 mm x 1140 mm; AM+ 890 mm x 1190 mm.

#### 2.3.2 Diagramação e layout

O processo de execução do *layout* envolve o ato de escolher o posicionamento exato de todos os elementos da página, de forma equilibrada. A forma que um *layout* assume depende basicamente do seu objetivo: comunicar de maneira clara para o seu público-alvo através de um design bem-equilibrado. Ambrose e Harris (2009, p. 11) definem *layout* como:

> O layout é o arranjo dos elementos de um design em relação ao espaço que eles ocupam em conformidade com um esquema estético geral. [...] O principal objetivo do layout é apresentar os elementos visuais e textuais que precisam ser transmitidos de uma forma que o leitor os receba com o mínimo de esforço.

Dessa forma, a maneira como os elementos são posicionados afetará o modo como a informação será recebida pelos leitores. "O layout pode ajudar ou impedir a recepção das informações apresentadas em um projeto." (AMBROSE; HARRIS, 2009, p. 06).

Além disso, o *layout* pode agregar valor a uma publicação, conforme descreve Haslam (2007, p. 140)

> Se o layout da publicação for desmazelado, a impressão/acabamento de má qualidade e o uso do espaço inadequado, então o texto, não importando quão eloquente seja, será inevitavelmente desvalorizado. Se a primeira impressão de uma página dupla espelhada, por exemplo, encher o leitor de confiança – passando-lhe uma sensação de ordenamento, de construção bem-definida ou mesmo de desconexão deliberada do layout -, a pré-leitura desse código semiótico poderá valorizar o texto.

"Um princípio orientador para um design eficaz é o de que a forma de um trabalho deve seguir a sua função, ou seja, um design deve ser facilmente usado e entendido por seu público-alvo." (AMBROSE; HARRIS, 2009, p. 22).

O *grid* permite que todos os itens de uma página sejam organizados de modo eficiente, proporcionando maior precisão e coerência na disposição dos elementos. Ambrose e Harris (2009, p. 27) definem o *grid* como "esqueleto básico para a criação de um design. Ele fornece uma estrutura de referência que guia o posicionamento dos elementos que formam a anatomia de um projeto".

Timothy Samara (2007, p. 09) explica o uso do *grid*:

O grid converte os elementos sob seu controle num campo neutro de regularidade que facilita acessá-los – o observador sabe onde localizar a informação procurada porque os pontos onde se cruzam as divisões horizontais e verticais funcionam como sinalizadores daquela informação. O sistema ajuda o observador a entender seu uso.

Um *grid* deve orientar as decisões de *layout* mas não substituí-las. "Compreender a estrutura de um grid como um dogma pode limitar a criatividade e resultar em soluções que mostram pouca imaginação." (AMBROSE; HARRIS, 2009, p. 53). "O grid não é uma ferramenta de design prescritiva, e há várias maneiras de usá-los para produzir um design dinâmico." (AMBROSE; HARRIS, 2009, p. 27).

Há vários tipos de *grid* que podem ser escolhidos para criar um projeto: o simétrico, em que as páginas reto e verso são espelhadas; o assimétrico, onde as páginas que formam a página dupla utilizam o mesmo layout com um deslocamento para o lado esquerdo ou direito; de módulos, na qual utiliza caixas ou unidades para agrupar determinados elementos; e o *grid* composto, em que há a combinação de pelo menos dois tipos de *grid* citados anteriormente.

#### 2.3.4 Tipografia e legibilidade

As letras são um dos recursos essenciais utilizados por designers gráficos e a aplicação de uma tipografia coerente ao conceito da publicação, respeitando e propiciando a legibilidade são de extrema importância no projeto gráfico de um livro.

O texto deve ser legível e transmitir a informação de maneira eficaz. Lupton (2006, p. 115) descreve a tipografia como "uma arte de emoldurar, uma forma pensada para dissolver-se ao abrir caminho para o seu conteúdo".

Ambrose e Harris (2009, p. 82) afirmam que "o tipo é muito mais do que apenas a seleção da fonte, uma vez que o modo como é tratado e manipulado dentro do grid afeta substancialmente a aparência geral do design". Quando se escolhe um tipo muitas questões devem ser levadas em consideração, influenciando a decisão do designer, como por exemplo, o conteúdo, o público-alvo, o idioma, a variedade de pesos, a legibilidade.

A tipografia escolhida para o texto pode influenciar o visual de uma página ou design afetando a coloração da mancha tipográfica. Devido à variedade de fontes e pesos, algumas fontes podem ser mais escuras que outras, e se esse aspecto for utilizado de maneira consciente e criativa pode aprimorar o *layout*. Haslam (2007, p. 92) acrescenta que

> os valores tonais separam os elementos, por exemplo, os títulos principais podem parecer levemente mais escuros que o bloco de texto, que, por sua vez pode parecer mais escuro que as legendas explicativas ou vice-versa. O tom ou a cor do tipo reforçam a hierarquia.

Para alguns autores, a tipografia deveria ser totalmente neutra, a fim de se tornar invisível para o leitor. Lupton (2006, p. 63, grifo do autor) cita que "embora muitos livros vinculem o propósito da tipografia à melhoria da legibilidade da palavra escrita, uma das funções mais refinadas do design é de fato ajudar os leitores a *não precisar* ler." Ou seja, a tipografia deve ser tão agradável para o leitor a ponto de tornar a leitura uma ação inconsciente.

O princípio da legibilidade deve orientar todas as escolhas referentes à tipografia, desde a escolha da fonte, do tamanho do tipo, da aplicação adequada do espaçamento entre caracteres e linhas, até a organização bem-equilibrada com os demais elementos da página.

No ponto de venda, a cor é reconhecida como fator importante no poder de vendas, pois ela define, num relance, a natureza de sua publicação. Já na parte interna dos livros, as cores podem ser usadas para criar hierarquia visual, auxiliando os leitores a se localizarem nos capítulos e encontrarem as informações que procuram. Porém, é relevante destacar que a habilidade de usar a cor

> pede mais do que simplesmente "colocar o título em azul" ou fazer com que a página tenha certa "decoração". Sem dúvida, a cor pode muito bem melhorar as imagens e ser *agradável à vista*, mas isso está longe de ser suficiente. Ela também deve ser *reveladora para a mente*. (WHITE, 2006, p. 201, grifo do autor).

Fraser e Banks (2007, p. 06) destacam que "a cor influencia tudo, modelando, acidental ou intencionalmente, nossa percepção. Pode comunicar complexas interações de associação e simbolismo ou uma simples mensagem, mais clara que as palavras".

As associações de cor diferem entre culturas e indivíduos. Fraser e Banks (2007, p. 14) explicam que "no curso da história, as pessoas desenvolveram muitas diferentes tradições de representação. Estilos de construção de imagem variam segundo a cultura, tecnologia e localização". Por isso, é necessário estudar a simbologia da cor dentro da cultura em que o material gráfico será inserido para evitar possíveis falhas de interpretação.

É importante ressaltar, que a percepção da cor é subjetiva, por isso não há efeitos de cor fixos, tudo depende da forma e contexto em que a cor é aplicada.

#### 2.3.6 Suporte

O papel está diretamente relacionado com a qualidade física da publicação, por isso é de suma importância que o designer conheça as suas propriedades e os tipos de papéis disponíveis no mercado.

As características do papel são: formato, gramatura, corpo, sentido da fibra, opacidade, acabamento e cor. Além disso, devem ser considerados o custo e a disponibilidade para a escolha do suporte mais adequado ao projeto.

Haslam (2007, p. 198) enfatiza que "o designer deve considerar cuidadosamente as sete características do papel em relação a sua percepção física, o assunto e a leitura do livro, bem como os processos de impressão e de acabamento". Caso contrário, uma escolha errada do suporte pode prejudicar todo o projeto gráfico.

#### 2.4 FOTOGRAFIA DE CULINÁRIA

A fotografia de culinária é conhecida por seu alto grau de dificuldade. "Fotografar alimentos é sempre um desafio – primeiro porque não é fácil, segundo porque o resultado final pode ficar muito bom ou muito ruim, e terceiro porque o objetivo é seduzir, física e emocionalmente, quem aprecia a imagem." (O MEU OLHAR, 2011).

O principal objetivo da fotografia de culinária é despertar no observador a vontade de comer o alimento fotografado. Sendo assim, existem duas maneiras de abordar esse assunto:

- a) Fotografia para embalagens, na qual o perfeccionismo rege todo o processo. Hicks e Schultz (1994, p. 13) destacam que, para essa finalidade, a fotografia deve "fazer com que os alimentos pareçam quase sobrenaturalmente perfeitos".
- b) Fotografia editorial de culinária, na qual as irregularidades podem ser utilizadas a favor. "Muitas pessoas preferem o tipo de prato que tem o ar de poder ter sido feitas por elas. É evidente que não pode ser tão simples como parece, só que também não tem de ser perfeito." (HICKS; SCHULTZ, 1994, p. 13).

Reproduzir as texturas dos alimentos é uma das prioridades nesse tipo de fotografia e, consequentemente, deve-se atentar à nitidez da imagem. "Um psicólogo poderia argumentar que isso de deve ao fato de vermos a comida muito de perto, por isso estamos habituados a uma grande riqueza de textura e detalhes." (HICKS;

SCHULTZ, 1994, p. 13). Para isso, cuidados com a iluminação, optar por lentes claras (por exemplo, 50 mm f1.8) e uso de tripé são essenciais para uma boa fotografia.

Para incrementar a fotografia, é importante ambientar o alimento, incluindo na cena adereços como toalhas, talheres, copos, enfeites e etc. Porém, "para um pano de fundo com grandes potencialidades, procure criar uma encenação que complemente os alimentos e não distraia os olhos de quem vê". (O MEU OLHAR, 2011). Vitor Hugo (2009) complementa essa ideia: "Lógico que contexto também ajuda, mas como a intenção é instigar o leitor a cozinhar, o produto final deve ser valorizado".

Além disso, pode-se recorrer às guarnições, fazendo uso do bom senso, para proporcionar um ar mais apetitoso ao alimento, estabelecendo

> uma quebra em grandes áreas pouco atraentes de texturas e cores monótonas; um raminho de salsa num sanduíche pode acrescentar pouco do ponto de vista culinário, mas geralmente tem um resultado muito melhor do que uma superfície de pão sem nada. (HICKS; SCHULTZ, 1994, p. 15)

Outro ponto importante na fotografia de culinária é o tempo. A comida tende a se tornar pouco atraente com o passar dos minutos, por isso a fotografia deve ser capturada rapidamente. Caso contrário, "o gelado e as natas se tornarão uma sopa, a alface irá murchar e o assado vai parecer uma pedra escura" (O MEU OLHAR, 2011).

# 2.5 PRODUÇÃO GRÁFICA

O designer deve saber como funciona a produção de um livro, para assim, poder desenvolver projetos mais criativos e eficientes, já que conhece de antemão as possibilidades e limitações dos processos.

A produção gráfica envolve três etapas: a pré-produção, a impressão e o acabamento.

Na pré-produção, os arquivos são revisados e preparados para a impressão. Segundo Lorenzo Baer (2002, p. 22), a arte-final "tem como principal objetivo a colocação de cada grafismo (texto e imagens) em sua feição, posição e medidas definitivas, dentro do espaço previsto na diagramação de um original".

Na impressão, ocorre a "reprodução mecânica e repetitiva de grafismos sobre suportes, por meio de fôrmas de impressão" (BAER, 2002, p. 256). O processo de impressão mais utilizado para a produção de livros é o *Offset*, em que, atualmente, a imagem a ser impressa é transferida diretamente do computador para a matriz (CTP – *computer to plate*) comandada por um arquivo digital *postscript*, dispensando o uso do fotolito. A partir dessa matriz são impressas as páginas em papel.

Por fim, na etapa do acabamento ocorrem algumas operações que darão a forma final do livro, por exemplo, a encadernação, refile, laminação e etc. A indústria gráfica oferece uma grande variedade de tipos de acabamentos que acrescentam qualidade estética e funcional para os produtos.

A encadernação afeta diretamente o *layout*, já que cada opção, seja a capa dura, lombada canoa, espiral, *wire-o*, folhas soltas com furação e etc, produz atributos físicos diferentes no produto final. Ambrose e Harris (2009, p. 102) exemplificam:

> Publicações encadernadas sem costura exigem uma margem interna maior porque o livro sofrerá compressão na espinha quando aberto; já o conteúdo nas publicações em wire-o não deve ser posicionado nas margens centrais porque serão perfuradas no processo físico de encadernação.

Esses atributos devem ser levados em consideração para que a encadernação não comprometa ou, até mesmo, destrua o *layout*.

### **3 ANÁLISE DE SIMILARES**

Objetivando a análise sincrônica dos livros de culinária existentes no mercado, foi realizada uma pesquisa a fim de obter os pontos positivos e negativos. Dessa forma, adquire-se familiaridade com o produto a ser desenvolvido, evitando possíveis falhas. Conforme define Gui Bonsiepe et al (1984, p. 38), a análise sincrônica possui a função de reconhecer o universo do produto e assim evitar reinvenções. Além disso, o autor afirma que "a comparação e crítica dos produtos requer a formulação de critérios comuns".

O método utilizado para análise das obras foi a teoria semiótica, que se baseia no conceito de signo e na relação entre significante, significado e referente. "Signo é "algo que está no lugar de alguma coisa para alguém, em alguma relação ou alguma qualidade"" (PEIRCE, 1978, apud JOLY, 1996, p. 33, grifo do autor). Martine Joly (1996, p. 34, grifo do autor) exemplifica a relação tríade que forma o signo: "uma fotografia (significante) que apresenta um grupo alegre de pessoas (referente) pode significar, de acordo com o contexto, [...] "alegria" ou "convívio" (significados)".

Sendo assim, para a análise comparativa, foram levados em consideração os aspectos plásticos e simbólicos que envolvem o projeto gráfico, como o formato, *layout*, tipografia, cores e a fotografia.

Cada livro analisado atende à um público-alvo específico, sendo eles: "Revolução na Cozinha" de Jamie Oliver, "Cozinha Passo a Passo – Chocolate" da editora Larousse, "Técnicas de Cozinha Profissional" da editora Senac e "200 Receitas Incríveis de Bolos e Biscoitos" da Publifolha.

#### 3.1 REVOLUÇÃO NA COZINHA, DE JAMIE OLIVER

O livro de Jamie Oliver intitulado "Revolução na Cozinha – Qualquer um pode aprender a cozinhar em 24 horas" é voltado para um público mais exigente, que almejam aprender a cozinhar pratos fáceis, porém diferenciados. Publicado em 2008 pela Editora Globo, possui formato 18,5 cm x 24,4 cm, encadernado com capa

dura. Seu maior diferencial é o próprio autor, que encontra-se em alta na mídia, pelo seu perfil jovem e carismático.

Apresenta 358 páginas, impressas em 4 x 4 em *couché* fosco, com 120 receitas divididas em 14 categorias. Além das receitas, há um capítulo sobre os utensílios de cozinha e outro sobre os ingredientes que se deve ter em casa. Como o livro foi baseado em um curso do próprio autor, entre algumas receitas e capítulos aparecem fotografias dos alunos comprovando a ideia de que qualquer um pode aprender a cozinhar.

A capa apresenta uma imagem do Jamie Oliver se preparando para ingerir uma refeição. Os padrões do papel de parede ao fundo e da toalha de mesa remetem à tradicional "cozinha das avós" contrapondo o próprio Jamie Oliver com sua jovialidade e descontração. O título do livro encontra-se na cor vermelha, centralizado na parte superior da capa, já o subtítulo, em verde na parte inferior. Na contracapa, além da resenha do livro, há uma fotografia de uma cozinha padrão à que todos possuem em casa.

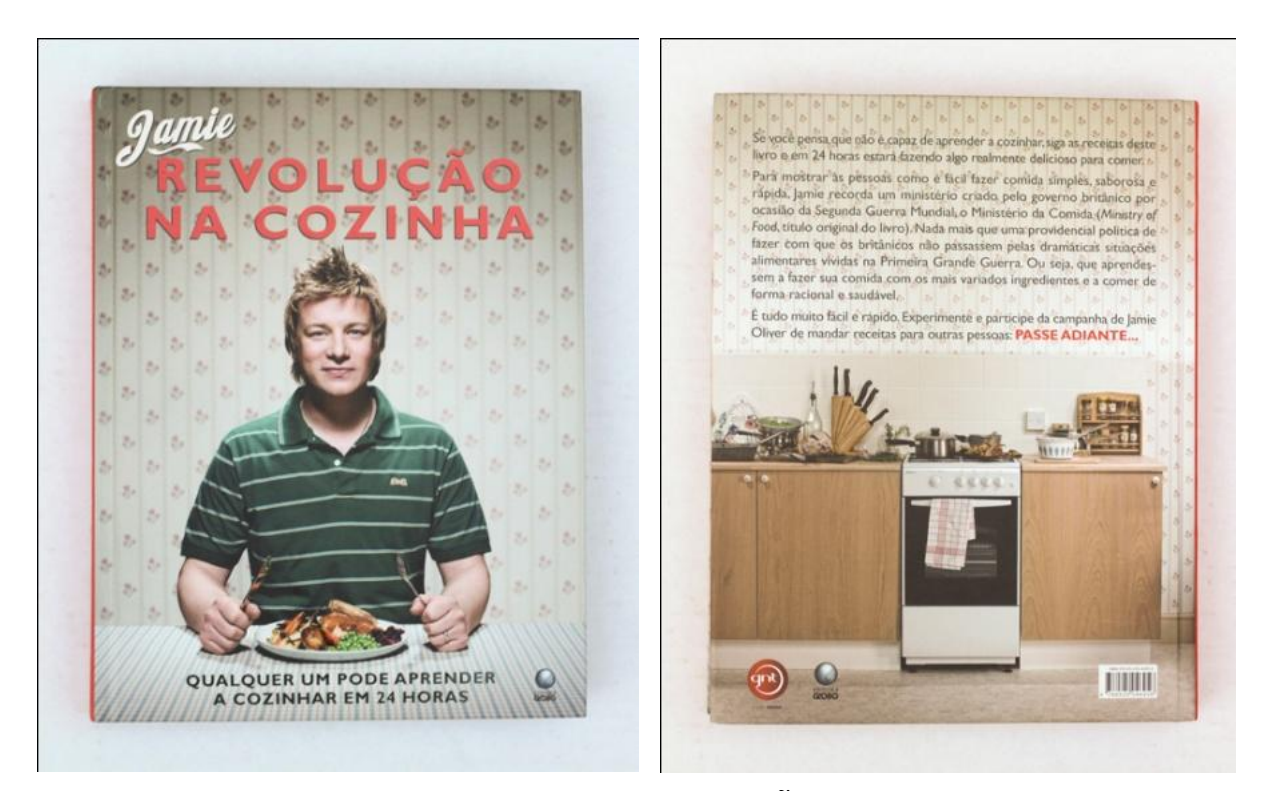

**FIGURA 1 – CAPA E QUARTA CAPA: "REVOLUÇÃO NA COZINHA"**

As páginas que contém as receitas são apresentadas sempre da mesma forma: título em caixa-alta na cor vermelha seguido por um comentário ou descrição também na cor vermelha; os ingredientes são divididos em duas colunas e aparecem em itálico; e, por fim, o parágrafo com o modo de preparo, sendo que cada passo é separado por uma bolinha vermelha.

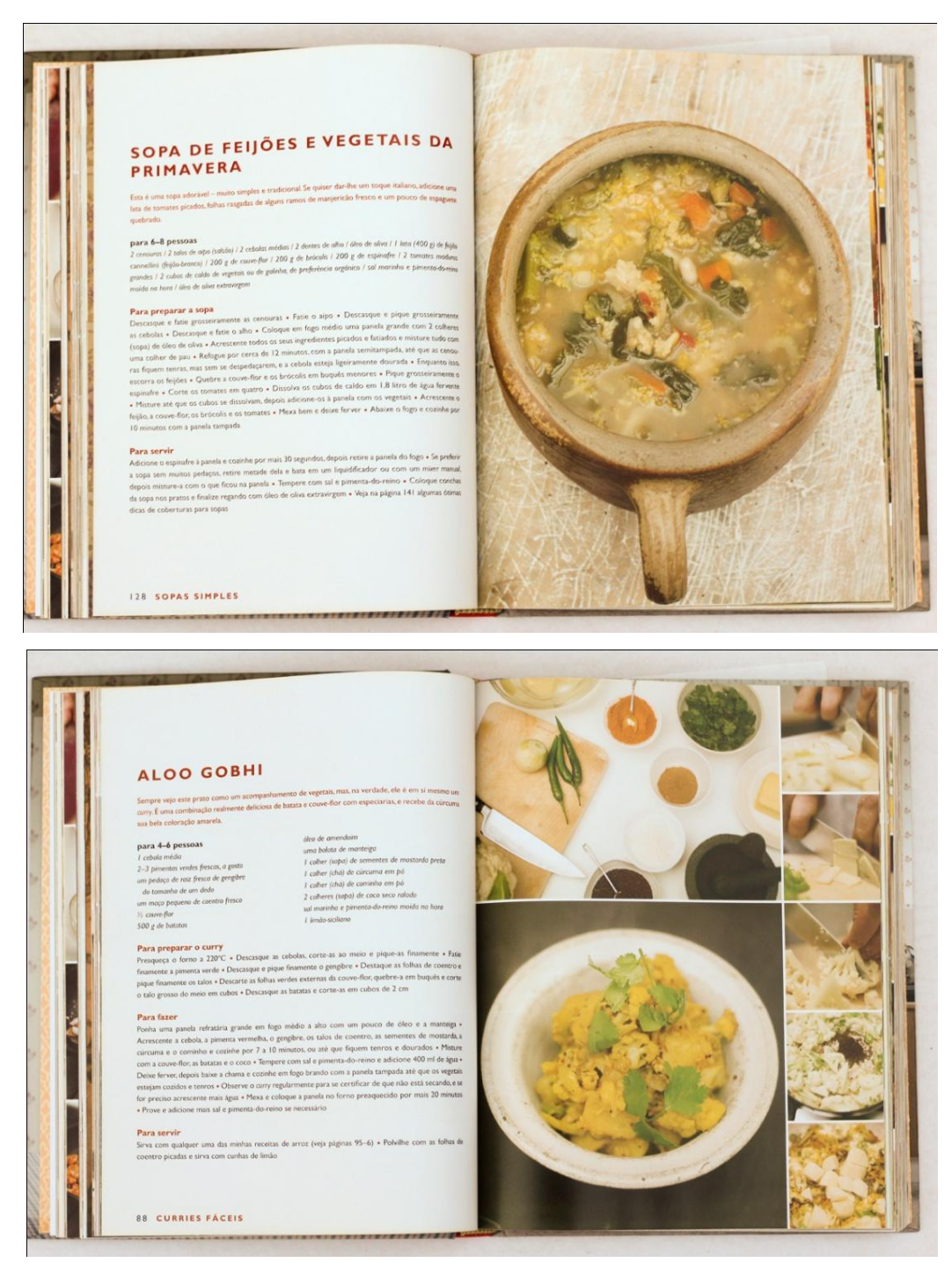

**FIGURA 2 – PÁGINAS INTERNAS: "REVOLUÇÃO NA COZINHA"**

O conteúdo é disposto em um *grid* básico de uma coluna, com exceção dos ingredientes que estão dispostos em duas colunas. A tipografia utilizada nos textos é sem serifa e nos títulos de abertura de capítulo é caligráfica. A paginação encontrase na parte inferior externa das páginas juntamente com a indicação do nome do capítulo. As imagens das receitas são dispostas, normalmente, em uma página que é dividida de forma a compor uma imagem maior do prato finalizado e várias imagens menores contendo o preparo.

A fotografia segue o estilo mais rústico (através da mesa com madeira com textura), limpo (utilizando utensílios brancos), com movimento (cozinha que está sendo utilizada, uma desordem agradável). As cores são sempre quentes, aconchegantes e convidativas. O enquadramento é mais fechado, as imagens não mostram o ambiente, no máximo, as mãos do cozinheiro.

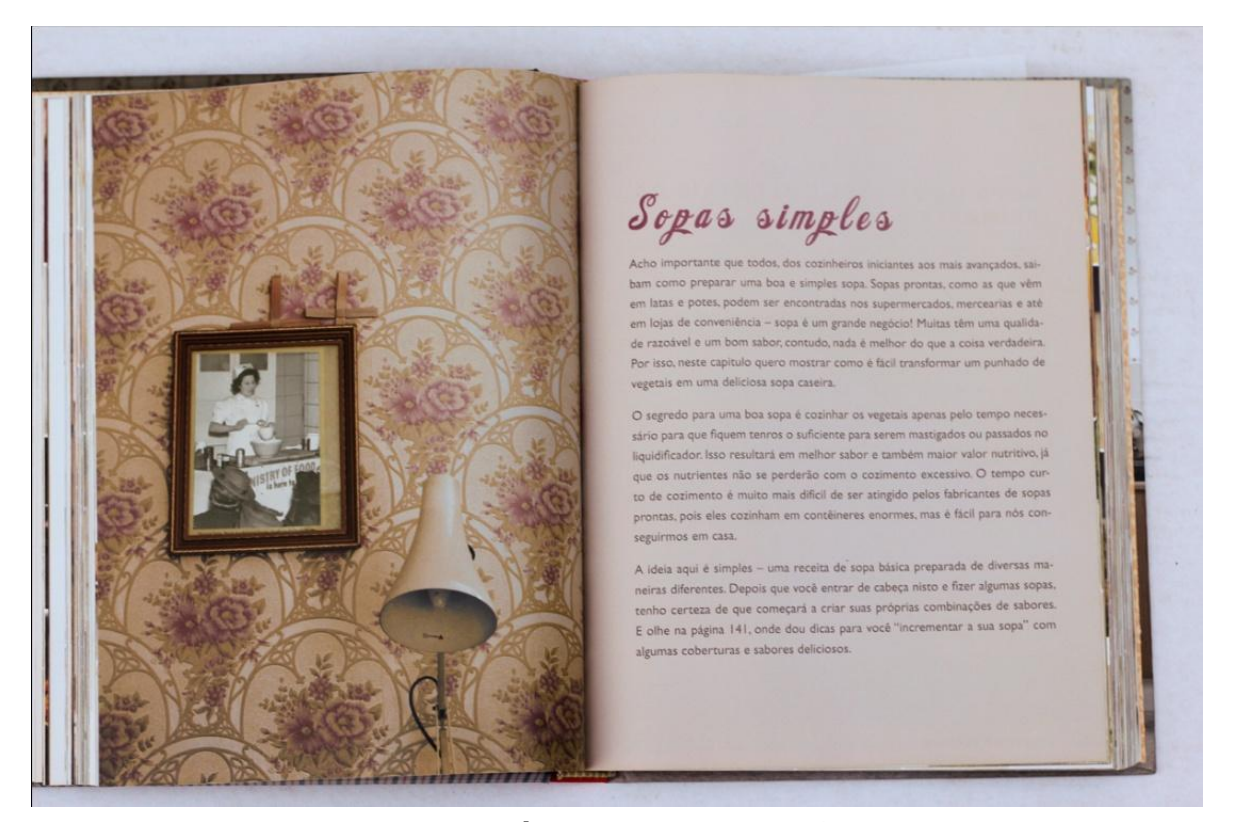

**FIGURA 3 – ABERTURA DE CAPÍTULO: "REVOLUÇÃO NA COZINHA"**

Já, as imagens das aberturas de capítulo apresentam a temática mais romântica e *vintage*<sup>1</sup>, remetendo novamente às "casas de avó". Sempre apresentando ao fundo um padrão de papel de parede juntamente com objetos de decoração antigos.

Na fotografia dos alunos, cada imagem apresenta uma pessoa ambientada na cozinha segurando uma receita finalizada e expressando felicidade e realização. Essas imagens receberam um tratamento que intensificou a textura e o contraste dando mais dramaticidade às fotos.

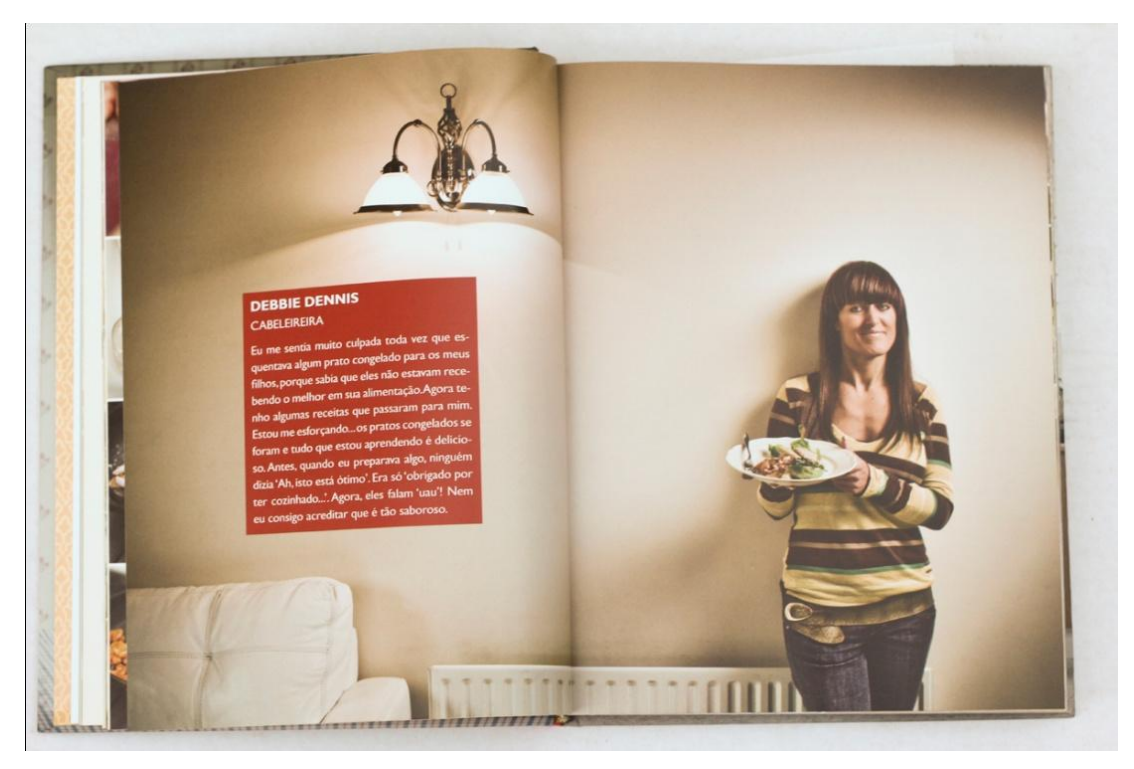

**FIGURA 4 – PÁGINA ESPECIAL: "REVOLUÇÃO NA COZINHA"**

Fonte: A autora, 2011

Conclui-se que essa obra possui um projeto gráfico bastante eficaz na apresentação das receitas pelo uso da cor vermelha como fator de diferenciação de hierarquia da informação e do trabalho tipográfico que respeita a legibilidade. O uso de várias fotografias mostrando o passo a passo contribui para o aprendizado auxiliando na visualização das etapas e sanando possíveis dúvidas que venham a surgir. O uso das cores quentes desperta o apetite no leitor tornando a publicação mais atraente. A flexibilidade do *couché* faz com que o livro se mantenha aberto em

l  $1$  O termo vintage é aplicado quando há um regaste ao passado, buscando reproduzir na moda, decoração, mobiliário e design em geral, elementos de um estilo anterior.

determinada página, facilitando sua utilização. Além disso, conteúdos adicionais como as fotografias dos alunos e as aberturas de capítulos com informações extras sobre determinado assunto acrescentam valor ao livro tornando-o um material de apreciação visual e não somente um livro de receitas.

## 3.2 COZINHA PASSO A PASSO: CHOCOLATE, DA EDITORA LAROUSSE

Um dos livros da série "Cozinha Passo a Passo" da editora Larousse tem como ingrediente principal o chocolate. É voltado para um público mais familiarizado com o mundo da gastronomia, mas, apesar disso, não abre mão da didática. Publicado em 2009 e assinado pelas autoras Orathay Souksisavanh e Vania Nikolcic, possui formato 19 cm x 24,5 cm, encadernado com capa flexível. Apresenta 256 páginas, impressas em 4 x 4 em *couché* fosco, com 80 receitas divididas em 7 categorias.

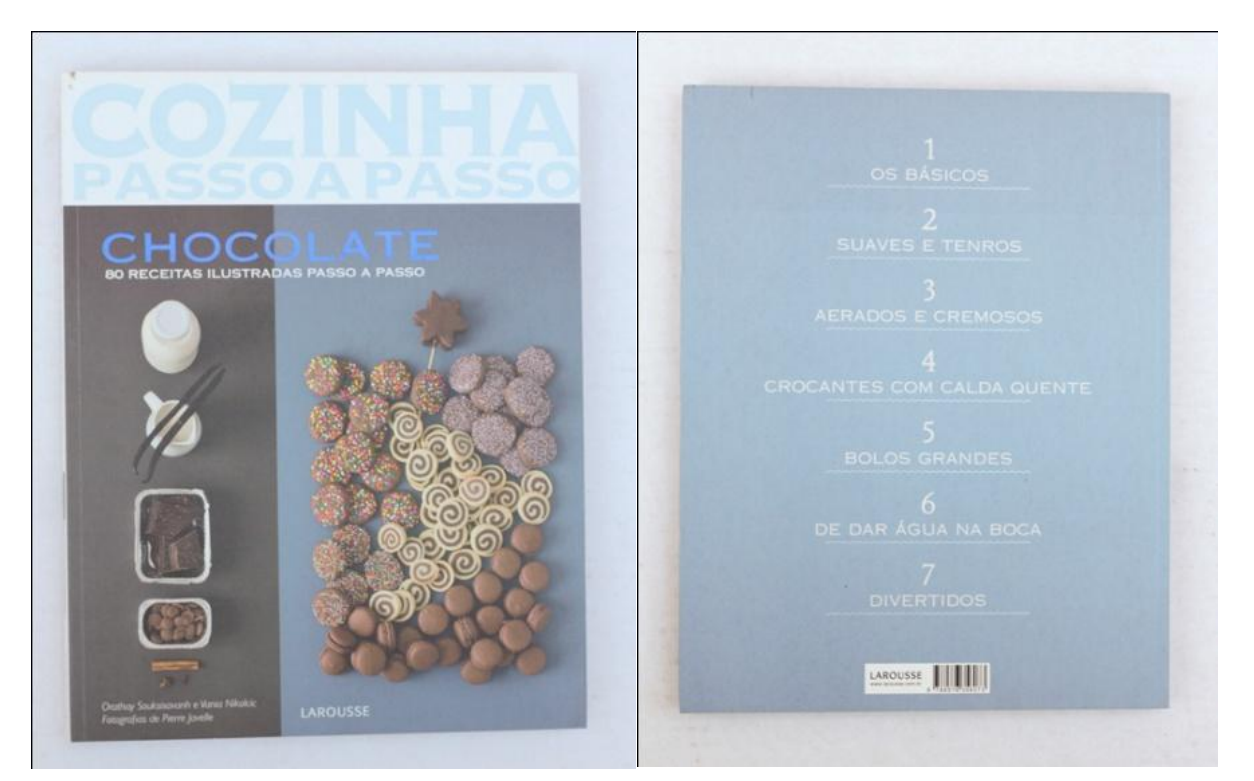

**FIGURA 5 – CAPA E QUARTA CAPA: "COZINHA PASSO A PASSO: CHOCOLATE"**

A capa apresenta uma prévia do estilo de fotografia que é utilizado em todo o livro: de um lado os ingredientes e do outro a receita pronta. Na parte superior encontra-se o título da série e um pouco mais abaixo o subtítulo. Na palavra "chocolate" há uma aplicação azul metálico em hot-stamping. As cores predominantes são o azul e os tons de marrom ao preto. A contracapa é toda num azul claro, contendo os títulos dos capítulos.

As páginas das receitas seguem sempre o mesmo padrão: 2/3 da página é ocupado pela fotografia e na parte inferior encontram-se os ingredientes e modo de preparo. As fotografias são compostas da seguinte forma: uma página inteira contém a imagem dos ingredientes e na página seguinte, dividida em quatro quadrantes, o passo a passo da receita. Os alimentos são apresentados de maneira neutra, não expressam emoções ou sentimentos. As cores utilizadas no fundo das fotografias, e que acabam sendo também o fundo da página, são variações do marrom, azul, corde-rosa e amarelo e não seguem uma ordem lógica.

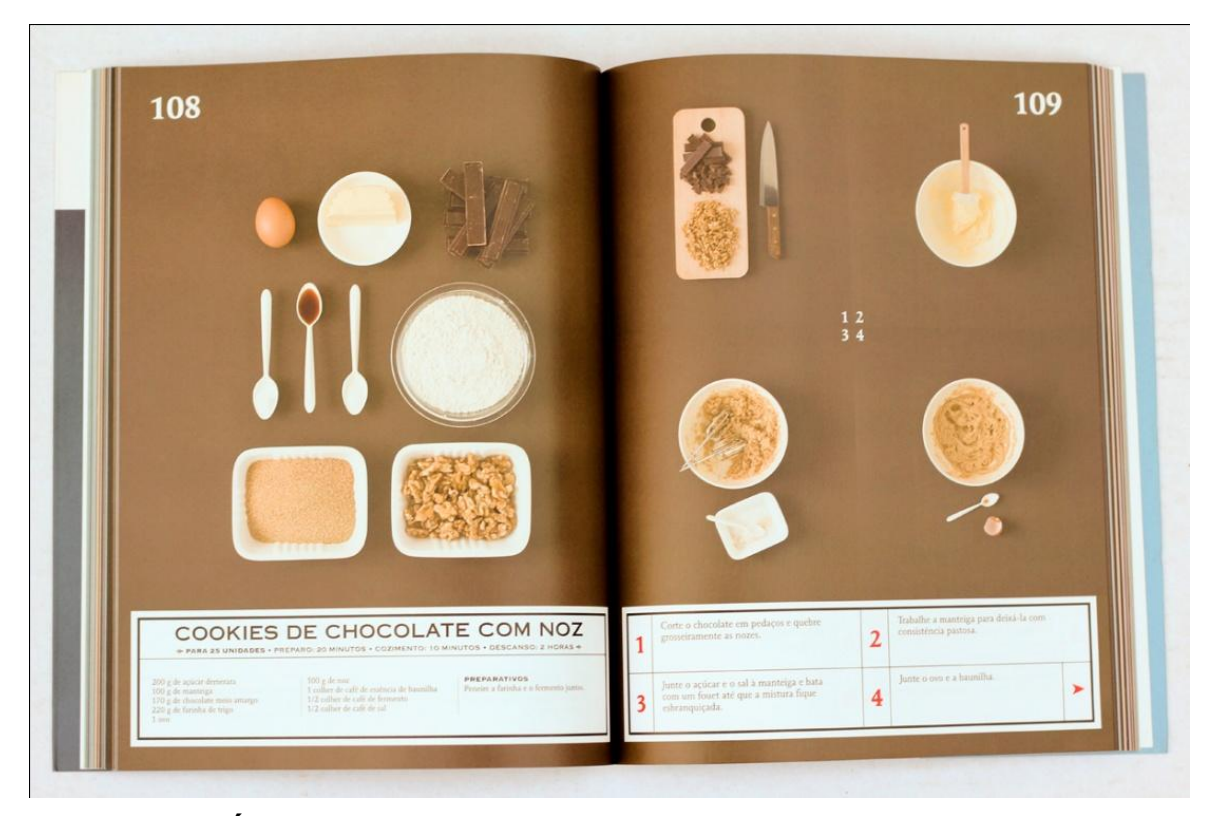

**FIGURA 6 – PÁGINA INTERNA: "COZINHA PASSO A PASSO: CHOCOLATE"** Fonte: A autora, 2011

As informações textuais das receitas são apresentadas dentro de uma caixa retangular branca que remete à rotulos de embalagens antigos. Cada passo possui uma imagem correspondente. A numeração das páginas localizam-se na parte superior externa e possuem tamanho de fonte relativamente grande. Foram utilizadas duas tipografias, sendo uma fonte diferenciada para os títulos e outra mais básica com serifa para os textos. O texto aparece sempre na cor preta e os números correspondentes ao passo a passo encontram-se em vermelho.

As aberturas de capítulos se mantém com o mesmo *layout*: a página par (esquerda) contém uma silhueta de uma espátula e o título da seção, e a página ao lado é composta pelo sumário das receitas pertencentes ao capítulo juntamente com o número da seção, dentro de um *layout* de fácil reconhecimento que pode ser visualizado na Figura 7.

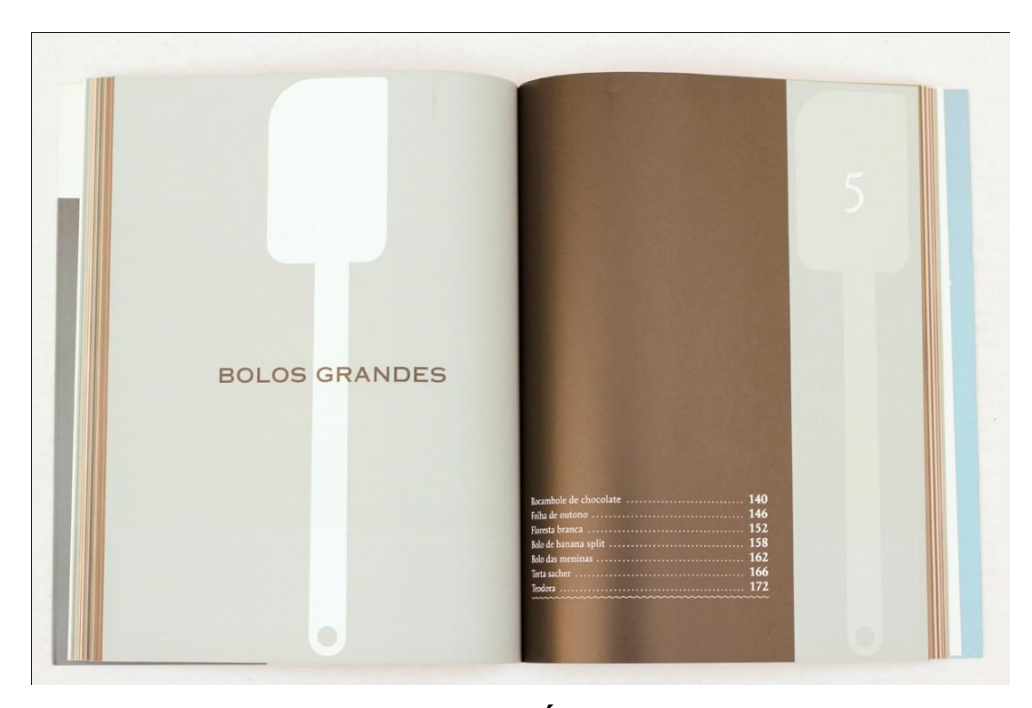

**FIGURA 7 – ABERTURA DE CAPÍTULO: "COZINHA PASSO A PASSO: CHOCOLATE"**

Fonte: A autora, 2011

A partir da análise, conclui-se que o livro apresenta um projeto gráfico diferenciado ao que se costuma esperar. É um projeto mais artístico que se distancia da ideia de que fotografia de alimentos deve sempre seduzir o observador e induzir ao apetite. Mas, nem por isso, o projeto deixa de ser atrativo. A grande organização dos elementos, tanto na imagem quanto no texto, é o ponto-chave do *layout*. Saber onde encontrar cada informação dá segurança e familiaridade ao leitor. Além disso, a sobriedade desse projeto concede mais profissionalismo à publicação.

#### 3.3 TÉCNICAS DE COZINHA PROFISSIONAL, DA EDITORA SENAC

O livro "Técnicas de Cozinha Profissional", de autoria de Mariana Sebess, é um material de caráter didático voltado para um público que visa a formação profissional. Publicado em 2007 pela Editora Senac, possui formato 20,7 cm x 27,9 cm, encadernado com capa flexível. Apresenta 352 páginas, impressas em 4 x 4 em papel starmax brilho. Apresenta 14 categorias, identificadas pelas cores.

A capa possui 14 imagens pequenas que procuram representar as categorias que serão abordadas no livro, assim como busca apresentar ao leitor a relação das cores com as categorias. O título é apresentado de maneira simples, de forma que se encaixe com as imagens. É uma capa menos apelativa que as outras analisadas, mas que cumpre o seu papel.

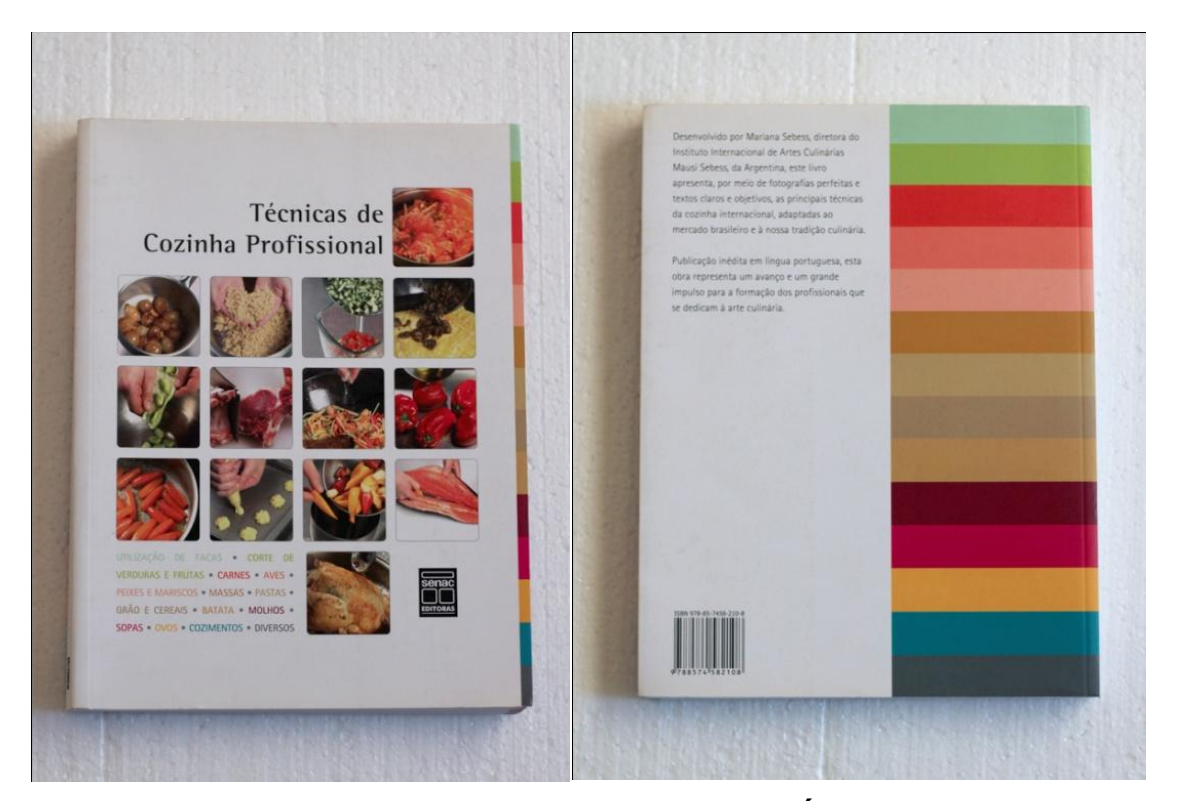

**FIGURA 8 – CAPA E QUARTA CAPA: "TÉCNICAS DE COZINHA PROFISSIONAL"**

Fonte: A autora, 2011

As aberturas de capítulos utilizam sempre o mesmo *layout*, que pode ser visualizado na Figura 9. Esse layout reforça o uso da cor como identificador. Além
disso, apresenta uma imagem que faz referência ao tema a ser abordado no capítulo.

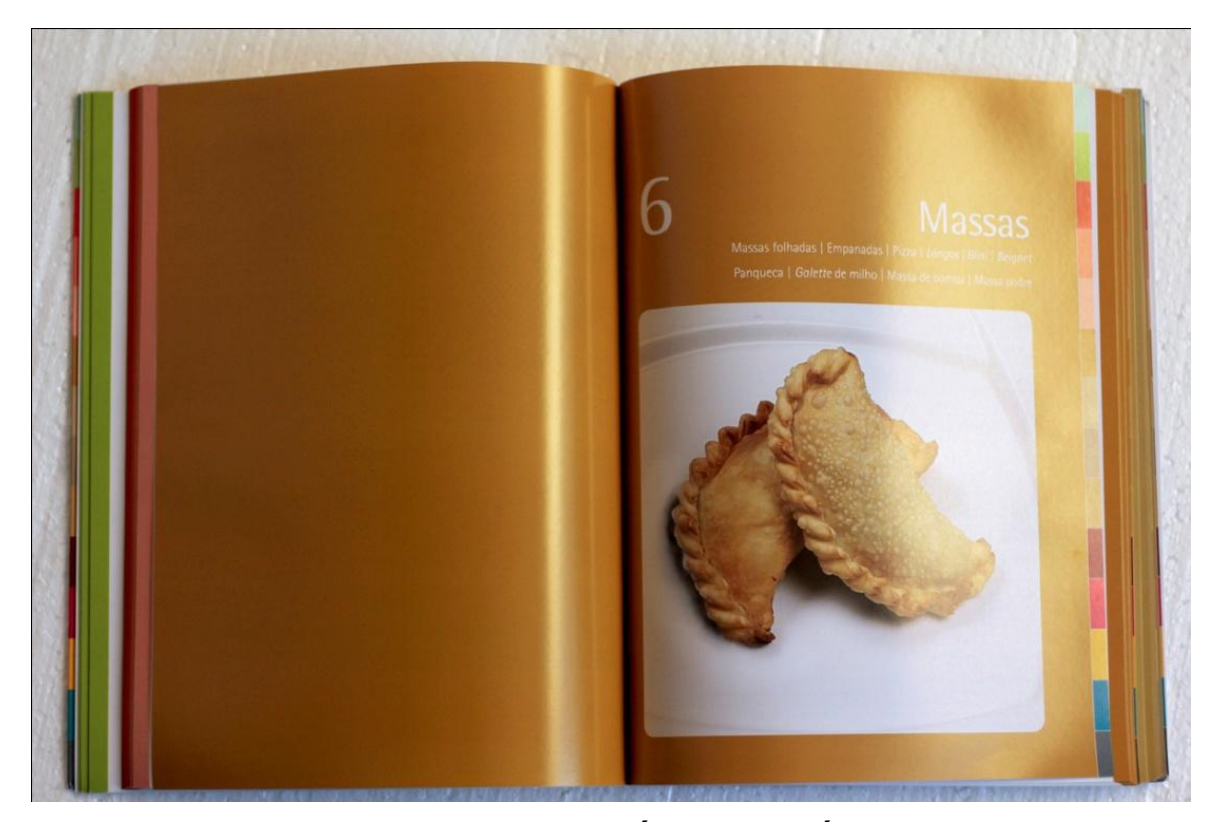

# **FIGURA 9 – ABERTURA DE CAPÍTULO: "TÉCNICAS DE COZINHA PROFISSIONAL"**

Fonte: A autora, 2011

O *layout* das páginas internas estão construídos sobre um grid com três colunas. Há elementos decorativos que se repetem a fim de facilitar a navegação pelas informações, como por exemplo, a linha embaixo do título; o ícone indicando informações importantes; e o *box* em formato de lembrete contendo dicas. A paginação encontra-se na parte superior externa juntamente com a indicação do nome do capítulo. Nas laterais externas, há uma faixa de 7 mm indicando a cor correspondente à categoria. Dessa forma, mesmo com o livro fechado, as cores ainda se tornam visíveis contribuindo para a utilização do livro.

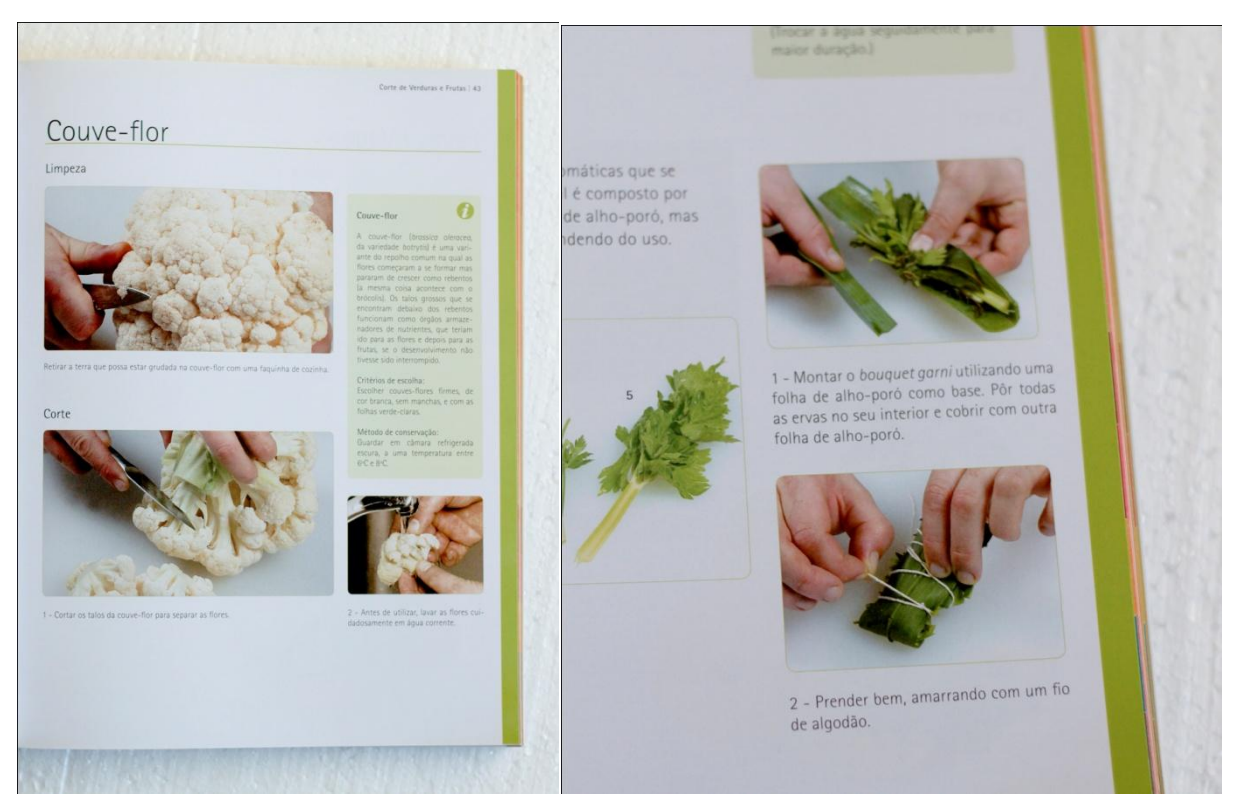

**FIGURA 10 – PÁGINA INTERNA: "TÉCNICAS DE COZINHA PROFISSIONAL"** Fonte: A autora, 2011

O uso da imagem é essencial nessa publicação, pois facilita o entendimento e colabora no aprendizado. Dessa forma, o livro apresenta fotografias básicas e limpas, sem elementos decorativos que possam atrapalhar ou confundir. As imagens representam etapas que realmente agregam informação, e, não somente, visualmente interessantes.

Dessa forma, pode-se concluir que, nesse caso, o projeto gráfico deve, acima de tudo, agregar e contribuir para a didática. O livro apresenta de maneira clara e objetiva as informações, levando em consideração a estética da publicação. O uso da cor como elemento identificador foi muito bem colocado nesse material já que a grande quantidade de capítulos e sub-categorias poderia prejudicar a utilização desse livro. A cor, além de agregar valor estético, com o passar do tempo, se torna íntimo do usuário e colabora para que se encontre rapidamente as informações que procura.

## 3.4 200 RECEITAS INCRÍVEIS DE BOLOS E BISCOITOS, DA PUBLIFOLHA

O livro "200 Receitas Incríveis de Bolos e Biscoitos" é voltado para um público que aprecia a gastronomia, porém de maneira não-profissional. Publicado em 2011 pela Publifolha, sob autoria de Sara Lewis, faz parte da série "Culinária de Todas as Cores" compondo 19 livros no total. Possui formato *pocket* com 14 cm x 16,7 cm, encadernado com capa flexível. Apresenta 240 páginas, impressas em 4 x 1 em *couché* brilho, com 110 receitas divididas em 7 categorias. Além das receitas, há um capítulo introdutório com dicas de utensílios e de preparo.

A capa apresenta uma fotografia que ilustra o tipo de receita abordado no livro. São utilizadas variações do cor-de-rosa como tom predominante diferenciandoo dos demais títulos da série, no qual, cada um apresenta uma cor. Na parte superior encontra-se o nome da coleção seguido pelo título. A contracapa apresenta um fundo claro juntamente com uma breve descrição da obra.

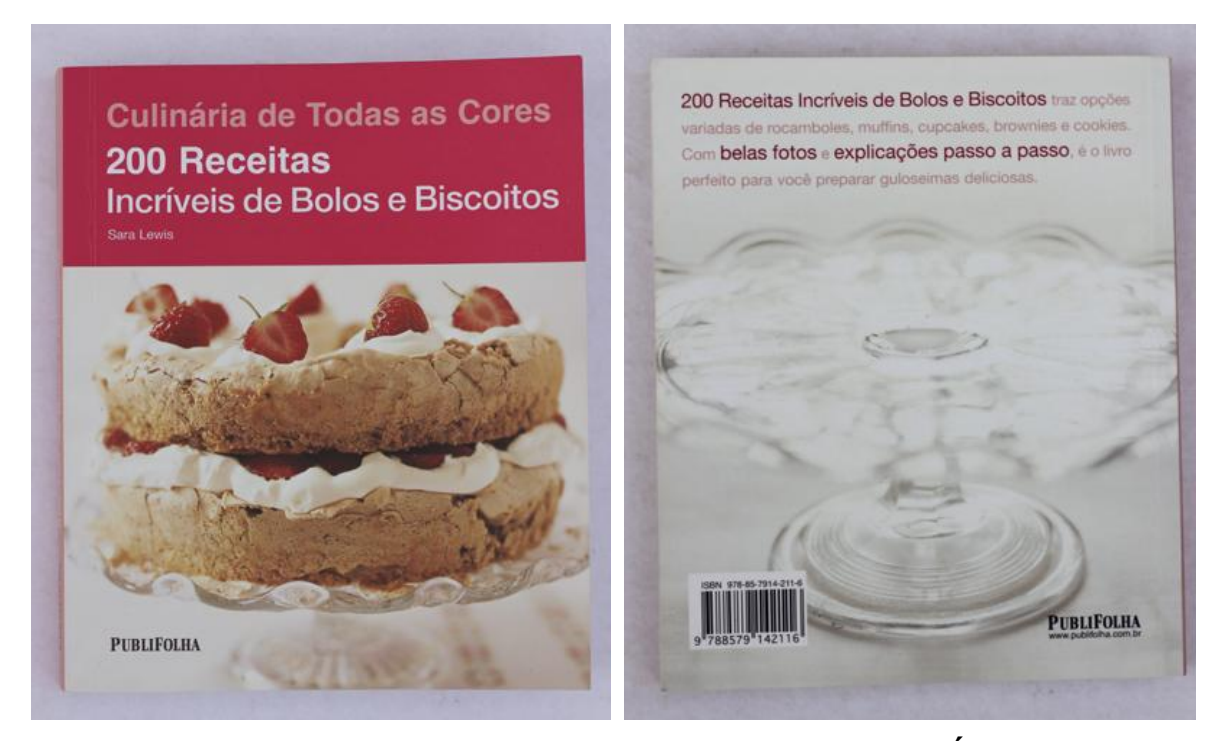

# **FIGURA 11 – CAPA E QUARTA CAPA: "200 RECEITAS INCRÍVEIS DE BOLOS E BISCOITOS"**

Fonte: A autora, 2011

As páginas das receitas são sempre disposta da seguinte maneira: a página da esquerda contém as informações textuais dispostas em um *grid* de duas colunas, sendo uma mais estreita acomodando os ingredientes e outra mais larga acomodando o modo de preparo, enquanto a página da direita contém uma imagem da receita pronta. O *layout* apresenta um design leve e minimalista, de fácil entendimento e clareza. As informações estão muito bem organizadas e o texto utiliza o recurso do negrito em algumas palavras para facilitar a rápida compreensão. As páginas transmitem leveza e limpeza, conceitos bastante apropriados para o livro em questão.

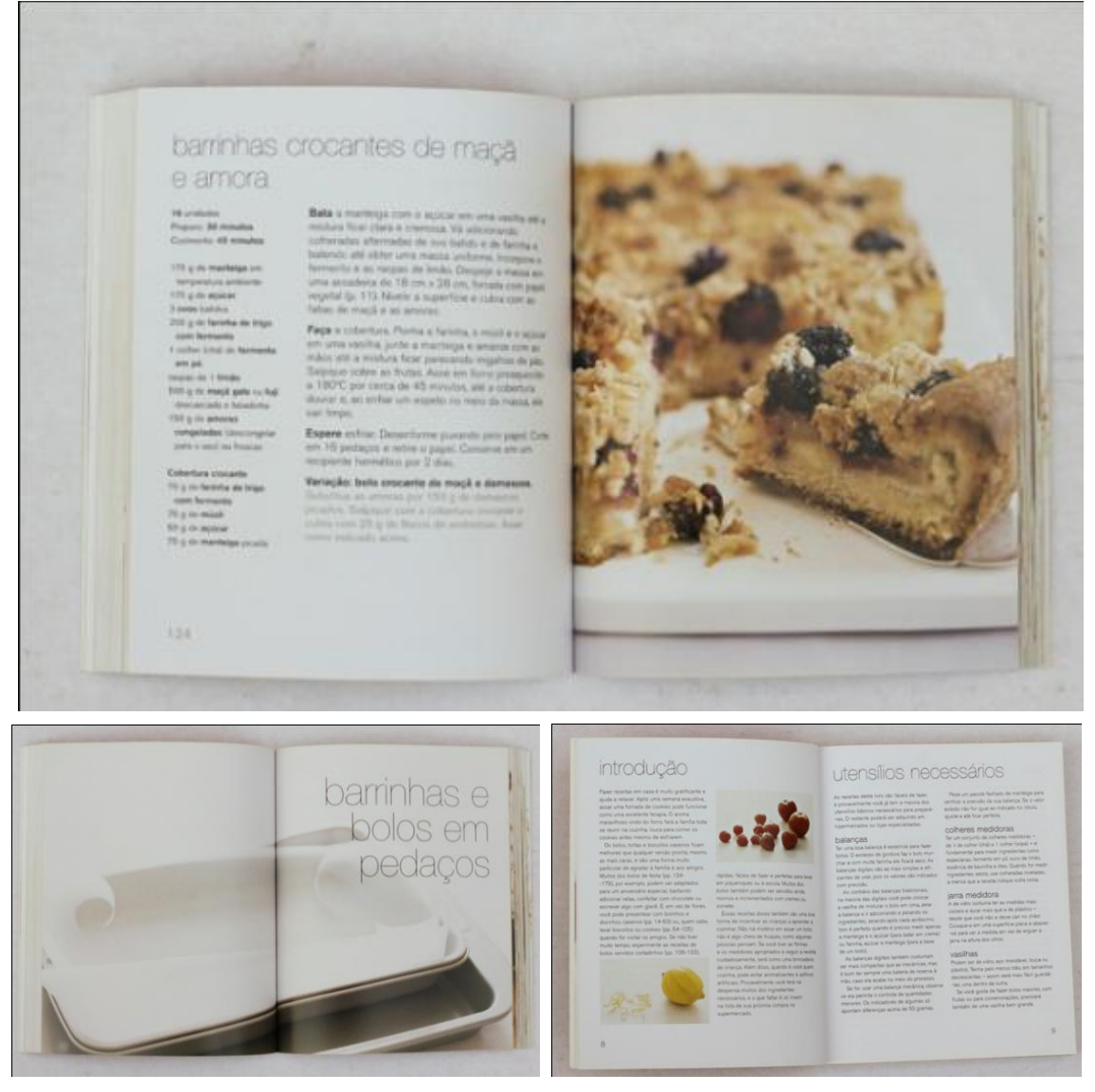

# **FIGURA 12 – PÁGINAS INTERNAS: "200 RECEITAS INCRÍVEIS DE BOLOS E BISCOITOS"**

Fonte: A autora, 2011

As fotografias do livro são bastante objetivas, a receita pronta é apresentada de maneira clara sem qualquer elemento que possa distrair o observador. São utilizados poucos acessórios e utensílios para compor o ambiente, aparecendo desfoques na imagem.

Como conclusão, pôde-se observar que, apesar do preço estar muito abaixo dos outros livros analisados, o cuidado com o projeto gráfico não foi deixado de lado, tornando a publicação muito atraente e de fácil manuseio e utilização. A obra não intimida o leitor e transmite simpatia e confiança, facilitando sua aceitação no mercado.

## **4 PROJETO GRÁFICO**

#### 4.1 BRIEFING

l

Para que pudesse ser criado um projeto gráfico, algumas informações precisaram ser definidas e especificadas para direcionar as escolhas no desenvolvimento do trabalho. Essas diretrizes foram extremamente úteis para que os objetivos fossem alcançados. A seguir, as principais especificações podem ser observadas:

- a) Projeto gráfico para um livro de culinária que contém receitas provenientes de diversos *blogs*;
- b) Essa publicação é parte de uma coleção de livros, na qual cada unidade abordará um determinado tema;
- c) O exemplar utilizado neste trabalho de conclusão de curso aborda como assunto principal os bolos, biscoitos e sobremesas;
- d) O público-alvo se assemelha ao perfil das pessoas que acessam os blogs<sup>2</sup>, portanto, sendo composto por mulheres jovens, com idades entre 18 e 35 anos, que não possuem conhecimentos avançados em culinária. Trabalham fora e por isso dispõem de pouco tempo livre. Gostam de receitas fáceis mas com apresentação atraente. Buscam nos livros de culinária uma forma de fugir da correria, fazendo da gastronomia um *hobby*, uma terapia;
- e) O preço de venda não deve ultrapassar o valor de R\$ 20,00. Esse valor foi determinado a partir de uma análise dos valores praticados no mercado realizada pela autora do projeto.
- f) O livro deve ser atrativo para ser presenteado, de forma que a diagramação e projeto gráfico sejam apreciados como diferencial;
- g) Os *blogs* participantes devem possuir algum destaque, para que o livro atue como meio de divulgação.

 $2$  O perfil do leitor que se interessaria pela publicação resultou dos pontos em comum do público-alvo de cada *blog* participante. Esses dados foram fornecidos pelos blogueiros através de contato via correio eletrônico ou telefone.

Com base no fichamento teórico dos principais conceitos de design e da análise de similares, foi elaborado um projeto gráfico que atendesse às especificações listadas anteriormente, levando em consideração a necessidade do público-alvo, os objetivos do projeto, os conceitos de design e a viabilidade de produção.

A execução do projeto gráfico foi dividida em seis etapas, sendo elas: conceituação e estilo; coleta de conteúdo textual; definição do nome; produção das fotografias; *layout* e diagramação das páginas; e, por fim, produção de modelo impresso. A seguir, as soluções para cada componente da publicação foram expostas e argumentadas para o correto entendimento de todo o processo.

## 4.2 BASE DO CONCEITO GRÁFICO

À primeira vista, o conceito gráfico mais evidente para um livro que aborda conteúdo de *blogs* é utilizar elementos que remetam à *internet* em sua diagramação. Porém, essa solução gráfica foi rapidamente descartada já que é a opção mais fácil e que, consequentemente, cairia no senso comum e no clichê.

Analisando o perfil dos *blogs* e do público-alvo, observou-se que a maioria não possui ligação profissional com a culinária, mas sim, sentimental. A questão do prazer em cozinhar e a dedicação e carinho em agradar entes queridos remetem às lembranças da infância, na qual as mães e avós preparavam receitas deliciosas e únicas anotadas à caneta em cadernos pessoais. Ana Busch (MOLINA, 2010), em entrevista cedida à Revista França Brasil, declara que a "culinária é uma atividade que envolve relacionamento. Uma pessoa cozinha para a família, para os amigos [...] ou até mesmo para passar o tempo". Assim, o projeto gráfico explorado foi uma releitura de toda essa atmosfera romântica que está ligada à culinária de forma simbólica.

Com essa ideia em mente, foi realizada uma pesquisa de referências visuais que traduzem esse conceito e que seria utilizado como material de apoio para a criação do projeto gráfico. A montagem da Figura 13 exemplifica algumas dessas referências visuais coletadas:

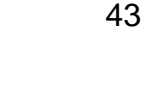

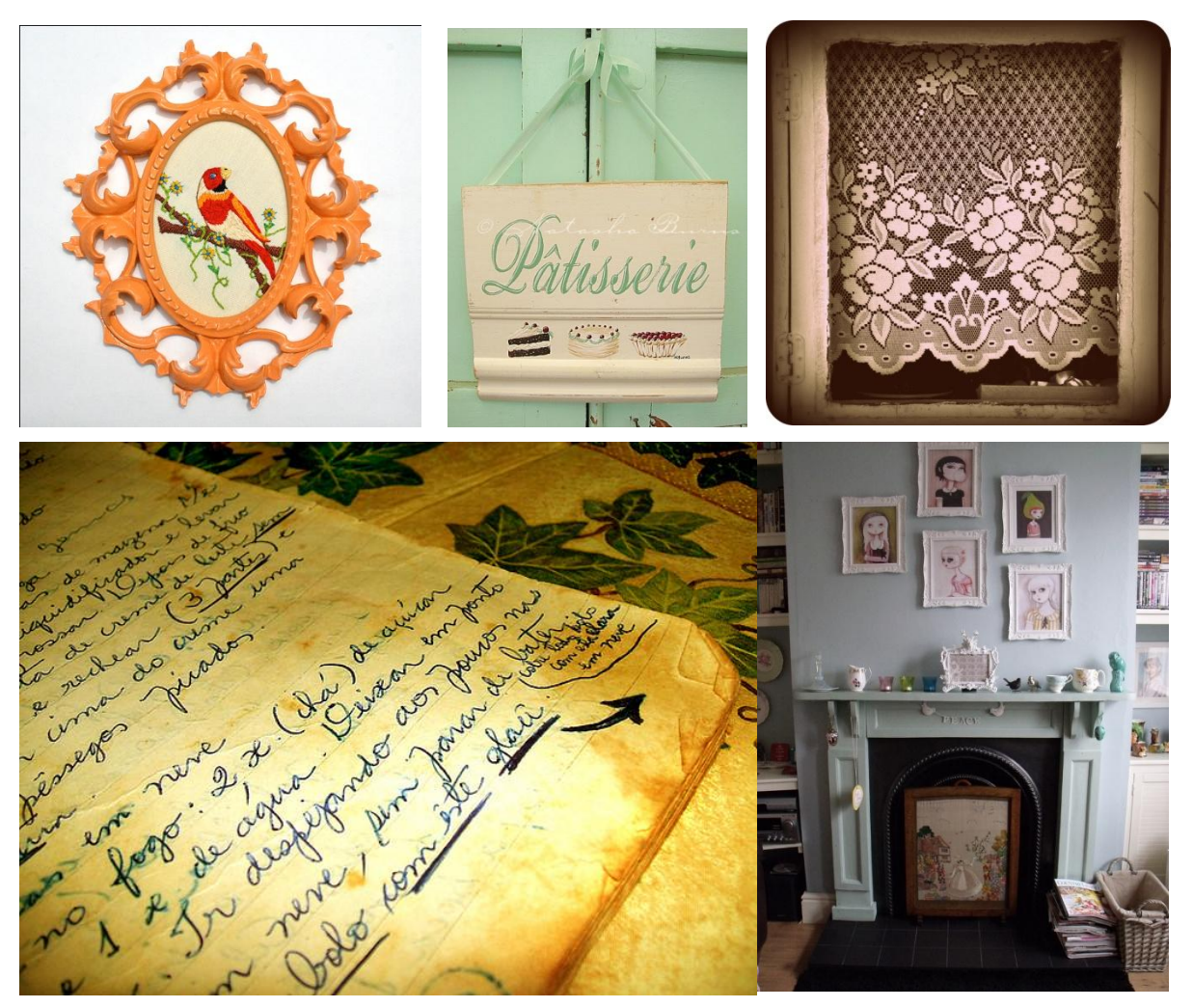

**FIGURA 13 – REFERÊNCIAS VISUAIS PARA ELABORAÇÃO DO CONCEITO** Fonte: Flickr, 2011.

O projeto gráfico do livro explorou o estilo romântico e delicado, fazendo uma adaptação das características *vintage* para o contexto e linguagem atuais. Assim, o projeto gráfico não teve a intenção de reproduzir fielmente o estilo, mas sim de resgatar elementos nostálgicos à uma diagramação contemporânea e coerente ao caráter moderno dos *blogs*.

## 4.3 CONTEÚDO TEXTUAL DO LIVRO

Todo o conteúdo textual do livro pertence aos *blogs* e foi utilizado mediante autorização escrita por *e-mail* de cada blogueiro. A parceria realizada para este trabalho foi de grande importância e resultou em vantagens para ambas as partes. Para a autora desse trabalho foi vantajoso por permitir a obtenção de conteúdo textual verdadeiro para o projeto, enquanto para os blogueiros, a parceria proporcionou a divulgação e visibilidade de seu *blog* no meio acadêmico e aonde mais o projeto alcançar, além da visualização de seu trabalho/conteúdo num livro impresso, mesmo que de forma simulada.

Para que se pudesse dar início à diagramação, foi preciso selecionar quais receitas e informações fariam parte do livro. De cada um dos 10 blogs participantes, foram selecionadas, a partir do endereço online, duas receitas que atendiam aos seguintes requisitos: facilidade no preparo, aparência atraente e poderiam ser incluídas no grupo dos bolos, biscoitos e sobremesas. Como o objetivo deste projeto visou a uma experimentação prática da autora em todas as etapas de produção de um livro, foi preciso se limitar a 20 receitas para que o projeto se adequasse ao cronograma estipulado para o desenvolvimento.

Além das receitas, foram incluídos no livro um capítulo inicial com dicas e considerações para um bom desempenho na cozinha e um capítulo final sobre dicas para o leitor fotografar suas próprias receitas, ambos os textos retirados de *blogs*, sendo o primeiro do Simplesmente Delícia [\(www.simplesmentedelicia.com\)](http://www.simplesmentedelicia.com/) e o segundo do Prato Fundo [\(www.pratofundo.com\)](http://www.pratofundo.com/) e Dicas de Fotografia [\(www.dicasdefotografia.com.br\)](http://www.dicasdefotografia.com.br/).

Para destacar e garantir a visibilidade dos *blogs*, foram reservadas uma dupla de páginas para cada um dos participantes. Nessas páginas, constam um breve descritivo sobre o blogueiro, a origem e objetivos do *blog* e informações como quantidade de receitas publicadas, data da primeira postagem e endereço virtual. Todas essas informações também foram retiradas dos *blogs* e coletadas para que se pudesse dar início ao projeto.

#### 4.4 NOME

Para a escolha do nome do livro foi utilizada a técnica do *brainstorming*, na qual uma lista de palavras é criada sem censura e critérios muito definidos permitindo maior liberdade e criatividade. Gui Bonsiepe et al (1984, p. 43) explica

que "o objetivo das técnicas para geração de alternativas é facilitar a produção de um conjunto de ideias básicas, como respostas prováveis a um problema projetual".

Na lista foram citados diversos termos do universo gastronômico e da *internet*. A partir dessa lista, foram realizados consecutivos filtros resultando na seleção dos termos mais relevantes, que mesclavam as duas áreas de interesse do livro, de modo que fizessem uma paródia com nomes tradicionalmente encontrados nos livros dessa categoria. Dessa forma, os nomes que atenderam ao critério estabelecido foram: Sabor da web; Culinária virtual; A grande cozinha online; Cozinha conectada; e, por fim, Segredos compartilhados na cozinha online.

Dentre os 5 nomes finalistas, o escolhido foi *A Grande Cozinha Online*, na qual a paródia se apresenta de maneira mais evidente além de brincar com o termo "grande", que nessa situação tem um significado mais abrangente de infinitude e possibilidades que a *internet* proporciona. Além disso, faz alusão à um ambiente imaginário/virtual no qual os *blogs* de culinária estão inseridos, reforçando o caráter de compartilhamento e troca de informações e experiências, já que todos fazem parte de uma única e "grande cozinha".

## 4.5 FOTOGRAFIA

A produção das fotografias demandaram uma grande quantidade de tempo e dedicação, desde a obtenção dos ingredientes, no preparo correto das receitas até a apresentação visual do alimento que necessitava ser atraente e interessante.

As 20 receitas e suas respectivas fotografias foram produzidas num período de 4 semanas, entre as datas 23/05/2011 e 17/06/2011, em dias alternados. Receitas de biscoitos ou que necessitavam refrigeração para alcançar o ponto certo foram preparadas à noite e fotografadas na manhã seguinte, já as receitas que poderiam perder a qualidade estética com o tempo foram preparadas pela manhã e fotografadas logo em seguida. Assim, cada receita exigiu em média 2 horas para preparo e captura da fotografia.

A imagens foram capturadas com o uso de uma câmera semi-profissional Canon Rebel T2i e uma lente clara 50 mm f1.8. Foi aproveitada a luz natural, já que não havia a disponibilidade no uso de luzes artificiais, portanto todas as imagens foram obtidas durante o dia, preferencialmente pela manhã. Além disso, utilizou-se uma lâmina de isopor para atuar como rebatedor de iluminação, suavizando as sombras das imagens. Na Figura 14, é possível visualizar o esquema utilizado durante a captura, na qual a luz penetrava na imagem pelo lado esquerdo do alimento através de uma janela aberta, enquanto o rebatedor atuava do lado direito.

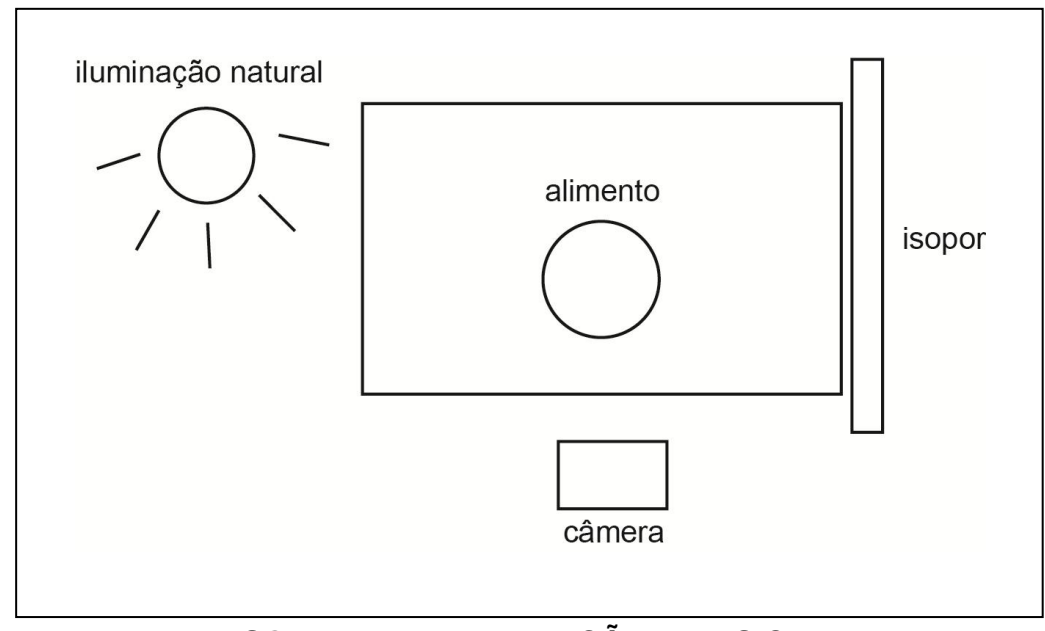

**FIGURA 14 – ESQUEMA DE ILUMINAÇÃO E POSICIONAMENTO**

Fonte: A autora, 2011

Para compor o estilo e ambientação das fotografias foram utilizados pratos, copos, xícaras, talheres, jogos americanos de bambu, fitas e outros. Buscou-se fazer um arranjo que desse total destaque à receita com alguns elementos para contrapor no cenário, proporcionando composições diferenciadas e sutilmente dinâmicas.

O uso das fitas, laços e amarrações acrescentaram um toque delicado na composição e reforçaram a ideia de algo feito com carinho e amor, típico das recordações familiares. A textura orgânica e natural proporcionada pelos jogos americanos em bambu acrescentaram uma aparência levemente rústica às fotografias. Além disso, esse aspecto natural costuma ser bem visto já que remete à uma alimentação saudável que foi preparada em casa.

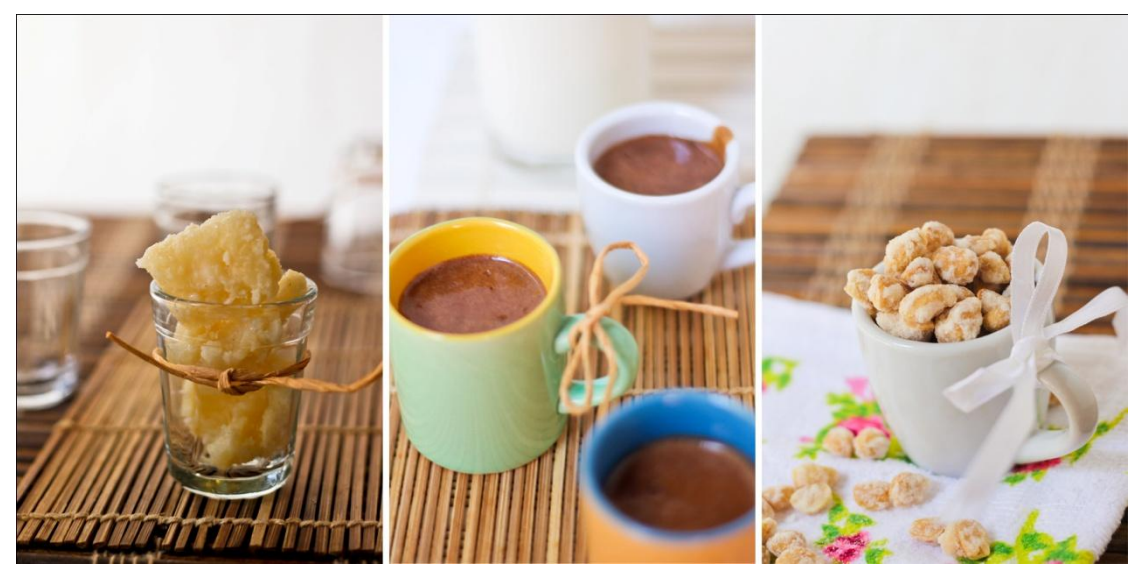

**FIGURA 15 – FOTOGRAFIAS COM LAÇOS E TEXTURA** Fonte: A autora, 2011

Algumas fotografias apresentaram ingredientes como frutas e leite na composição da imagem, explicitando e/ou enfatizando os elementos usados na receita. Esse recurso é muito utilizado na fotografia de alimentos pois proporciona maior apelo visual, tornando a imagem mais atrativa e apetitosa.

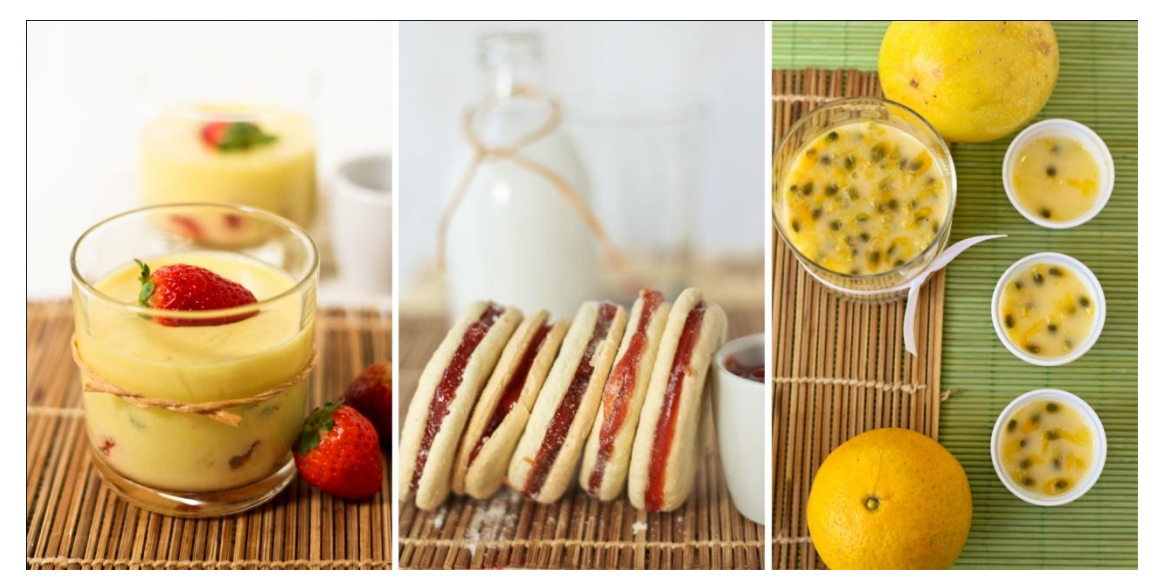

**FIGURA 16 – FRUTAS E INGREDIENTES NA COMPOSIÇÃO VISUAL**

Fonte: A autora, 2011

Para cada receita, foram capturadas em torno de 80 imagens. Desse total, foram realizados consecutivos filtros que excluíam as imagens desfocadas, com problemas de exposição de luz e/ou que não apresentassem uma composição e

enquadramento interessante, obtendo por fim a fotografia que melhor poderia ser utilizada no livro.

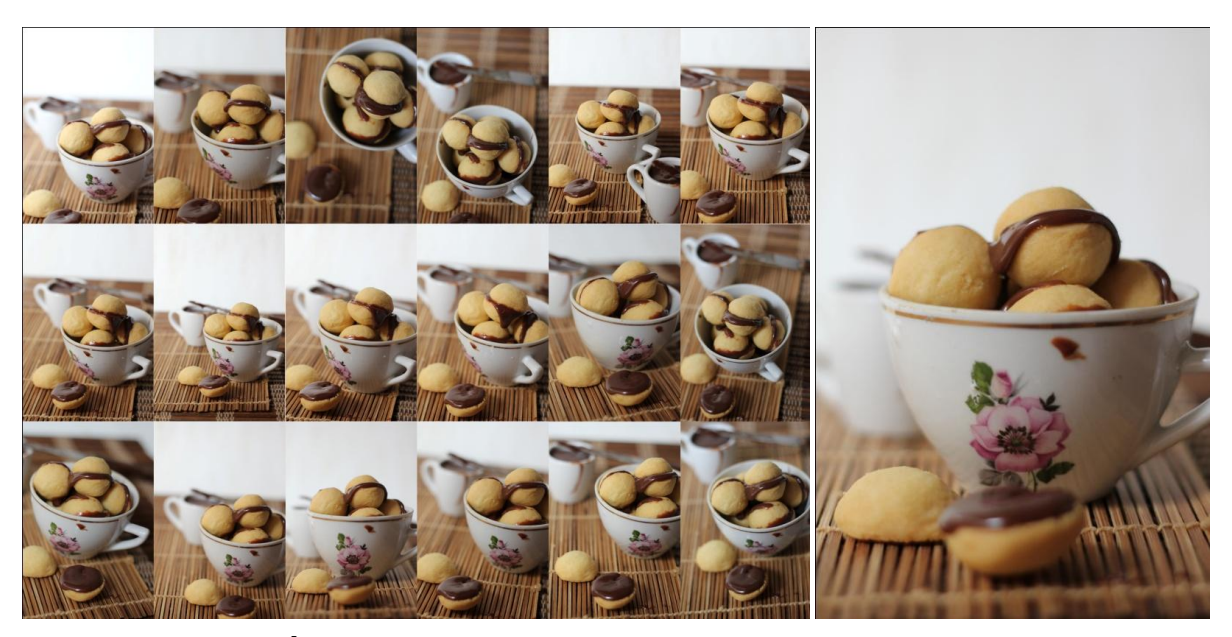

**FIGURA 17 – SÉRIE DE FOTOGRAFIAS DE UM MESMO ASSUNTO E A IMAGEM SELECIONADA**

Fonte: A autora, 2011

Após o processo de captura das fotografias, deu-se início ao tratamento digital da imagem. Para isso, foi utilizado o *software* Lightroom 3 que, atualmente, é a ferramenta mais completa e mais utilizada pelos fotógrafos para essa finalidade. O tratamento realizado foi sutil e corrigiu alguns problemas de contraste, balanço de branco e alinhamento que eventualmente as imagens pudessem conter. Na Figura 18, é possível comparar o antes e depois de uma imagem tratada.

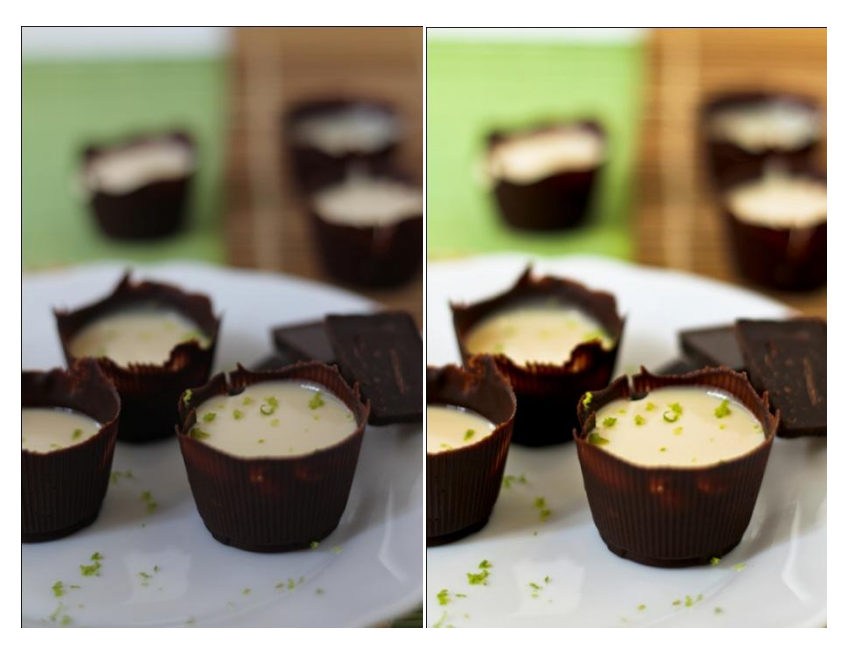

**FIGURA 18 – EXEMPLO DE TRATAMENTO DE IMAGEM** Fonte: A autora, 2011

## 4.6 FORMATO, MARGENS E GRID

O formato final escolhido foi o 15 cm x 15,5 cm, pois é um tamanho compacto que pode ser facilmente manipulado, facilitando seu uso. Além disso, atende aos critérios de melhor aproveitamento de papel, reduzindo os custos de produção e evitando o desperdício. Esse formato pode ser obtido através da divisão em 24 unidades do papel no tamanho BB (66 cm x 96 cm).

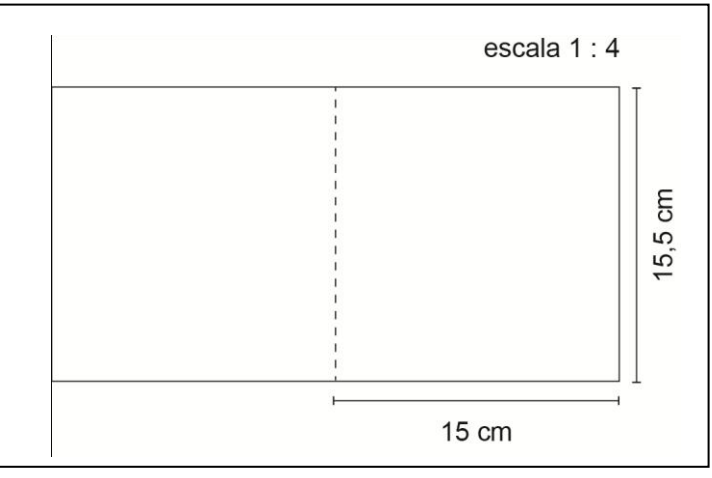

**FIGURA 19 – FORMATO DO LIVRO**

As margens delimitam a área da mancha gráfica e garantem que informações importantes não sejam cortadas na hora da produção e montagem do livro impresso. Dessa forma, foram definidas as dimensões de 100 mm para a margem superior e inferior e de 150 mm para as margens interna e externa. Para definir a medida da margem interna, foi preciso levar em consideração que na encadernação do tipo brochura pode haver uma perda na área próxima à dobra central. Somente os textos obedecem os limites das margens, as imagens e elementos decorativos podem, eventualmente, extrapolar proporcionando mais dinamismo ao *layout*.

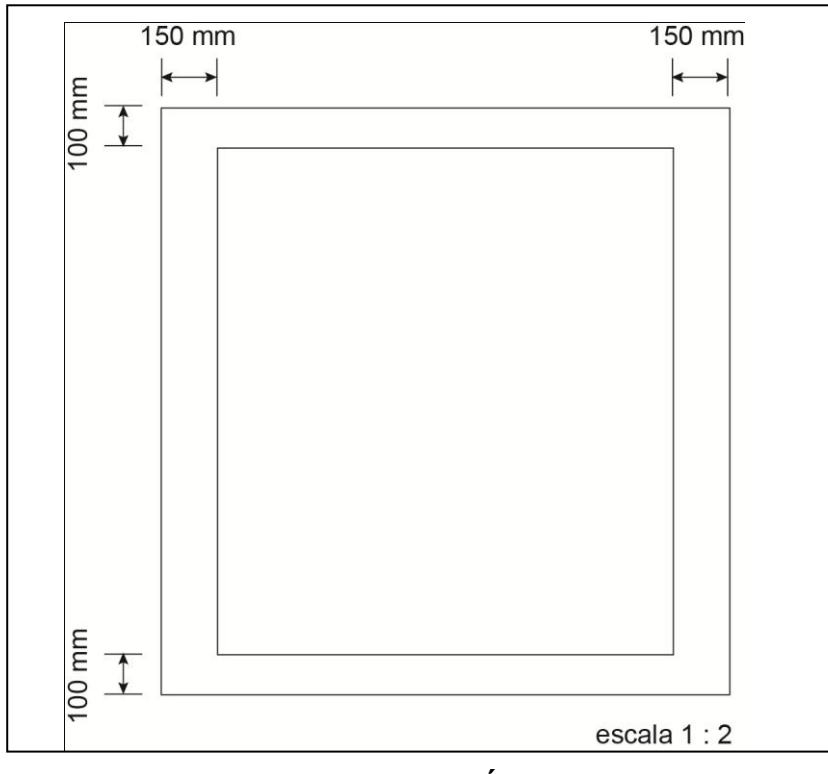

**FIGURA 20 – MARGENS DAS PÁGINAS**

Fonte: A autora, 2011

O livro possui 3 padrões de *grid* que serviram de guia dependendo do tipo de conteúdo. A utilização de vários *grids* no mesmo projeto gráfico permitiu uma maior liberdade na composição e movimento ao percorrer as páginas, tornando-as mais atrativas e interessantes.

As páginas que contém receitas possuem um *grid* com duas colunas que mantém as informações organizadas e em suas determinadas posições, garantindo que o usuário consiga localizar rapidamente o que procura. Essas linhas-guias auxiliaram na diagramação do material de forma que todas essas páginas de conteúdo semelhante mantivesse a mesma unidade, coerência e força visual.

As páginas que acomodam um conteúdo textual mais denso, como no capítulo inicial com dicas básicas na cozinha e o capítulo final sobre fotografia, possuem um *grid* assimétrico de uma coluna. Optou-se por esse tipo de *grid* pois ele permite uma área de respiro maior ao lado esquerdo do texto, tornando a leitura mais confortável e convidativa.

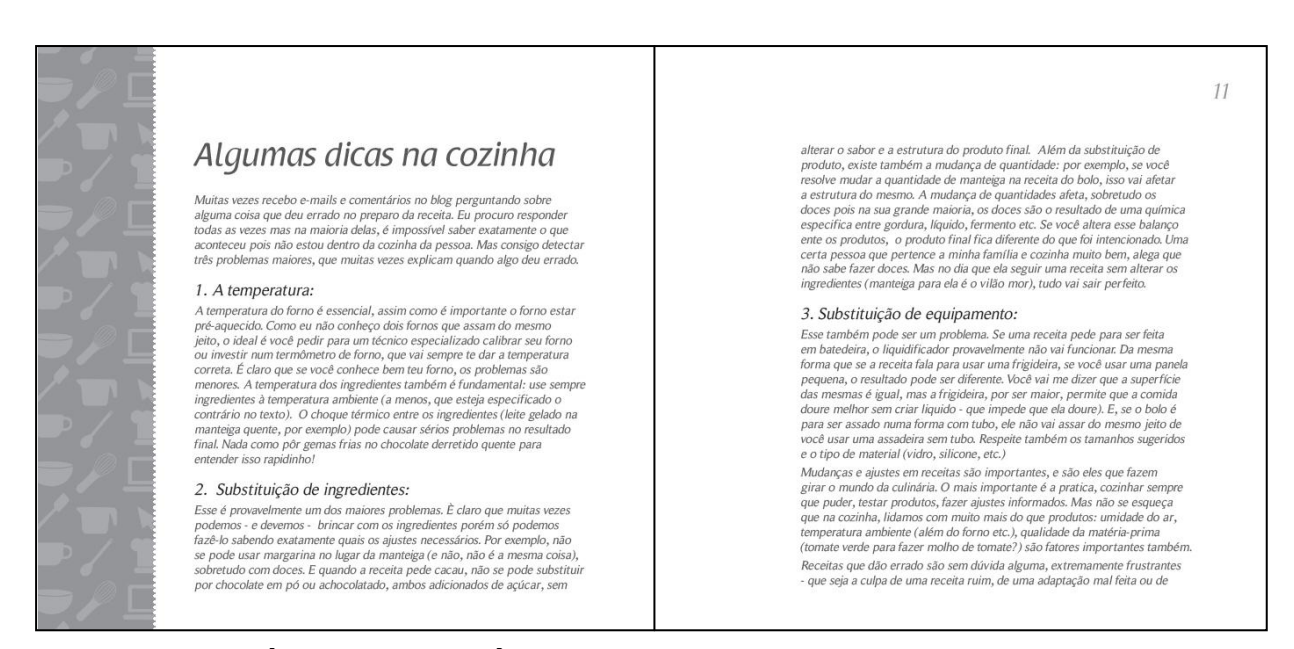

**FIGURA 21 – PÁGINA DE CAPÍTULO TEXTUAL**

Fonte: A autora, 2011

As aberturas de capítulo possuem um *layout* mais flexível, que permite o arranjo variado dos elementos. Dessa forma, dependendo da quantidade de texto presente, pôde-se compor os elementos da forma mais harmoniosa possível.

## 4.7 TIPOGRAFIA

Para compor os textos, foram escolhidas fontes que possuíssem uma boa legibilidade e acompanhassem o estilo visual do projeto gráfico. Para os títulos e subtítulos, utilizou-se a fonte *Raspoutine Classic Italic*. Essa fonte apresenta um traçado que contrasta linhas densas e finas que a tornam elegante e delicada. Seu

aspecto mais *bold* propicia maior presença e impacto, sendo muito adequada para o uso em títulos. Essa fonte aparece no projeto em três tamanhos: 24 pt, 16 pt e 12 pt.

> Raspoutine Classic Italic ABCDEFGHIJKLM NOPORSTUVWXYZ abcdefghijklm  $n$ op qrstuvwxyz

## **FIGURA 22 – FONTE RASPOUTINE**

Fonte: A autora, 2011

Para os textos foi escolhida a fonte *RomanSerif Medium Italic*, que se caracteriza por apresentar serifas e ser uma tipografia mais tradicional e propícia para a leitura. Optou-se por utilizar a versão itálica pois o leve inclinamento proporcionou mais leveza ao texto e, no caso dessa fonte, não foi percebido grande perda na legibilidade. Essa tipografia foi utilizada nos seguintes tamanhos: 7 pt, 8 pt, 9 pt e 12 pt.

> RomanSerif Medium Italic ABCDEFGHIJKLM NOPORSTUVWXYZ abcdefghijklm nopqrstuvwxyz

### **FIGURA 23 – FONTE ROMANSERIF**

Fonte: A autora, 2011

Além da fonte dos títulos, subtítulos e texto, foi utilizada mais uma tipografia de caráter decorativo. Buscou-se uma fonte com estilo manuscrito, que se assemelhasse com uma letra irregular e escrita descompromissadamente. A fonte que preencheu esses requisitos foi a *Dawning of a New Day*. Essa escrita se

assemelha à uma letra feminina, sem parecer infantil ou escolar demais, agregando valor estético à diagramação.

Dawning of a New Day<br>A BCDEF SA 9 J KRM<br>N O PUR S J U V W X Y Z<br>a b c d e f g h i j k l m<br>n o p g n a t u v w x y z

## **FIGURA 24 – FONTE DAWNING OF A NEW DAY**

Fonte: A autora, 2011

4.8 CORES

A escolha da cor que identificaria cada capítulo sofreu influência da identidade visual de cada *blog*. Através da observação do logotipo e do *layout* da página virtual do *blog*, foi identificada a cor mais dominante e que poderia ser utilizada no livro. No caso do *blog* Chocorango, que não possuía uma cor relevante, foi necessário abrir uma exceção. Assim, para este *blog* buscou-se uma cor que fizesse mais associação ao nome.

Na Figura 25, é possível observar o logotipo e a cor escolhida.

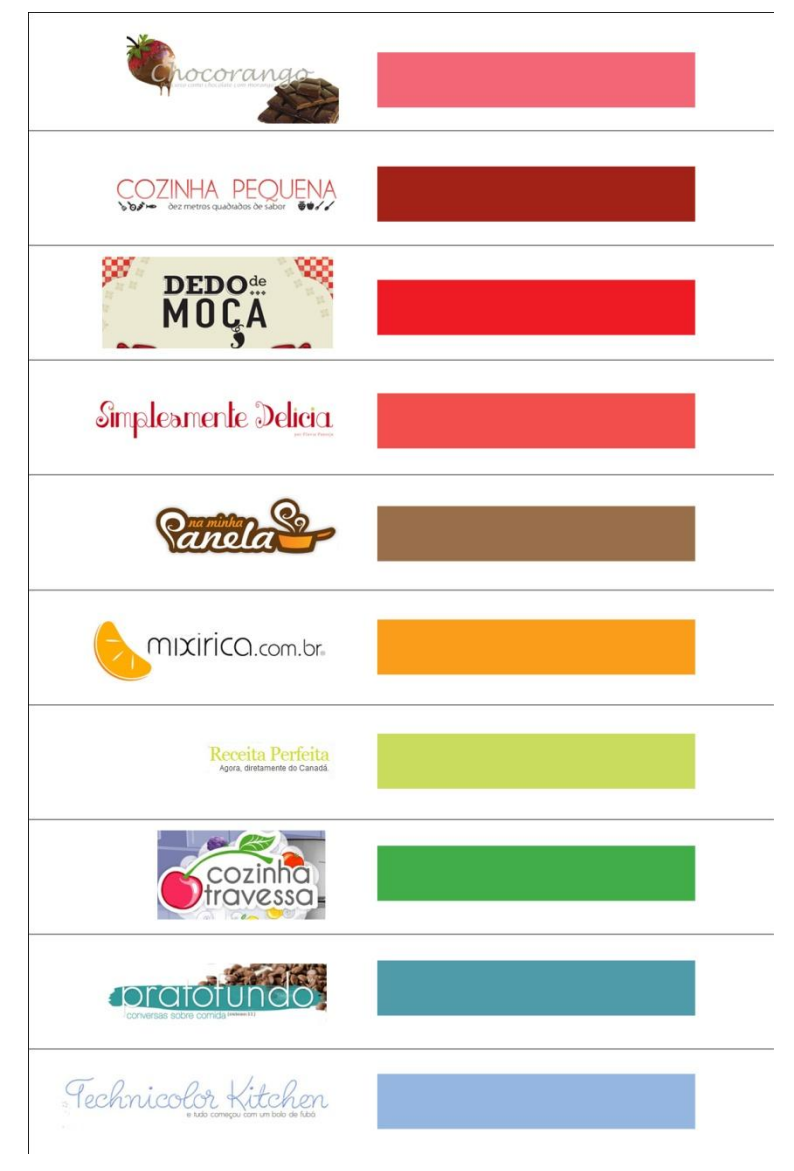

**FIGURA 25 – CORES** Fonte: A autora, 2011

Além da função de identificar, as cores possibilitaram também que os *blogs* pudessem ser organizados seguindo a ordem do círculo cromático de Johannes Itten (BANKS, FRASER, 2007). Esse círculo é baseado nas cores primárias vermelho, amarelo e azul, conforme pode ser observado na Figura 26.

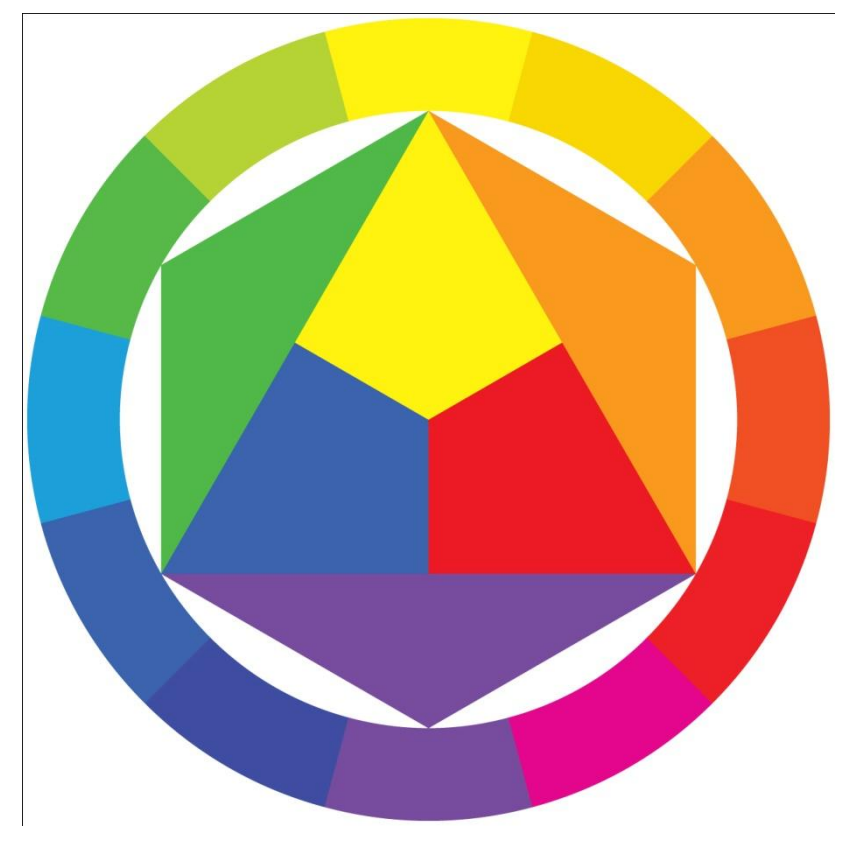

**FIGURA 26 – CÍRCULO CROMÁTICO DE JOHANNES ITTEN** Fonte: Tom Fraser e Adam Banks, 2007

Portanto, a ordem de apresentação do blogs no livro inicia com o cor-derosa do Chocorango, passa pelos tons de vermelho do Cozinha Pequena, Dedo de Moça e Simplesmente Delícia, segue com o marrom do Na Minha Panela e o laranja do Mixirica, passa para os tons de verde do Pamela Brandão e Cozinha Travessa, finalizando com os tons de azul do Prato Fundo e Technicolor Kitchen. Dessa forma, obteve-se consistência nas cores e coerência na organização dos *blogs*.

Levando em consideração que o livro será impresso no sistema *Offset*, 4 x 4, todas as cores foram definidas em CMYK, sem uso de cor especial, visando o custo mais baixo e acessível.

## 4.9 ABERTURAS DE CAPÍTULOS

O livro apresenta uma estrutura de fácil reconhecimento através do uso da cor e de elementos que se repetem no decorrer das páginas, tornando sua utilização mais rápida e eficiente. Cada capítulo corresponde a um *blog* e possui uma cor característica baseada em sua identidade visual. A posição de alguns elementos pode variar conforme a necessidade, enquanto outros se mantém dentro de um *grid* para que se mantenha uma coerência visual. As duas páginas que formam a abertura, quando visualizadas lado a lado, se completam alcançando equilíbrio e contraste na composição.

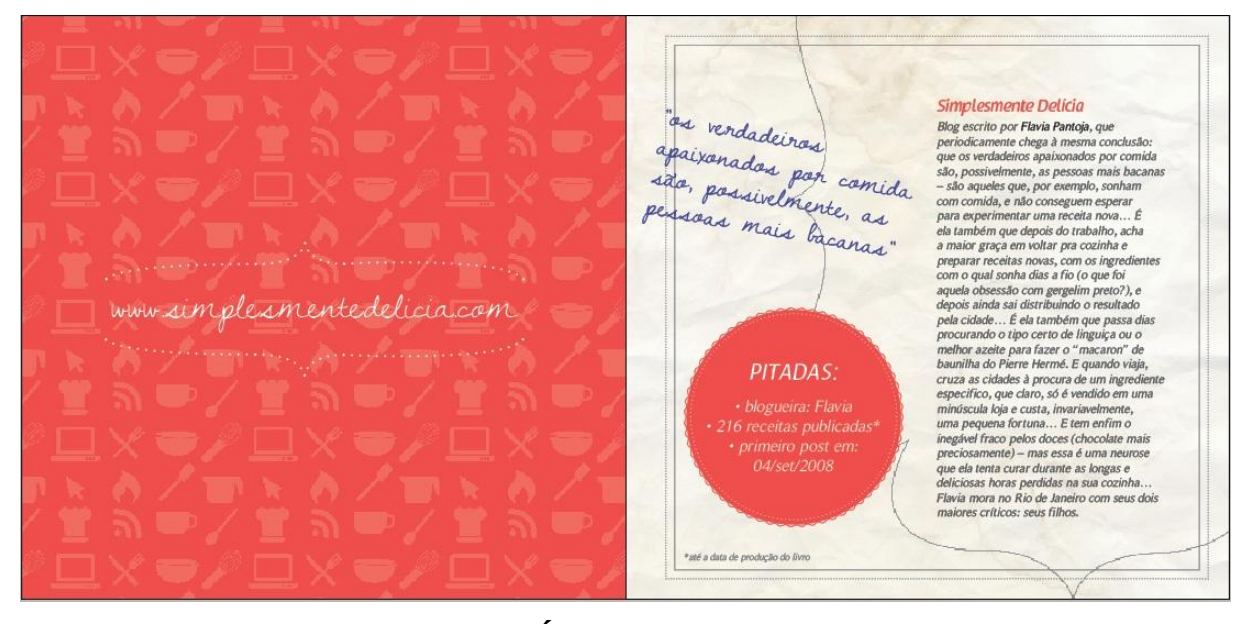

**FIGURA 27 – ABERTURA DE CAPÍTULO** Fonte: A autora, 2011

A página da esquerda mantém o mesmo *layout* em todas as suas versões. Essa página tem como função destacar o endereço virtual do *blog*, direcionando o olhar através de seu posicionamento centralizado e do *background* com padrão de ícones que se repetem sobre uma cor chapada. O padrão contém elementos relacionados à cozinha e *internet*, e foram aplicados de maneira sutil para não conflitar com a informação principal.

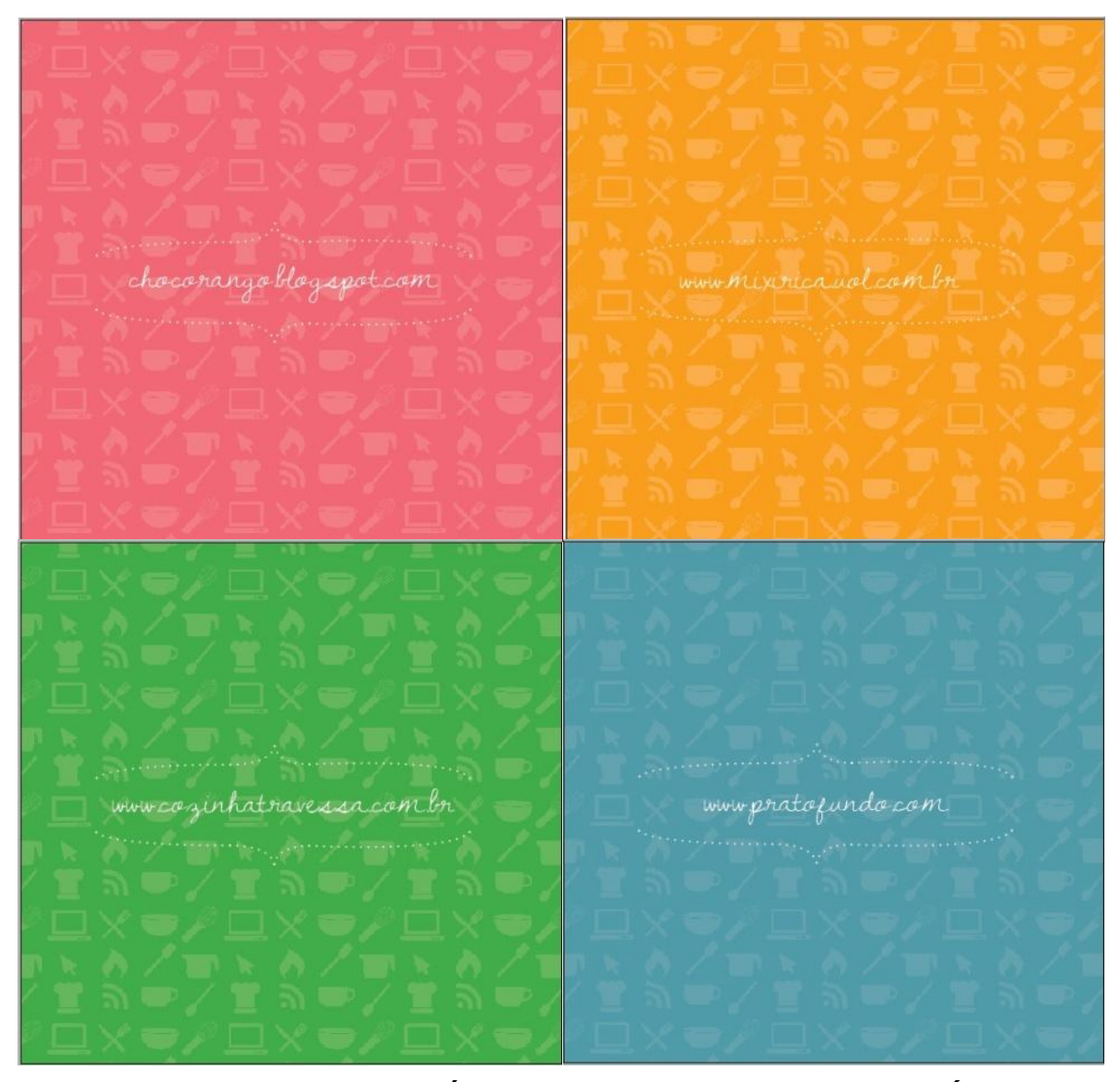

**FIGURA 28 – EXEMPLOS DA PÁGINA PAR DE ABERTURA DE CAPÍTULO** Fonte: A autora, 2011

Já, a página da direita acolhe informações textuais que dizem respeito à origem e objetivo do *blog* em questão. Os elementos variam conforme a quantidade de texto e portanto, não segue um *grid* fixo. Essa movimentação gera dinamismo e movimento nas páginas pois quebra a monotonia e gera maior interesse na página. Os elementos decorativos fazem referência ao conceito romântico e nostálgico que foi aplicado ao projeto gráfico (ver capítulo 6.1). A textura de papel envelhecido e amassado e a fonte que simula uma escrita à caneta azul remetem à um caderno de receitas antigo e que já foi muito usado. As bordas em estilo *vintage* separam e acomodam as informações.

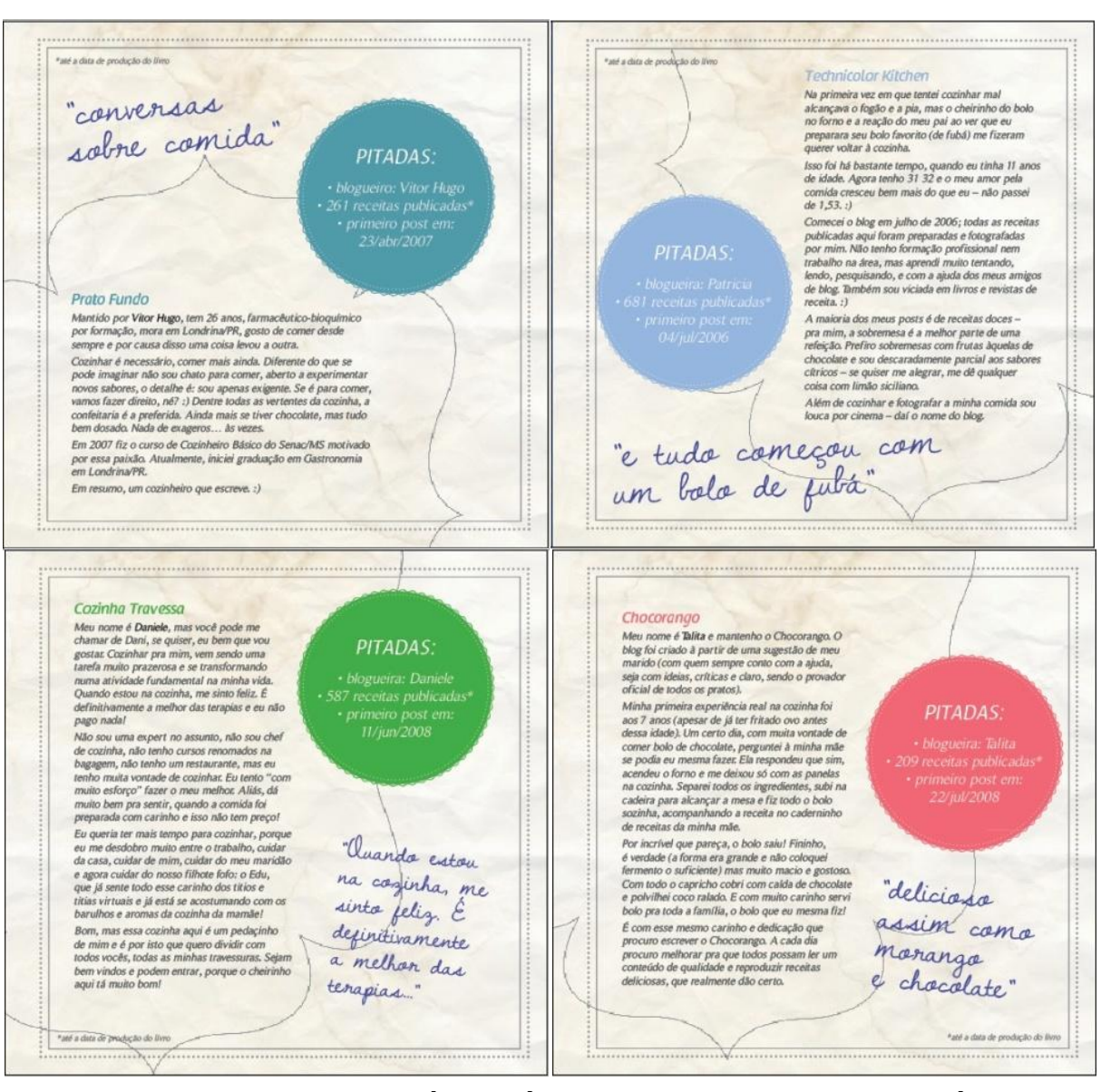

**FIGURA 29 – EXEMPLOS DA PÁGINA ÍMPAR DE ABERTURA DE CAPÍTULO**

Fonte: A autora, 2011

## 4.10 PÁGINAS INTERNAS CONTENDO TEXTO DE RECEITAS

Cada receita compõe uma dupla de páginas, na qual a página da direita contém a fotografia do alimento enquanto a outra apresenta os ingredientes e modo de preparo. As páginas obedecem sempre à um *grid* que mantém as informações numa determinada posição. Isso proporciona uma consulta mais rápida e eficaz já

que o leitor pode se familiarizar com o *layout* e, assim, saber onde está a informação que ele procura.

A página ímpar possui mais visibilidade numa rápida folheada, por isso ela foi escolhida para acomodar as imagens das receitas. Jan White (2006, p. 06) explica que "as pessoas tendem a se concentrar nas páginas direitas, pois a mão esquerda fica segurando, enquanto a direita folheia". Nessa página, a fotografia é vista de maneira limpa, sem efeitos ou manipulações que possam tirar a atenção ou conflitar com o assunto principal. A borda externa apresenta uma faixa na cor identificadora do blog, fazendo ligação com a página de abertura do capítulo. Foi optado por utilizar somente uma fotografia da receita, pois assim ela poderia ser visualizada num tamanho adequado, sem perder alguns detalhes provocados pela redução da imagem.

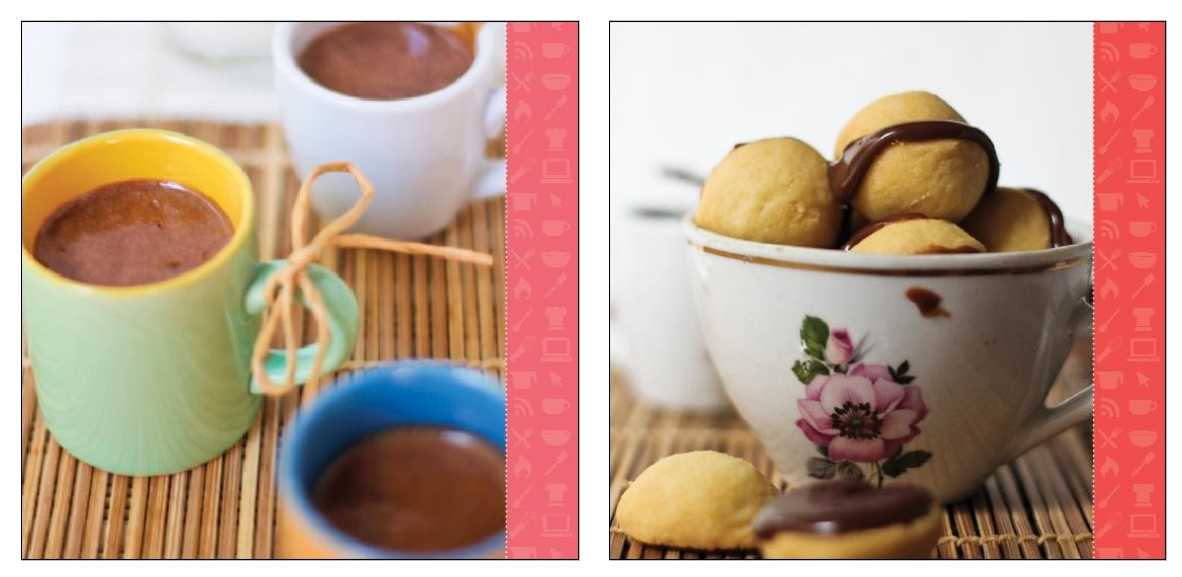

**FIGURA 30 – EXEMPLOS DA PÁGINA ÍMPAR DE RECEITAS** Fonte: A autora, 2011

O conteúdo textual foi acomodado na página esquerda, se comportando como uma informação complementar à da página direita. Com exceção dos nomes das receitas, em todas as informações textuais foram utilizadas a fonte *RomanSerif Medium Italic*. As informações foram agrupadas em blocos e posicionadas no *layout* de forma que fossem facilmente identicadas pelo leitor. Dessa forma, como pode ser visualizado na Figura 31, há cinco blocos principais: nome da receita; lista de ingredientes; modo de preparo; informações de tempo e rendimento da receita; e o fólio.

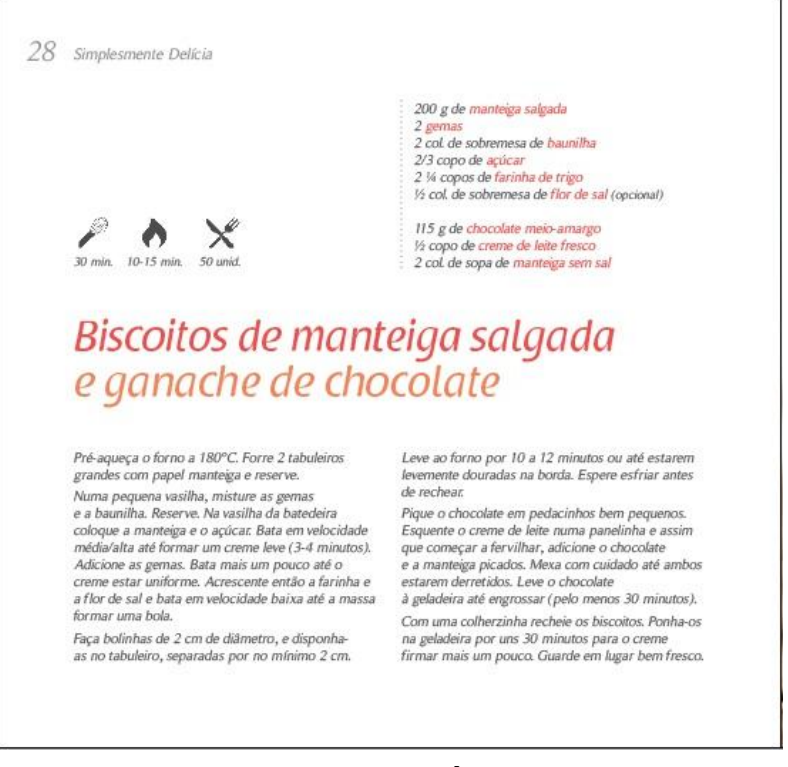

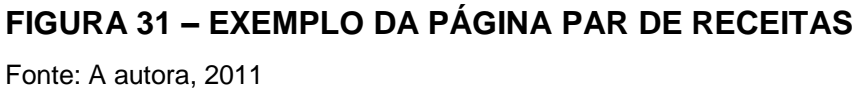

Os nomes das receitas adquiriram forma através da fonte *Raspoutine Classic Italic* e se apresentam em duas cores, na qual uma é a cor identificadora do blog e a outra, dependendo de qual obtivesse um melhor resultado visual, poderia ser uma cor secundária retirada da identidade visual ou uma variação monocromática da cor principal. O uso da cor e de uma tipografia sutilmente mais densa garante a hierarquia visual, atraindo o olhar do observador.

# Biscoitos de manteiga salgada e ganache de chocolate

# **Biscoito crocante** de aveia e coco

## **FIGURA 32 – EXEMPLOS DE TÍTULOS E SUAS CORES**

Fonte: A autora, 2011

Os ingredientes foram dispostos em forma de lista, um item abaixo do outro, por ser uma forma já bastante conhecida para esse tipo de informação. A listagem facilita a visualização de quais ingredientes são necessários, além de manter os itens organizados e agrupados. O nome do ingrediente foi destacado das outras informações, como quantidade e características, através da cor, sempre visando facilitar a busca das informações e a utilização do livro. Além disso, foi acrescentado uma linha pontilhada ao lado esquerdo da listagem para reforçar o alinhamento à esquerda e inserir mais força garantindo a continuidade da hierarquia visual.

> 200 g de manteiga salgada 2 gemas 2 col. de sobremesa de baunilha 2/3 copo de acúcar 2 ¼ copos de farinha de trigo 1/2 col. de sobremesa de flor de sal (opcional) 115 g de chocolate meio-amargo 1/2 copo de creme de leite fresco

2 col. de sopa de manteiga sem sal

## **FIGURA 33 – LISTA DE INGREDIENTES**

Fonte: A autora, 2011

No trajeto visual, o olhar do leitor irá primeiramente observar a fotografia, se ela gerar algum interesse, o olhar será guiado numa linha reta para o nome da receita. Se o nome também gerar interesse, o próximo passo será verificar quais ingredientes são necessários e a possibilidade na execução. Se todas essas informações satisfazerem o leitor, aí sim, finalmente ele irá observar o modo de preparo. Dessa forma, correspondendo ao último bloco de informação a ser observado, o modo de preparo se apresenta num conjunto mais denso e que só será saltado aos olhos do leitor, caso este tenha realmente interesse. Essa hierarquia visual garante que as informações sejam recebidas de maneira eficiente e no momento certo, sem gerar conflitos e confusões no observador.

A página também possui três informações rápidas que são identificadas através de ícones, a fim de obter mais velocidade na transmissão das ideias. O fouet<sup>3</sup> foi utilizado para representar o tempo de preparo e mistura dos ingredientes, por ser um objeto muito utilizado na cozinha e possuir uma silhueta de fácil identificação, sendo facilmente associado ao ato de misturar. A chama de fogo foi escolhida para identificar o tempo de cozimento pois, nesse contexto, possui grande associação ao forno e fogão. E, por fim, a faca e o garfo cruzados, o ícone mais comum e facilmente encontrado em sinalizações de restaurantes e lanchonetes, representam o rendimento da receita e, indiretamente, ao ato de comer.

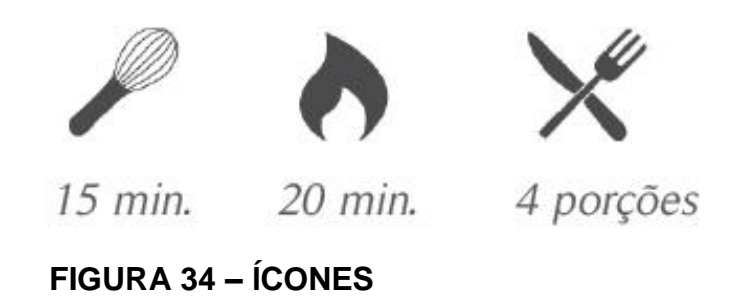

Os ícones foram criados na forma mais simples, sem detalhes de luz e sombra, texturas ou qualquer outro elemento que pudesse atrapalhar na identificação de cada item. O ícone chapado em uma única cor é umas das formas mais utilizadas, garantindo a eficiência na comunicação.

Fonte: A autora, 2011

## 4.11 LOGOTIPO

l

Para dar vida ao nome do livro, foi criado um logotipo que transmitisse os conceitos aplicados nas páginas internas e reforçasse a identidade do livro. A moldura utilizada na diagramação foi adaptada para envolver a tipografia, proporcionando mais presença e força visual para o nome.

<sup>&</sup>lt;sup>3</sup> Utensílio de cozinha comumente produzido em metal ou silicone, utilizado como misturador de ingredientes.

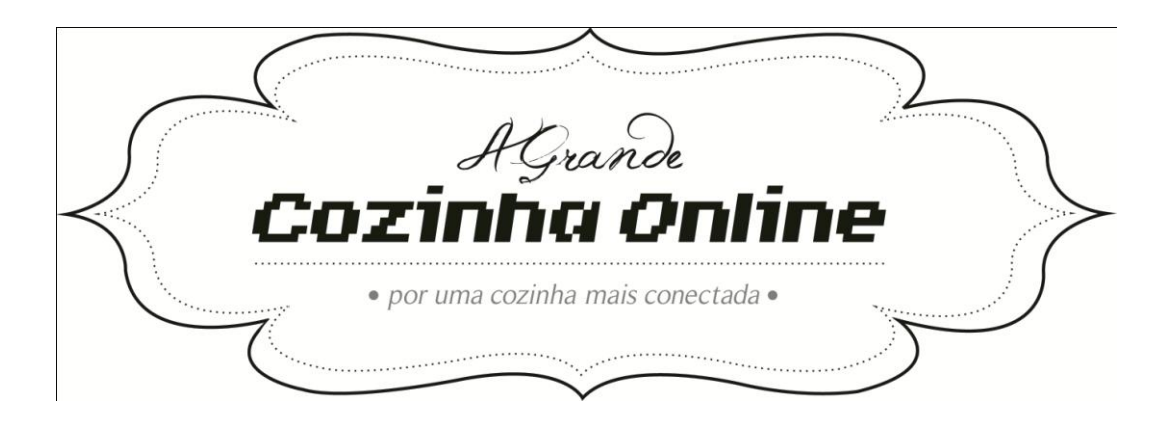

## **FIGURA 35 – LOGOTIPO DO LIVRO**

Fonte: A autora, 2011

Para a escolha da tipografia, buscou-se contrastar uma fonte mais clássica e rebuscada em contraposição de outra mais quadrada e tecnológica, explorando a questão do antigo e nostálgico, com as novas tecnologias. Para a escrita do termo "A Grande" foi utilizada a fonte *Jellyka Western Princess* e para o termo "Cozinha Online" optou-se pela fonte *Invasion 2000*.

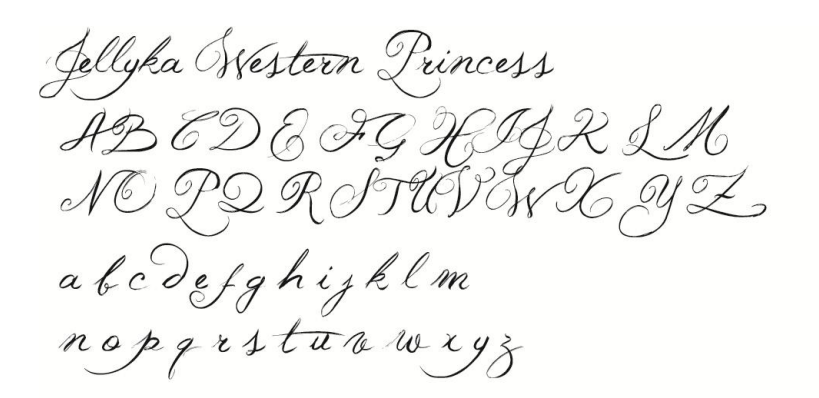

**Invasion 2000 ABCDEFGHIJKLM** *NOPORSTUVWXYZ* abcdefghijklm n o p q r s t u v w x y z

**FIGURA 36 – FONTES UTILIZADAS NO LOGOTIPO**

Fonte: A autora, 2011

Foi acrescentado também o termo "por uma cozinha mais conectada" logo abaixo do nome, como um complemento. Essa frase serve para dar mais ênfase ao objetivo e abordagem do livro, contribuindo para gerar mais interesse na obra.

O fundo branco dentro da moldura foi inserida para dar mais destaque ao nome e garantir a legibilidade dos elementos sobre o fundo com textura. Além disso, faz com que o nome do livro alcance maior impacto no ponto de venda, mesmo a grandes distâncias.

## 4.12 CAPA

A capa é o primeiro contato do leitor com a obra em um ponto de venda por isso é uma das partes mais importantes numa publicação. Segundo Haslam (2007, p. 160) "uma capa de livro se torna uma promessa feita pela editora, em nome do autor, para o leitor. A capa funciona como um elemento de sedução para que o livro seja aberto e/ou comprado".

Na capa de *A Grande Cozinha Online*, o nome do livro se apresenta de maneira bem destacada e centralizada. Na faixa inferior, incluiu-se a indicação do tipo de receita abordado. Como o livro trata do assunto "bolos, biscoitos e sobremesas", foram escolhidos tons de azul para representar este volume já que, simbolicamente, é uma cor tranquila e suave, assim como um café da manhã ou lanche da tarde. Segundo o livro "The Complete Color Harmony", o azul representa positividade, calmaria, sociabilidade e segurança (SUTTON; WHELAN, 2004, p. 164).

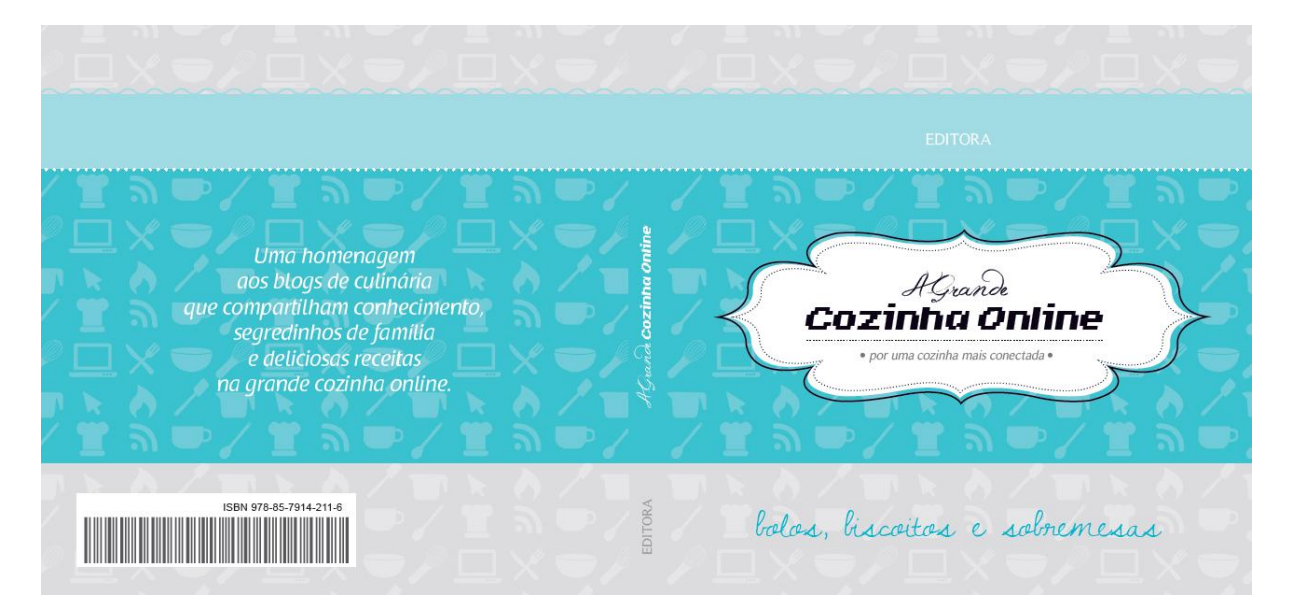

## **FIGURA 37 – CAPA, LOMBADA E QUARTA CAPA**

Fonte: A autora, 2011

A quarta capa possui o mesmo fundo da capa dando a ideia de continuidade e unidade. Neste espaço, foi incluído uma breve descrição do conteúdo para interar o leitor sobre o que poderá ser encontrado no livro. A lombada contém o título do livro e a editora, informações básicas que devem estar presentes nessa área.

O *layout* da capa possibilita que outros livros possam ser incluídos nessa mesma coleção, através da mudança na cor de fundo e do texto do subtítulo conforme o assunto abordado. Assim, cada unidade pode ser facilmente encontrada e diferenciada, sem perder a linguagem e coerência visual.

## 4.13 SUMÁRIO E APRESENTAÇÃO

As páginas de apresentação acomodam informações sobre direitos autorais e de reprodução; ficha catalográfica; dados da equipe técnica, da editora e dos autores. Para a diagramação desses dados, outras publicações foram utilizadas como referência, mantendo a sobriedade que estas informações possuem.

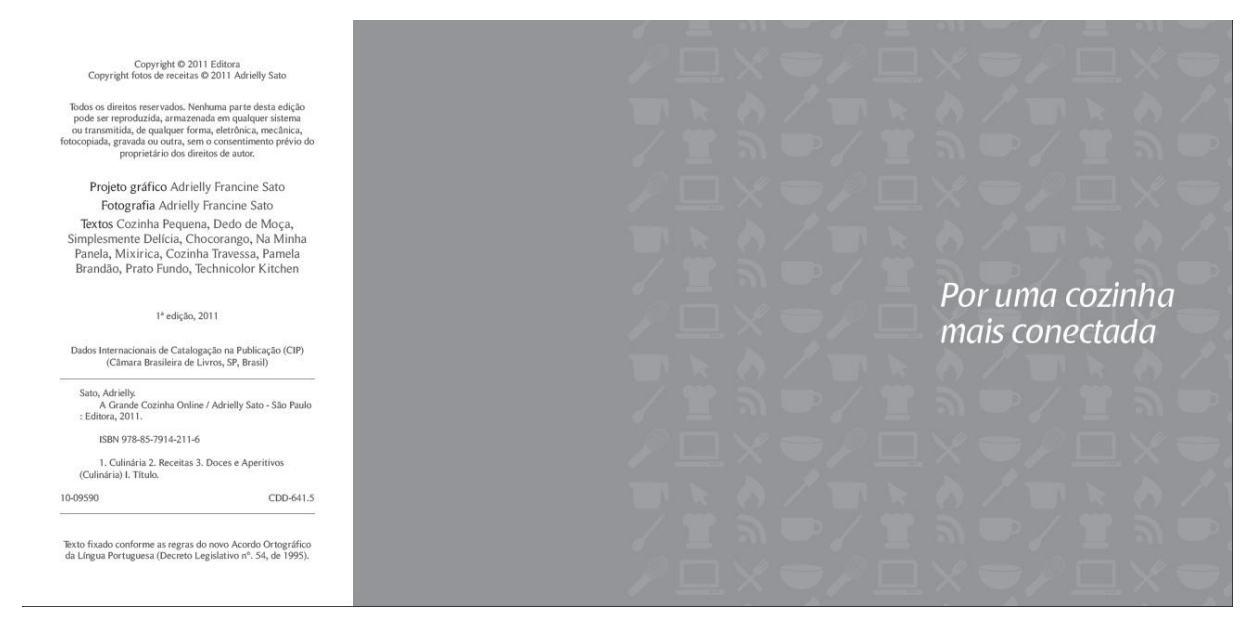

## **FIGURA 38 – PÁGINAS DE APRESENTAÇÃO**

Fonte: A autora, 2011

O sumário possui uma diagramação mais limpa para que as informações fiquem bem claras e objetivas. Foram utilizadas faixas de cores para reforçar seu uso como identificador pelas páginas. Os números das páginas foram inseridos num tamanho relativamente grande e logo após o nome do *blog* para facilitar a visualização rápida, sem confusões. As faixas de cores apresentam ângulos que dão movimento ao *layout* e atraem o olhar do observador para a página.

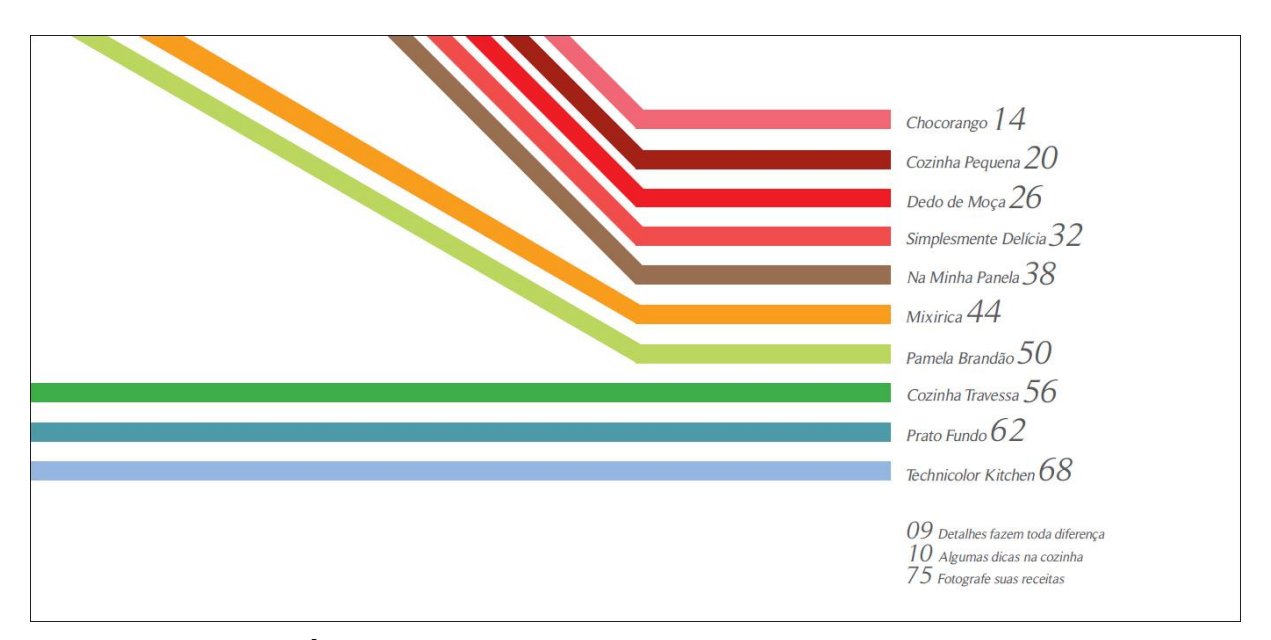

# **FIGURA 39 – SUMÁRIO**

Fonte: A autora, 2011

### 4.14 IMAGENS ADICIONAIS

Os capítulos textuais possuem fotografias adquiridas do banco de imagens Dreamstime. Foram escolhidas imagens que agregassem valor ao conteúdo textual e acompanhassem o estilo e conceito do livro. Entre as páginas de apresentação e o sumário, foi incluída uma dupla de páginas com uma imagem sangrada de um *fouet* e uma colher de pau. Essa página dupla foi inserida para introduzir e ambientar visualmente o conteúdo do livro, já que as imagens apresentam dois utensílios domésticos muito utilizados na preparação do tipo de receitas abordadas na publicação.

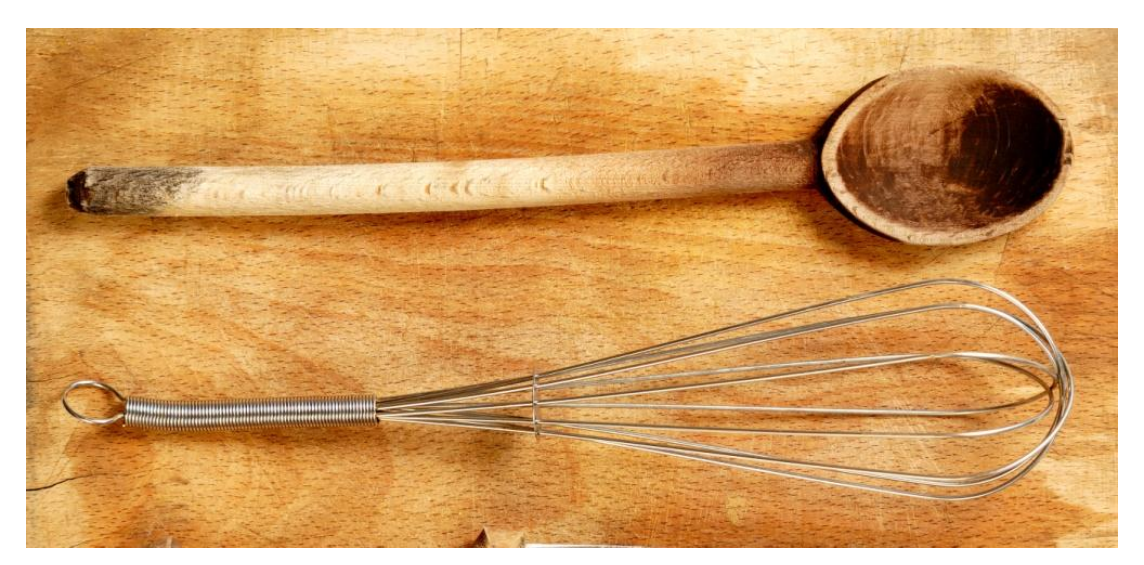

**FIGURA 40 – IMAGEM DO FOUET E COLHER DE PAU** Fonte: A autora, 2011

No capítulo inicial contendo dicas de preparo, foram adicionadas duas imagens que ilustram esse processo. A primeira imagem mostra uma mesa com ingredientes e utensílios como tigelas e colher de pau fazendo referência ao primeiro passo: seleção dos ingredientes em suas respectivas medidas. Já a segunda imagem apresenta uma batedeira em atividade, fazendo referência aos sons e barulhos vinculados à cozinha.

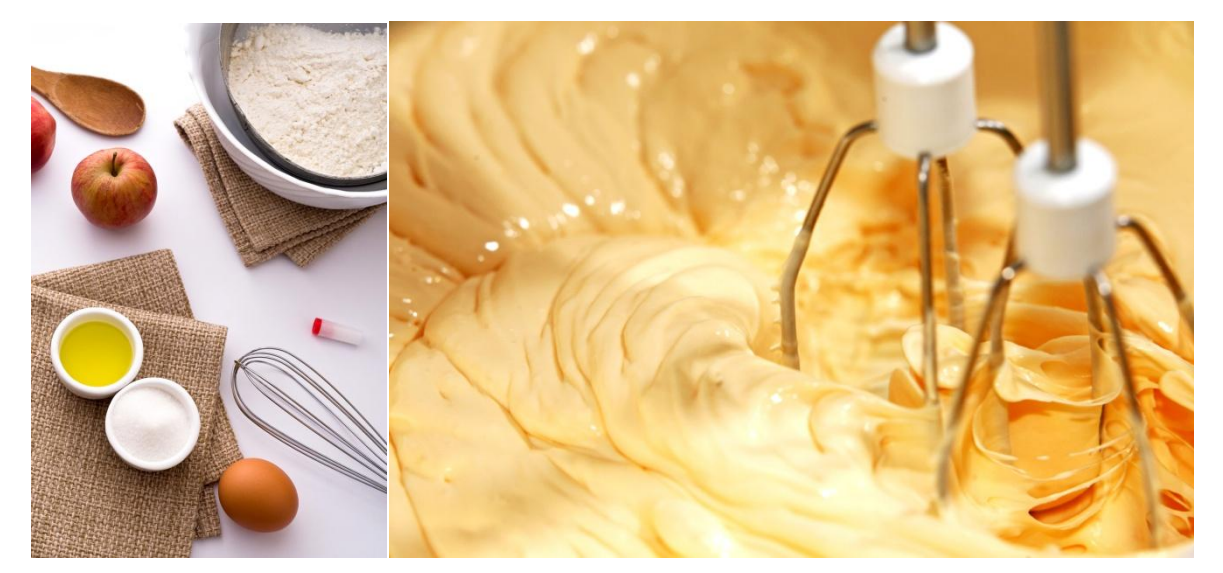

**FIGURA 41 – IMAGENS DO CAPÍTULO "DETALHES FAZEM TODA DIFERENÇA"**

Fonte: A autora, 2011

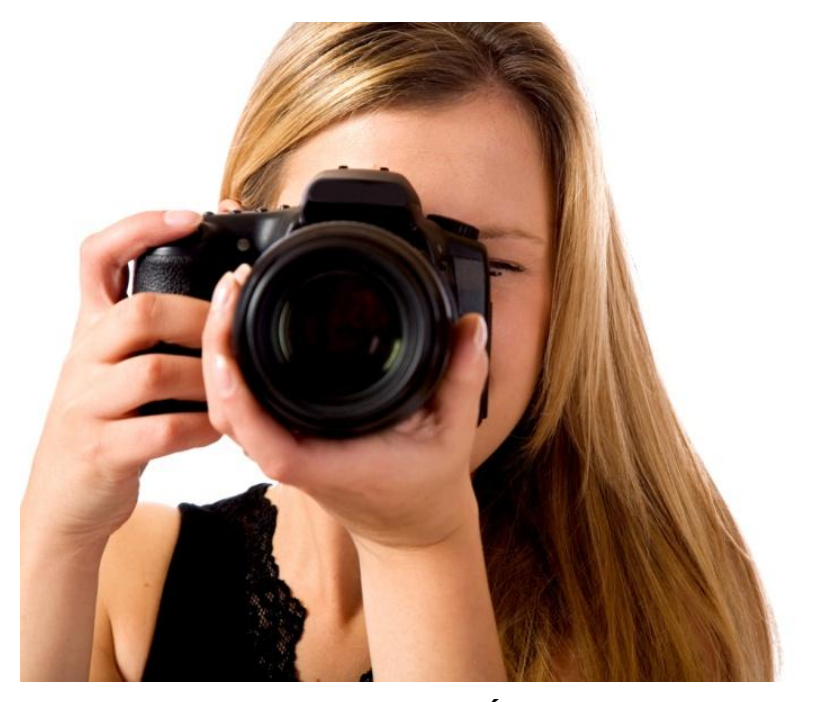

**FIGURA 42 – IMAGEM DO CAPÍTULO SOBRE FOTOGRAFIA** Fonte: A autora, 2011

No capítulo final que aborda dicas de fotografia para leigos, foi inserida uma imagem de uma mulher jovem segurando uma câmera prestes a fotografar, representando o próprio público-alvo. A forma como a imagem se apresenta, capturada exatamente de frente, torna a fotografia mais ativa e, de certa maneira,

interage com o observador, parecendo que a câmera está apontada para o leitor do livro.

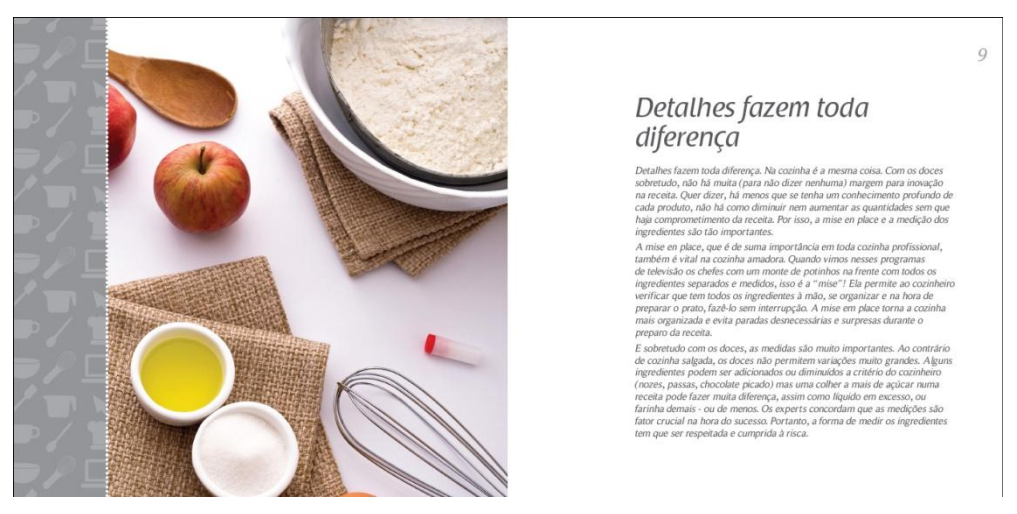

**FIGURA 43 – EXEMPLO DE APLICAÇÃO DA IMAGEM** Fonte: A autora, 2011

## 4.15 ESPECIFICAÇÕES PARA IMPRESSÃO E ACABAMENTO

Inicialmente, foi definida uma tiragem de 5 mil exemplares que atenderiam a demanda nas capitais mais relevantes do Brasil, sendo elas: Curitiba, São Paulo, Rio de Janeiro, Belo Horizonte e Porto Alegre. Dependendo do resultado das vendas, tiragens extras poderão ser produzidas.

O sistema de impressão mais adequado para este tipo de publicação é o *Offset*, CMYK 4 x 4, sendo o miolo impresso em papel *couché* 150 g/m² e a capa em cartão Supremo Alta Alvura 240 g/m². Levando em consideração a tiragem, o sistema *Offset* apresenta o melhor custo x benefício, na qual quanto maior a tiragem, menor será o custo unitário da publicação.

O papel *couché* 150 g/m² foi escolhido para o miolo pois é um papel bastante comum, que possui um custo relativamente baixo. Possui um revestimento macio e lustroso que valoriza as fotografias do livro. Nessa gramatura, 150 g/m², é mais resistente sem ser muito espessa, não interferindo consideravelmente no folheio das páginas. Por ser um livro que, normalmente, será manipulado na cozinha, a resistência do papel à água é importante para a preservação da publicação.

Foi escolhida a encadernação do tipo brochura com adesivo e lombada quadrada. Na encadernação com adesivo, as folhas não são costuradas, mas sim coladas à uma tira de musselina. É um tipo de encadernação rápida e barata.

Como acabamento, a capa recebeu uma aplicação de laminação fosca, que valoriza o material, além de proporcionar mais resistência à capa.

## 4.16 ORÇAMENTOS

A escolha da gráfica é muito importante para que a qualidade do material se preserve e garanta o sucesso do projeto. Além disso, a relação custo x benefício deve ser levada em consideração, a fim de obter o melhor preço de produção com uma qualidade superior. Para este trabalho, foi realizada uma estimativa de orçamento para que se pudesse ter uma ideia de valores para produção. Foram escolhidas as gráficas Corgraf, Comunicare e Posigraf por serem empresas com reputação positiva nesse meio, além de possuírem estrutura e experiência que garantem um ótimo resultado. Foram realizados os orçamentos seguindo as especificações técnicas abaixo:

### Livro

- Tiragem: 5.000 exemplares
- Tipo de impressão: *Offset*
- Formato fechado: 15,5 cm x 15 cm

### Miolo

- Quantidade de páginas: 80
- Cores: 4 x 4
- Suporte: couché 150 g/m²

Capa - Cores: 4 x 4

- Formato aberto: 32 cm x 15 cm
- Suporte: cartão Supremo Alta Alvura 240 g/m²

Acabamentos

- Laminação fosca na capa
- Refile, vincos
- Lombada quadrada, brochura com cola

Nas imagens a seguir, pode-se observar os orçamentos obtidos com cada gráfica (ANEXO B). Com tiragem de 5 mil exemplares, os valores unitários disponibilizados foram R\$ 2,19, R\$ 2,87 e R\$ 2,20.
#### **5 CONSIDERAÇÕES FINAIS**

l

Foi muito gratificante e desafiador ter explorado o design editorial como trabalho de conclusão de curso. É uma área muito abrangente que envolve e conecta diversos conhecimentos do design gráfico. Ter participado de todas as etapas do desenvolvimento exigiu muita disciplina e atenção para que se chegasse a um bom resultado.

Com este projeto, foi possível colocar em prática vários conhecimentos teóricos apresentados durante as aulas do curso de Tecnologia em Artes Gráficas da UTFPR. Disciplinas como, por exemplo, Projeto Gráfico, Fotografia, Teoria e Prática da Cor, Produção Gráfica foram de grande importância para a concepção e execução correta deste trabalho. Além disso, a elaboração deste projeto permitiu o aprofundamento em outras áreas, sem relação direta com o design, como o *food* styling<sup>4</sup> e a própria gastronomia, que antes eram áreas desconhecidas para a autora.

A produção das fotografias do livro necessitaram de muita pesquisa sobre o assunto, além de criatividade e improviso, devido à falta de equipamentos de iluminação e tripé e conhecimentos aprofundados nesse setor. Por outro lado, a experiência foi muito positiva e gratificante, resultando em aprendizado e evolução. Além disso, o exercício serviu como incentivo para continuar o estudo, pesquisa e prática em torno desse tema.

De modo geral, o resultado do livro foi bastante satisfatório e atendeu aos objetivos específicos através de uma linguagem visual inédita, adequada e coerente com o público-alvo, o tema e as diretrizes do *briefing*.

Espera-se que este trabalho contribua para estudos, pesquisas e práticas futuras, tanto na área de design quanto em outros projetos nos quais esta obra possa servir como referência.

 $4$  É a atividade de tornar o alimento visualmente atraente na fotografia e em vídeos, buscando transmitir a melhor forma, textura e aparência.

# **REFERÊNCIAS**

ASSOCIAÇÃO DOS DESIGNERS GRÁFICOS DO BRASIL. **O valor do design.** São Paulo: Editora Senac São Paulo, 2003.

ALVES, Léo. **Programas televisivos**. Disponível em: <http://www.gastronomiko.net/2010/09/programas-televisivos.html> Acesso em: 26 fev. 2011.

AMBROSE, Gavin; HARRIS, Paul. **Grids**, design básico. Porto Alegre: Bookman, 2009.

AMBROSE, Gavin; HARRIS, Paul. **Layout**, design básico. Porto Alegre: Bookman, 2009.

BAER, Lorenzo. **Produção gráfica**. São Paulo: Senac, 2002.

BANKS, Adam; FRASER, Tom. **O guia completo da cor.** São Paulo: Editora Senac São Paulo, 2007.

BONSIEPE, Gui et al. **Metodologia experimental:** desenho industrial. Brasília: CNPq/Coordenação Editorial, 1984.

CHARTIER, Roger. **A aventura do livro:** do leitor ao navegador, conversações com Jean Lebrun. São Paulo: UNESP, IMESP, 1999.

CORREIO GOURMAND. **Biblioteca gastronômica**. Disponível em: <http://www.correiogourmand.com.br/info\_01\_cultura\_gastronomica\_09\_livros.htm> Acesso em: 26 fev. 2011.

DONDIS, Donis. **Carácter e conteúdo do alfabetismo visual.** São Paulo: Editora Martins Fontes, 1999.

FUENTES, Rodolfo. **A prática do design gráfico:** Uma metodologia criativa. São Paulo: Edições Rosari, 2006.

HASLAM, Andrew. **O livro e o designer II:** como criar e produzir livros. São Paulo: Edições Rosari, 2007.

HENDEL, Richard. **O design do livro.** São Paulo: Ateliê Editorial, 2003.

HICKS, Roger; SCHULTZ, Frances. **Fotografia de Culinária.** Lisboa: Quarto Publishing plc, 1994.

HUGO, Vitor. **Série 101: Fotografia de comida**. Disponível em: <http://www.pratofundo.com/1936/serie-101-fotografia-de-comida> Acesso em: 26 fev. 2011.

LEWIS, Sara. **200 Receitas incríveis de bolos e biscoitos.** São Paulo: Publifolha, 2011.

LUPTON, Ellen. **Pensar com tipos.** 2. ed. São Paulo: Cosac Naufy, 2009.

JOLY, Martine. **Introdução à análise da imagem.** 10. ed. Campinas: Papirus, 1996.

MOLINA, Lígia. Uma pitada de cultura. **Revista França Brasil**, n. 297, jun. 2010. Disponível em: <http://www.conteudoeditora.com.br/publicacoes/?ec=297&cs=8> Acesso em: 26 fev. 2011.

OLIVER, Jamie. **Revolução na cozinha.** São Paulo: Globo, 2009.

O MEU OLHAR. **A arte de fotografar comida**. Disponível em: <http://www.omeu olhar.com/artigos/a-arte-fotografar-comida> Acesso em: 26 fev. 2011.

PHILLIPS, Peter. **Briefing:** a gestão do projeto de design. São Paulo: Blucher, 2008.

SAMARA, Timothy. **Grid:** construção e desconstrução. São Paulo: Cosac Naify, 2007.

SANTAELLA, Lúcia; NOTH, Winfried. **Imagem:** cognição, semiótica, mídia. São Paulo: Iluminuras, 1998.

SOUKSISAVANH, Orathay; NIKOLCIC, Vania. **Cozinha passo a passo:** Chocolate. São Paulo: Larousse do Brasil, 2009.

STRUNK, Gilberto L. T. L. **Viver de design**. Rio de Janeiro: 2AB, 2000.

SUTTON, Tina; WHELAN, Bride M. **The complete color harmony.** Beverly: Rockport Publishers, 2004.

UNIVERSIDADE TECNOLÓGICA FEDERAL DO PARANÁ. **Normas para elaboração de trabalhos acadêmicos.** Curitiba : UTFPR, 2008.

UNIVERSIDADE TECNOLÓGICA FEDERAL DO PARANÁ. **Trabalho de diplomação tecnologia.** Disponível em <<https://sites.google.com/site/trabalhode>diplomacaotecnologia/defesa-de-td> Acesso em: 07 out. 2010.

WHITE, Jan V. **Edição e Design.** 2. ed. São Paulo: JSN Editora, 2006.

## **GLOSSÁRIO**

**Acabamento:** Ato de rematar, de concluir. Retoque, aperfeiçoamento. Finalizar a obra com cuidado, adicionando as características finais.

**Blog:** Plataforma virtual que permite a atualização rápida, normalmente de caráter pessoal, sobre um determinado assunto.

**Brainstorming:** Técnica utilizada para gerar ideias. Consiste em uma discussão de duas ou mais pessoas onde se coletam o maior número possível de associações sobre um determinado problema para avaliação posterior.

**Briefing:** Série de informações, referências e objetivos que auxiliam no desenvolvimento de um projeto.

**Círculo cromático:** Diagrama circular que representa o espectro das cores visíveis completo.

**Contra-capa:** Parte interna da capa e quarta-capa.

**Culinária:** Arte de cozinhar.

**Fólio:** Número usado para identificar um lado de uma folha.

**Gastronomia:** Ramo do conhecimento que abrange os alimentos e as bebidas, assim como todos os aspectos culturais associados.

**Gramatura:** Expressa em g/m², é o peso em gramas de uma folha de produto de área igual a 1m².

**Grid:** Grade. Matriz de linhas verticais e horizontais que divide a página em colunas e intervalos e ajuda o designer a posicionar os elementos que compõem a página.

**Ícone:** Ilustração, normalmente em tamanho reduzido, que representa um objeto, uma ideia ou um conjunto

**Layout:** É a visualização do projeto, destacando a disposição e aspectos principais de seus elementos constituintes.

**Lombada:** Na encadernação de livros e revistas une a capa à quarta capa.

**Miolo:** Corresponde ao conteúdo do livro, formado por um conjunto de folhas envolvidas pela capa e quarta-capa.

**Público-alvo:** Segmento de pessoas que se pretende atingir com determinada publicação.

**Quarta-capa:** Verso da capa do livro.

**Rebatedor:** Acessório simples e de baixo custo utilizado na fotografia, que transforma uma fonte de luz em duas.

**Serifa:** Pequeno traço e prolongamento no fim das hastes das letras.

**Suporte:** Material que servirá como base para receber a impressão.

**Tiragem:** Números de exemplares produzidos de uma publicação.

## ANEXO A - Autorização do uso de conteúdo dos blogs

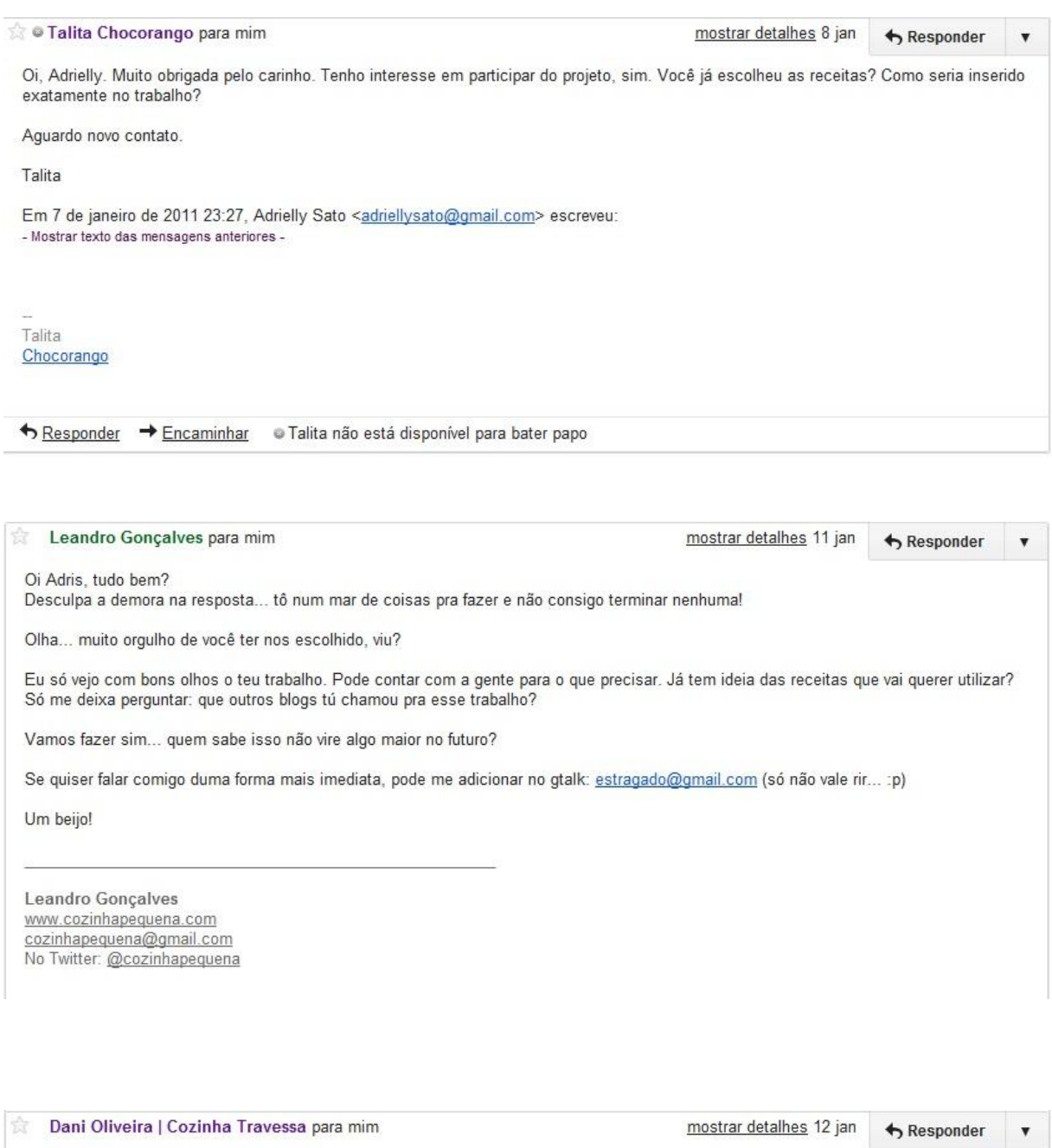

Olá Adrielly! Tudo bem?!

Pode contar com a minha participação sim.

Como vou dar a luz daqui 2 semanas e meu tempo estar muito corrido, apesar de estar trabalhando ainda, só te peço que você selecione as receitas que gostar e se precisar das fotos em altaé só me falar quais são receitas escolhidas. Tenho<br>fotos minhas também em alta, só não tenho a marquinha do blog vetorizada. Tó pedindo para a pessoa que mas até agora nada =(

Boa sorte pra você no seu trabalho!

 $[]s,$ 

Dani $=$ )

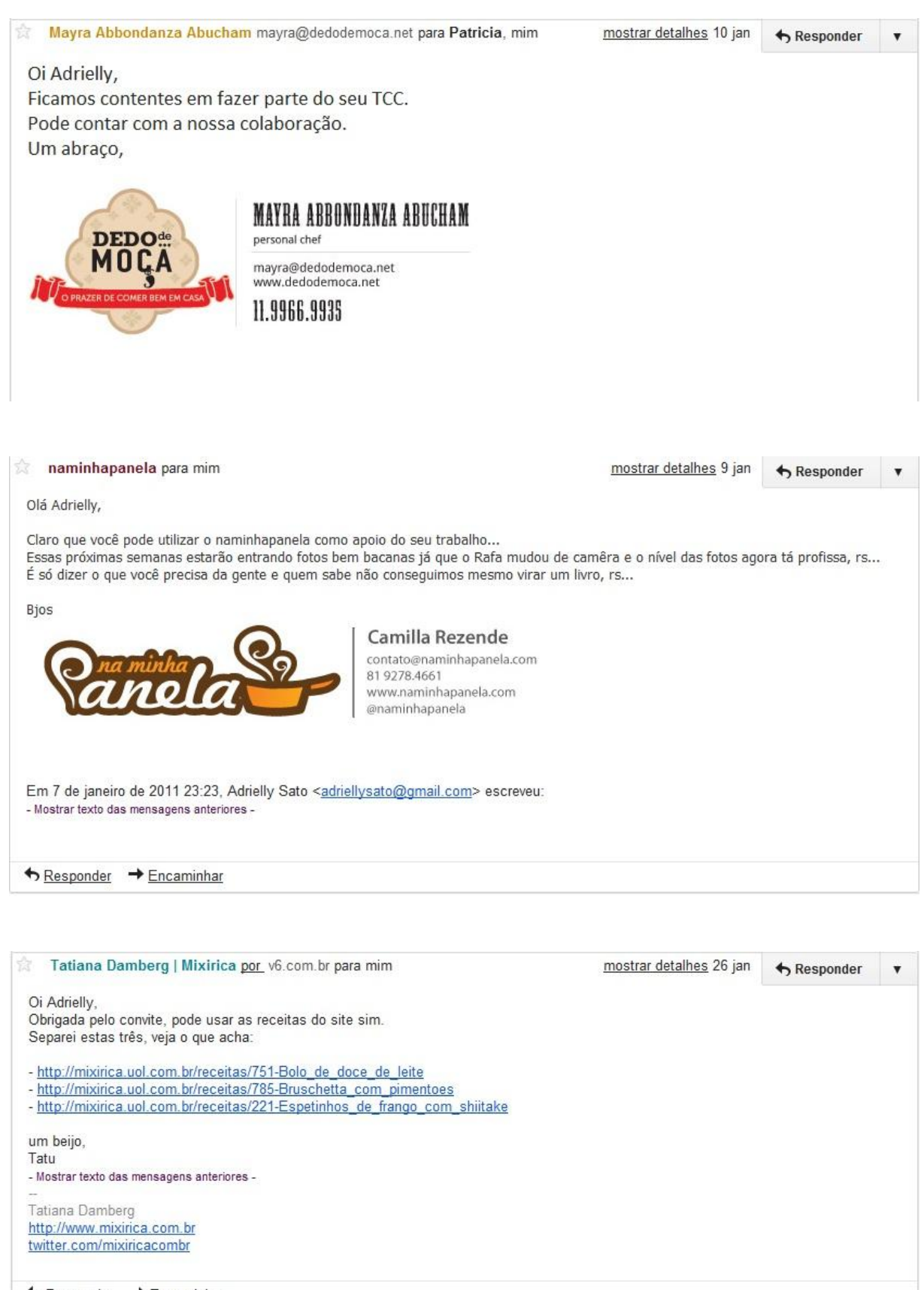

← Responder → Encaminhar

78

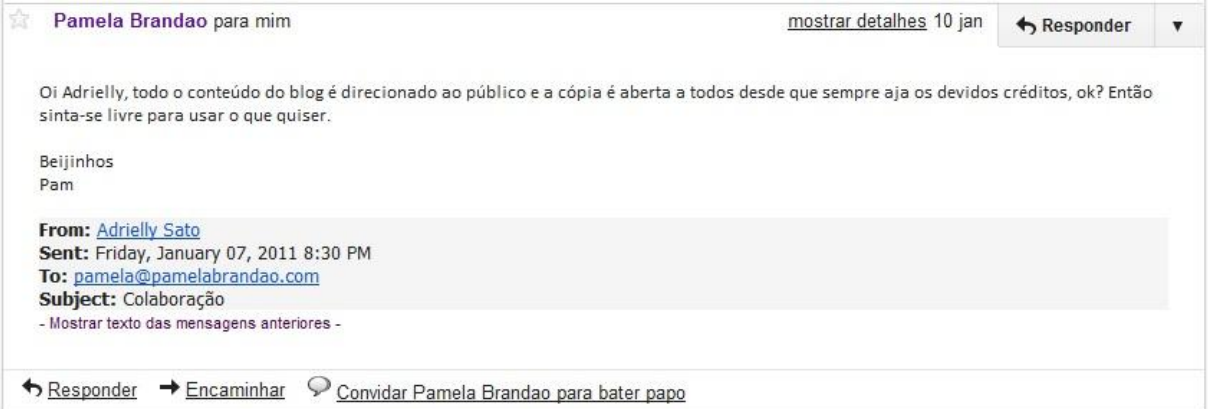

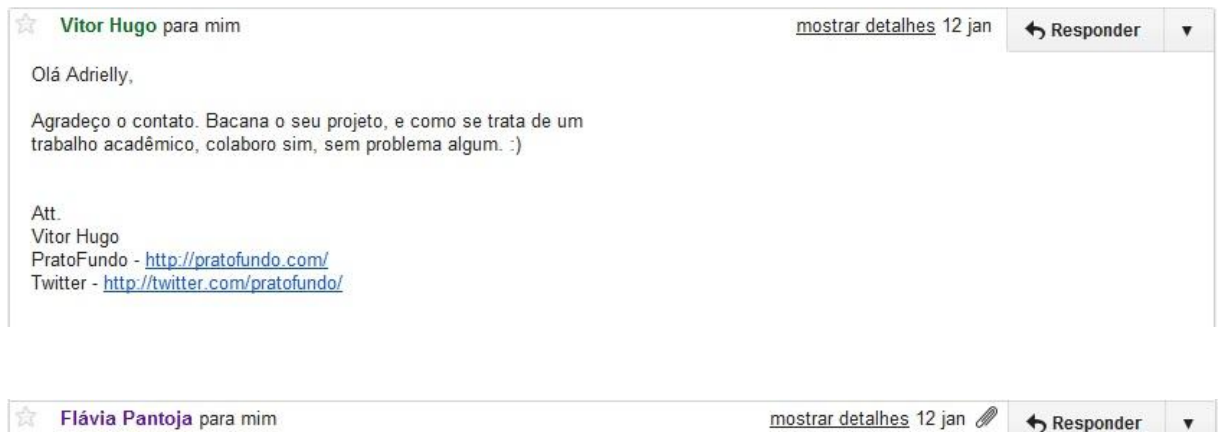

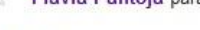

mostrar detalhes 12 jan /

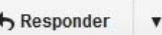

Adrielly,

eu ja te respondi mas o email voltou. Nao teria problema voce usar as 3 receitas do blog para o teu TCC, de fins não lucrativos. Voce<br>precisa do que, da minha parte?

Um bj,

Flavia

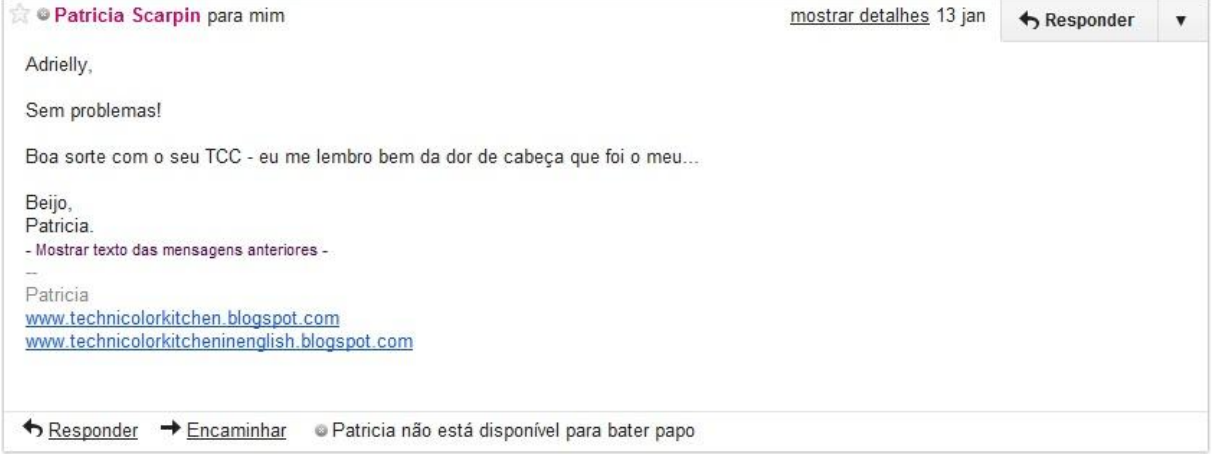

### ANEXO B - Orçamentos: Corgraf, Comunicare e Posigraf

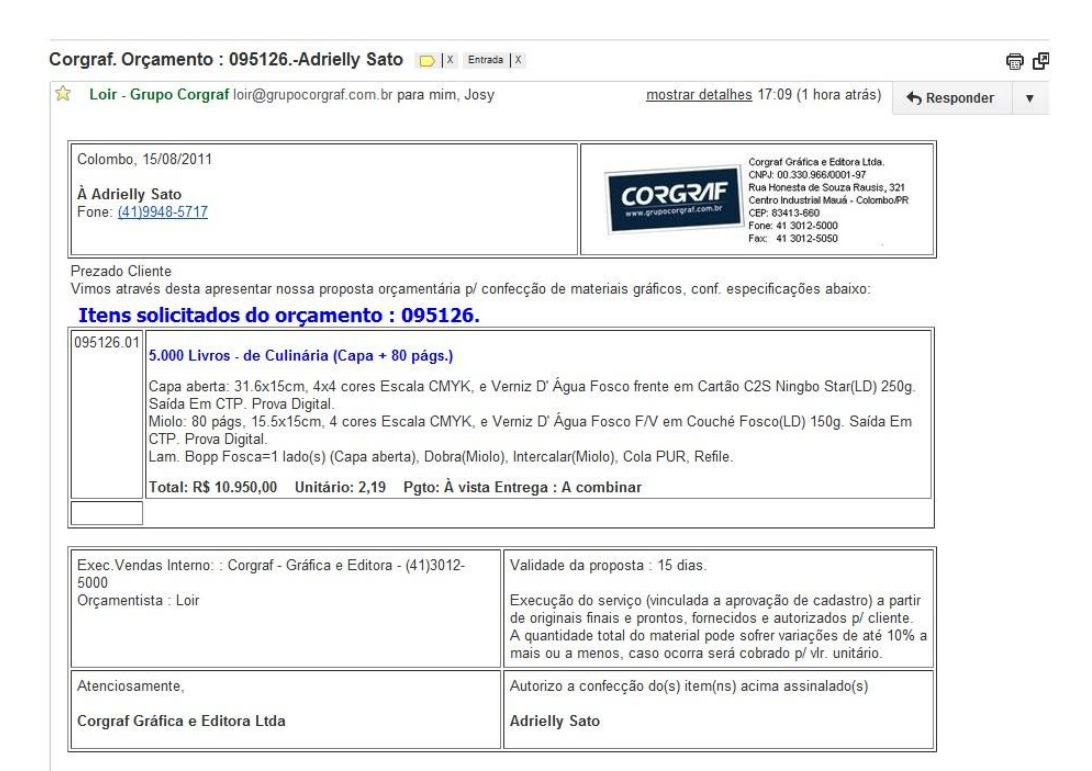

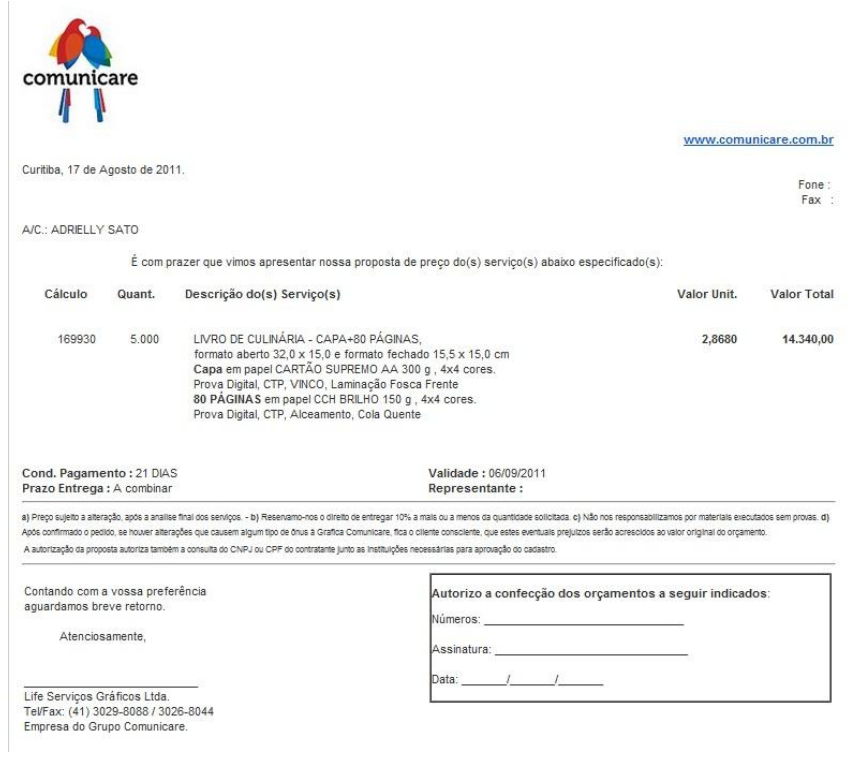

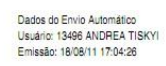

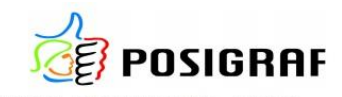

Rua Senador Accioly Filho - CEP 81310-000 CIC Curitiba (PR) - Tel.: (41) 3212-5451 Fax: (41) 3212-5452

#### Orçamento nº 347220A 63 207929  $S.O.$

Curitiba. 18 de Agosto de 2011.

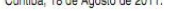

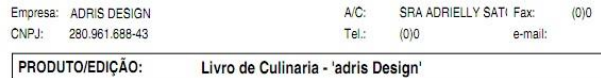

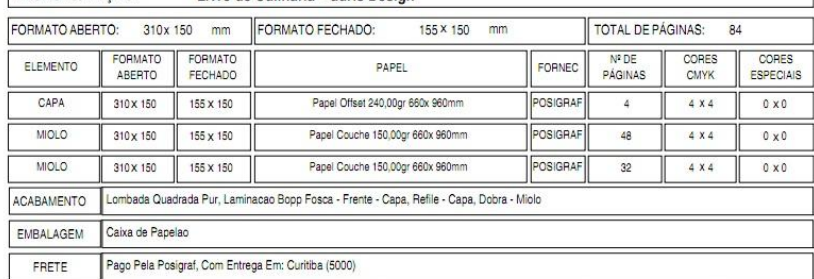

 $F$ RETE

FRETE Pago Pela Posigraf, Com Entrega Em: Curitiba (5000)<br>**ATENÇÃO:** Papel: Orçado com formato personalizado. O cumprimento dos preços e prazos estabelecidos, dependem de prévia consulta à indústria de papel.

Originais: Os arquivos devem ser fornecidos fechados em PDF, segundo especificações fornecidas pelo Bureau Posigraf, através do fone (41)

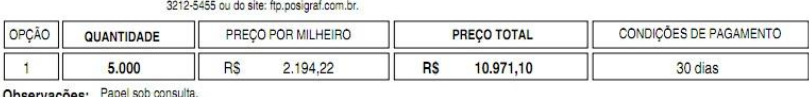

Observações: Papel:<br>Validade do Orçamento: 7 dias